Міністерство освіти і науки України

Вінницький національний технічний університет

Факультет машинобудування та транспорту

Кафедра технологій та автоматизації машинобудування

# Пояснювальна записка

до магістерської кваліфікаційної роботи за освітнім ступенем «магістр»

на тему:

# РОЗРОБКА ТА ВИГОТОВЛЕННЯ ДЕТАЛІ «ЗОЛОТНИК ПЕРЕЛИВНОГО КЛАПАНА» ДЛЯ ПЕРЕЛИВНОГО КЛАПАНА ГІДРОРОЗПОДІЛЬНИКА З LS-РЕГУЛЮВАННЯМ

08-26.MKP.020.00.000 II3

Виконав: студент 2 курсу, гр. 1ПМ-18м спеціальності 131 -«Прикладна механіка» Сагайдачний В.В.

Керівник: к.т.н., доцент каф. ТАМ

 $\Pi$ етров О.В.

« » 2019 p.

Рецензент: к.т.н., доцент каф. АТМ

Кужель В.П.  $\overline{\phantom{a}}$ 

« $\qquad \qquad$  > 2019 p.

Вінниця ВНТУ - 2019 року

## Вінницький національний технічний університет Факультет машинобудування та транспорту Кафедра технологій та автоматизації машинобудування

Освітній ступінь - «Магістр» Спеціальність 131 - «Прикладна механіка»

ПОГОДЖЕНО

Головний технолог керівник або заступник ЗАТВЕРДЖУЮ

зав. кафедри ТАМ

д.т.н., професор Козлов Л.Г.

ПрАТ «Вінницький завод «Маяк» назва підприємства чи установи

Марчук А.В. ініціали та прізвище підпис  $\langle \langle \rangle$   $\rangle$  2019 p.

 $(\overline{\text{mim}})$ «  $\rightarrow$  2019 p.

# **ЗАВДАННЯ** НА МАГІСТЕРСЬКУ КВАЛІФІКАЦІЙНУ РОБОТУ СТУДЕНТУ

Сагайдачному Владиславу Вікторовичу

(прізвище, ім'я, по батькові)

Тема магістерської кваліфікаційної роботи (МКР): Розробка та  $1<sup>1</sup>$ виготовлення деталі «Золотник переливного клапана» для переливного клапана гідророзподільника з LS-регулюванням

керівник МКР к.т.н., доцент каф. ТАМ Петров Олександр Васильович

(прізвище, ім'я, по батькові, науковий ступінь, вчене звання)

затверджені наказом ВНТУ від «02» жовтня 2019 року №254.

2. Строк подання студентом МКР: 16 грудня 2019 року

3. Вихідні дані до МКР: деталь «Золотник переливного клапана», N = 3000 шт/рік

4. Зміст розрахунково-пояснювальної записки (перелік питань, які потрібно розробити): вступ, технологічний розділ, розробка та виготовлення деталі «Золотник переливного клапана», економічна частина, охорона праці та безпека у надзвичайних ситуаціях, висновки, додатки.

5. Перелік графічного матеріалу (з точним зазначенням обов'язкових креслень): креслення деталі, креслення заготовки, ТП механічної обробки деталі, карта наладки на операцію, розмірний аналіз ТП, розробка тривимірної моделі деталі, розрахункова схема, математична модель, графіки залежностей.

# 6. Консультанти розділів МКР

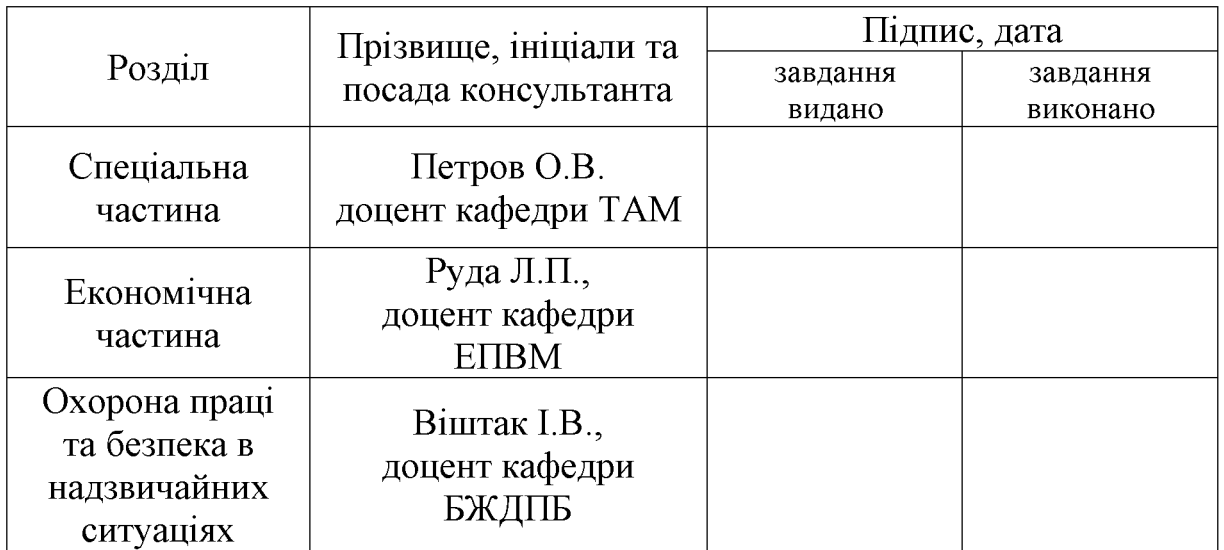

7. Дата видачі завдання «04» жовтня 2019 р.

# КАЛЕНДАРНИЙ ПЛАН

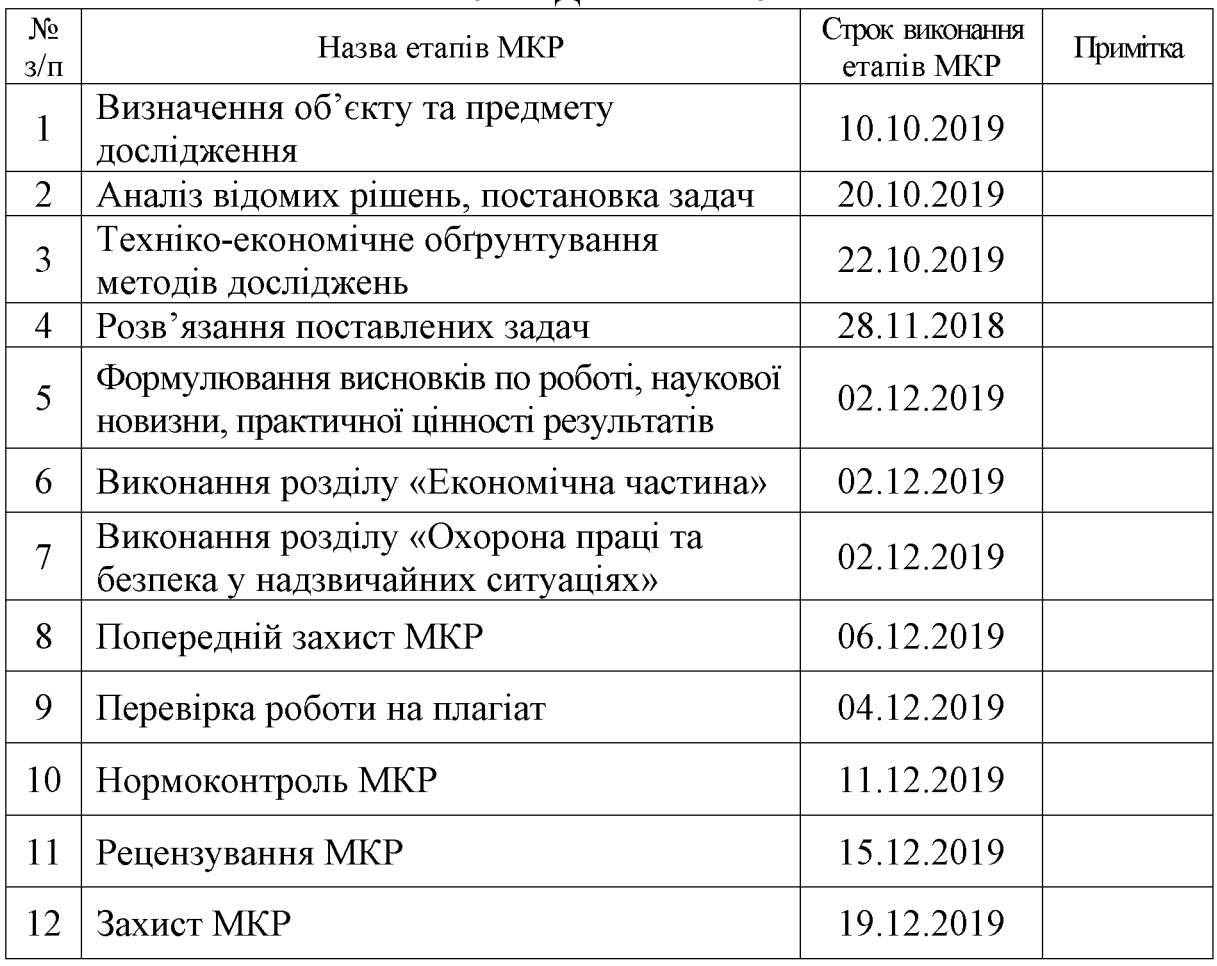

Студент

 $\overline{(\text{m/mpc})}$ 

Сагайдачний В.В.

Керівник МКР

Петров О.В.

 $\overline{(\text{п'дпис})}$ 

**Created by Universal Document Converter** 

#### 6  $\overline{7}$ РОЗРОБКА ДЕТАЛІ «ЗОЛОТНИК ПЕРЕЛИВНОГО КЛАПАНА» ДЛЯ  $\mathbf{1}$ ПЕРЕЛИВНОГО КЛАПАНА ГІДРОРОЗПОДІЛЬНИКА З LS-РЕГУЛЮВАННЯМ  $10$ 1.1 Розрахункова схема гідроприводу з LS-регулюванням............................ 10 1.2 Математична модель гідроприводу з LS-регулюванням........................ 13 1.3 Методика моделювання та розв'язання рівнянь математичної моделі...... 18 1.4 Дослідження робочих процесів в гідроприводі з LS-регулюванням..........  $21$ 1.5 Аналіз впливу параметрів гідроприводу на його характеристики ............ 52 1.6 Висновки та рекомендації щодо конструкції золотника переливного клапана. 53 54 54 57 2.2 Попереднє визначення типу та організаційної форми виробництва........ 62 78 79 79 3.1 Оцінювання комерційного потенціалу розробки................................. 82 3.2 Прогнозування витрат на розробку нового технічного рішення.............. 3.3 Прогнозування комерційних ефектів від реалізації результатів розробки. 88 3.4 Розрахунок ефективності вкладених інвестицій та періоду їх окупності... 90 94 4 ОХОРОНА ПРАЦІ ТА БЕЗПЕКА У НАДЗВИЧАЙНИХ СИТУАЦІЯХ...... 95 95 95 4.2 Організаційно-технічні рішення з гігієни праці та виробничої санітарії.... 98 4.3 Організаційно-технічні рішення щодо забезпечення безпечної роботи......  $BICHOBKH$

## **3MICT**

 $\overline{5}$ 

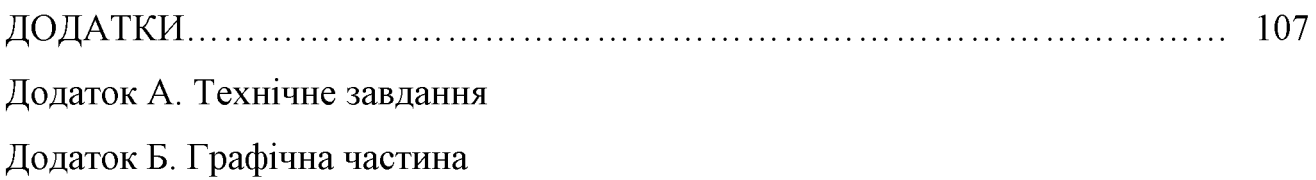

 $\overline{4}$ 

#### **RILIATOHA**

B магістерській роботі представлено розробку деталі «Золотник клапана гідророзподільника для переливного клапана» для переливного гідроприводу з LS-регулюванням, а також досліджено динамічні та статичні характеристики гідроприводу за допомогою системи MATLAB модуля Simulink.

У технологічній частині визначено тип виробництва і форми організації роботи, виконаний аналіз технологічності конструкції деталі «Золотник переливного клапана», проведені розрахунки припусків на обробку, здійснений вибір чистових і чорнових технологічних баз, спроектований технологічний процес, виконаний розмірний аналіз технологічного процесу.

У економічній частині проведено розрахунок основних техніко-економічних показників, визначено необхідне технологічне обладнання, визначено капітальні витрати та проведено розрахунок технологічної собівартості виготовлення деталі «Золотник переливного клапана».

У розділі охорона праці та безпека у надзвичайних ситуаціях приведені рекомендації щодо покращення умов праці робітників.

### **ABSTRACT**

In the master's qualification work presents the development of the «Spool of the relief valve» for the relief valve for load-sensing hydraulic drive, as well as the dynamic and static characteristics of the hydraulic actuator using MATLAB system of the Simulink module.

The technological part defines the type of production and form of organization of work, made the analysis of the manufacturability of the design of the «Spool of the relief valve», made calculations of allowances for processing, made a selection of clean and draft technological bases, designed technological process, performed dimensional analysis of technological process.

In the economic part, the calculation of the main technical and economic indicators was carried out, the necessary technological equipment was determined, capital costs were determined and the technological cost of manufacturing the «Spool of the relief valve» part was made.

The section on Occupational Safety and Health provides recommendations for improving the working conditions of workers.

#### **BCTVIT**

Сучасні мобільні робочі машини працюють на базі достатньо високо енергонасичених гідроприводів, в яких витрати робочої рідини досягає 80.160 л/хв., а тиск - 20.32 МПа. Такі гідроприводи потребують постійного гідравлічної енергії у відповідності із регулювання зміною значенням навантаження на робочі органи. Подібне регулювання стає проблематичним при експлуатації гідроприводу на базі нерегульованих шестеренних насосів та гідророзподільників дискретної дії, що призводить до значних втрат потужності. Підвищити ефективність роботи мобільних робочих машин можна за рахунок використання гідроприводів з LS-регулюванням до навантаження. Такими гідроприводами оснащують свої машини провідні виробники мобільних машин в Європі, Північній Америці та Японії. Такі закордонні фірми як Bosch (Німеччина), Rexroth (Німеччина), Danfoss (Данія) випускають широкий асортимент гідроагрегатів для гідроприводів, чутливих до навантаження.

#### Актуальність теми.

промисловості Україні працює кількість  $\mathbf{B}$ різних галузях велика різноманітних мобільних робочих машин, які ще оснащені гідроприводами постійної витрати. Такі гідроприводи дешеві та надійні, але при необхідності виконання точних переміщень чи регулювання швидкості гідродвигуна виникають значні втрати потужності та керованість виконавчими органами [1]. Зменшити втрати потужності гідроприводу та підвищити експлуатаційні характеристики при регулюванні витрати гідродвигуна можна за рахунок використання гідроприводів LS-регулюванням. Розробка та випуск  $\overline{3}$ гідроприводів з LS-регулюванням дасть змогу оснастити сучасні мобільні машини, що випускаються в Україні новим поколінням регульованих систем гідроприводів, що забезпечать підвищення економічності, продуктивності та керованості цих машин.

#### Зв'язок роботи з державними науковими програмами, планами, темами.

Магістерську роботу виконано відповідно до науково-дослідної тематики кафедри «Технологія та автоматизація машинобудування» (ТАМ) Вінницького національного технічного університету (ВНТУ) згідно з науково-дослідною  $N<sub>2</sub>17K2/14$ роботою кафедри «Розробка. дослідження та покращення характеристик енергоощадних гідроприводів технологічних та мобільних машин» (2014-2016 pp.).

Метою роботи є мінімізація динамічних та статичних характеристик гідроприводу з LS-регулюванням.

Для досягнення поставленої мети потрібно виконати такі завдання:

- дослідити робочі процеси у гідроприводі з LS-регулюванням на основі відомої розрахункової схеми та математичної моделі;

- на основі математичного моделювання перехідних процесів провести аналіз впливу параметрів гідроприводу на статичні та динамічні характеристики гідроприводу з LS-регулюванням;

- на основі отриманих залежностей характеристик гідроприводу від його параметрів запропонувати конструкцію деталі «Золотник переливного клапана»;

- визначити тип виробництва та провести аналіз технологічності деталі «Золотник переливного клапана», а також спосіб отримання заготовки;

- виконати проектування послідовностей обробки поверхонь заготовки та операційного технологічного процесу виготовлення деталі;

- розрахувати основні економічні показники забезпечення виготовлення деталі «Золотник переливного клапана»;

- розробити заходи забезпечення умов праці та безпеки у надзвичайних ситуаціях під час виготовлення деталі «Золотник переливного клапана».

**Об'єкт дослідження** – робочі процеси в гідроприводі з LS-регулюванням та механічна обробка різанням поверхонь деталі «Золотник переливного клапана».

Предмет дослідження - гідропривод з LS-регулюванням та технологічний процес механічної обробки деталі «Золотник переливного клапана».

Методи дослідження. Теоретичні дослідження процесів у гідроприводі чутливому до навантаження виконані методами математичного моделювання нелінійних диференціальних рівнянь за допомогою модуля Simulink програми MATLAB R2009a.

#### Наукова новизна одержаних результатів:

- отримав подальший розвиток визначення впливу параметрів золотника переливного клапана на динамічні та статичні характеристики гідроприводу з LS-регулюванням, що дозволило визначити конструктивні параметри золотника переливного клапана, які забезпечують мінімізацію величини перерегулювання, похибки стабілізації витрати гідродвигуна та коливальності перехідного процесу.

#### Практичне значення одержаних результатів:

1. Розроблено удосконалену конструкцію деталі «Золотник переливного клапана» переливного клапана гідророзподільника для гідроприводу з LSрегулюванням.

2. Розроблено технологію виготовлення деталі «Золотник переливного клапана», яка за умови програми випуску обсягом 3000 шт на рік забезпечує термін окупності вкладених коштів 3,77 років.

Особистий внесок здобувача. Основні результати досліджень отримані автором самостійно. Мета та завдання досліджень узгоджені з науковим керівником. В працях, що опубліковані у співавторстві автору належать: виконано розрахунки основних параметрів кондукторних втулок [25].

Апробація результатів роботи. Основні результати роботи розглядались на XLVIII науково-технічна конференція професорсько-викладацького складу, співробітників та студентів університету з участю працівників науководослідних організацій та інженерно-технічних працівників підприємств м. Вінниці та області, відбулася 22 березня, 2019 р., м. Вінниця.

Публікації. Матеріал магістерської кваліфікаційної роботи опубліковано у 1 праці, 1 - теза доповідей регіональної конференції.

# 1 РОЗРОБКА ДЕТАЛІ «ЗОЛОТНИК ПЕРЕЛИВНОГО КЛАПАНА» ДЛЯ ПЕРЕЛИВНОГО КЛАПАНА ГІДРОРОЗПОДІЛЬНИКА З LS-РЕГУЛЮВАННЯМ

### 1.1 Розрахункова схема гідроприводу з LS-регулюванням

На рисунок 1.1 подана схема гідроприводу з LS-регулюванням, в якій використовується гідророзподільник із переливним клапаном, розробленою у ВНТУ.

Схема включає насос 1, гідророзподільник 2, гідроциліндр 3, запобіжнопереливну секцію 4, яка містить переливний клапан 5 з золотником 6, плунжером 7, пружинами 8 та 9, а також запобіжний клапан 10 з пружиною 11.

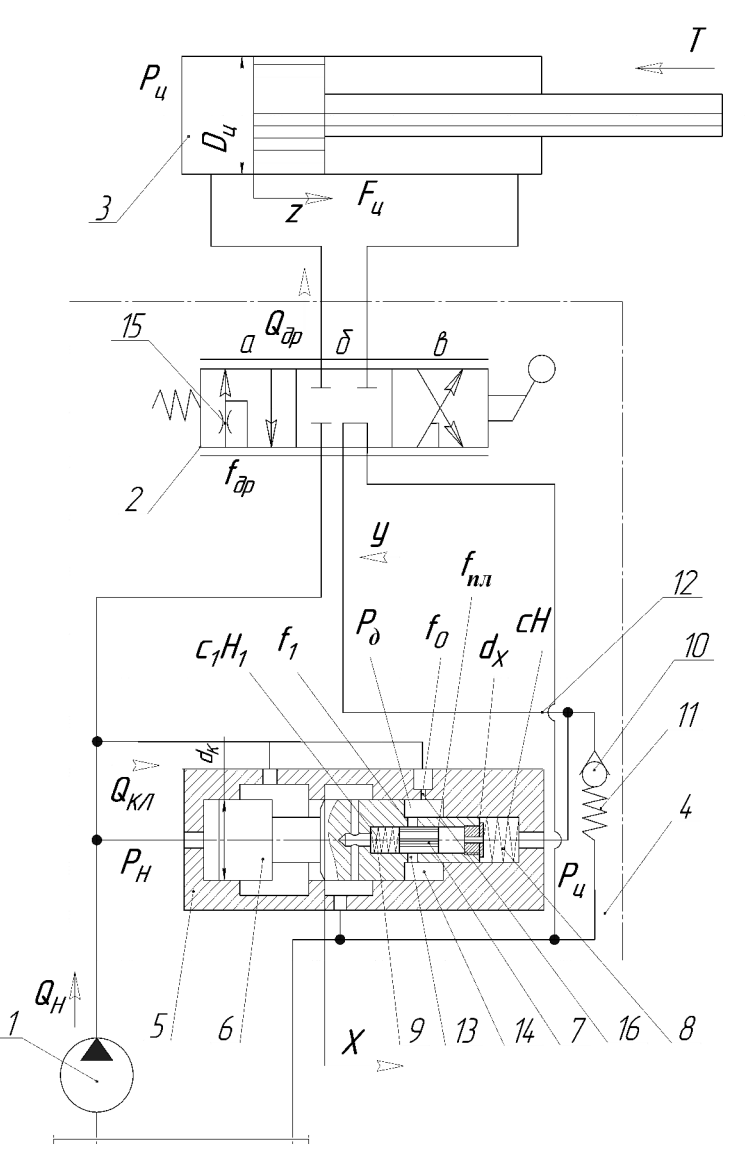

Рисунок 1.1 - Розрахункова схема гідроприводу з LS-регулюванням

Оскільки переливний клапан 5 замикає схему гідроприводу, то його параметри входять до передаточної функції зворотного зв'язку і мають визначений вплив на показники якості роботи гідропривода. Як показники якості роботи гідроприводу в роботі розглядаються похибка стабілізації величини  $2.$ потоку через гідророзподільник час регулювання та величина перерегулювання по тиску в гідроприводі.

Секція забезпечує роботу гідропривода в трьох режимах: режимі перепуску, режимі регулювання та режимі перевантаження. В режимі перепуску розподільник 2 знаходиться в позиції б, лінія управління 12 зв'язується з баком і надлишковий тиск  $P_{\mu}$  при цьому буде рівний нулю, а плунжер 7 під дією пружини 5 переміститься в крайнє праве положення і відкриє радіальні отвори 13, з'єднавши камеру 14 з баком. В камері 14 надлишковий тиск  $P_{\rho}$  також буде дорівнювати атмосферному.

При цьому рівняння сил, що діють на золотник 6 без урахування сил тертя та гідродинамічної сили буде мати вигляд:

$$
P_H \cdot \frac{\pi \cdot d_K^2}{4} = c \cdot H \,,\tag{1.1}
$$

звідки тиск  $P_{\rm H}$  на виході насоса 1 буде визначатися за формулою:

$$
P_H = \frac{4 \cdot c \cdot H}{\pi \cdot d_K^2} [M \Pi a]. \tag{1.2}
$$

Сила пружини 8 вибирається такою, що величина тиску  $P_{H}$  становить  $(0,2...0,3)$  МПа. Під тиском  $P<sub>H</sub>$  весь потік від насоса 1 буде надходити в бак через робоче вікно переливного клапана 5.

При переключенні розподільника в позиції а або в в гідролінію 12 надходитиме рідина під тиском  $P_{\mu}$ , який залежить від величини навантаження  $T$ , при цьому плунжер 7 переміститься в крайнє ліве положення і перекриє радіальні отвори 13.

Тиск  $P_{\rho}$  в камері 14 в поточному режимі буде дорівнювати тиску  $P_{H}$ , і рівняння сил, що діють на золотник 6 (без урахування сил тертя та гідродинамічної сили), буде мати вигляд:

$$
P_H \cdot \frac{\pi \cdot d_K^2}{4} = P_H \cdot \left(\frac{\pi \cdot d_K^2}{4} - \frac{\pi \cdot d_K^2}{4}\right) + P_H \cdot \frac{\pi \cdot d_K^2}{4} + c \cdot H \tag{1.3}
$$

$$
\Delta P_{P} = P_{H} - P_{H} = \frac{4 \cdot c \cdot H}{\pi \cdot d_{X}^{2}} [M \Pi a]
$$
\n(1.4)

де  $\Delta P_p$  – перепад тиску на робочу вікні розподільника 2, який одночасно розглядається як керуючий перепад на золотнику переливного клапана.

Таким чином золотник 6 буде підтримувати постійну величину перепаду тиску  $\Delta P_p$  на робому вікні розподільника 2, що дасть змогу, змінюючи величину робочого вікна  $f_{\delta p}$ , змінювати величину потоку  $Q_{\delta p}$  до гідроциліндра, а різниця  $Q_H - Q_{op}$  буде від насоса зливатися в бак через робоче вікно переливного клапана 5.

В режимі перевантаження шток гідроциліндра зупиняється, тиск  $P_{\mu}$  значно збільшується, відкривається клапан 10 і частина робочої рідини від циліндра 3 надходить в бак через розподільник 2, при цьому на його робочому вікні виникає перепад тиску  $\Delta P_p = P_H - P_H$ , який утримує клапан 5 у відкритому положенні, і потік від насоса повністю поступає в бак.

Перевагою розробленої переливного клапанав порівнянні з аналогами є те, що подача робочої рідини від насоса в бак в режимі перепуску відбувається не під перепадом  $\Delta P_p$  (як у відомому аналозі [4]), а під тиском  $P_n = (0, 2...0, 3)$  МПа, а величина керуючого перепаду в режимі регулювання становить 0,7..0,8 МПа, що знижує непродуктивні витрати потужності в гідроприводі.

1.2 Математична модель гідроприводу з LS-регулюванням

За розрахунковою схемою (рис. 1.1) складена математична модель. гідроприводу з LS-регулюванням.

Для опису динамічних явищ, що протікають у гідроприводі складено математичну модель за таких припущень.

1) Моделюється робота гідроприводу в режимі регулювання;

2) Параметри елементів гідроприводу зосереджені;

3) Не враховувались маси золотника переливного клапана та плунжера;

4) Перетік рідини між порожнинами клапана, розподільника, насоса та гідроциліндра не враховувались;

5) Гідродинамічна сила і сила сухого тертя на золотнику клапана і плунжері не враховувались;

6) Коефіцієнти потоку через дросельні та золотникові елементи постійні;

7) Режим роботи гідросистеми безкавітаційний; об'єм гідроліній за час перехідного процесу не змінюється;

8) Втрати тиску в гідролініях не враховувались;

9) Коефіцієнт податливості газорідинної суміші та гумометалевих рукавів враховувались як середні величини для розглянутих діапазонів зміни тиску.

Математична модель гідросистеми включає рівняння нерозривності потоків для гідроліній між насосом 1, розподільником 2 та клапаном 5; між розподільником 2 та гідроциліндром 3; між дроселем 15 та радіальними отворами в золотнику 6, а також рівняння сил, що діють на золотник 6, поршень гідроциліндра 3 та плунжер7.

Потік рідини, що нагнітається насосом:

$$
Q_H = Q_{\partial p} + Q_{K\mathcal{I}} + Q_{cmA} \left[ \frac{\eta}{\mathcal{I}} \mathcal{A} \mathcal{B} \right] \tag{1.5}
$$

Потік рідини через дросель визначається за формулою:

**Created by Universal Document Converter** 

$$
Q_{op} = \mu \cdot f_{op} \cdot \sqrt{\frac{2 \cdot (P_H - P_H)}{\rho}} [I/\mathbf{x} \cdot \mathbf{z}]
$$
\n(1.6)

14

де  $\mu$  – коефіцієнт витрат,

 $f_{\delta p}$  – площа робочого вікна дроселя,

 $\boldsymbol{P}_H$  – тиск<br/> в лінії нагнітання,

 $P_{\mu}$  – тиск а циліндрі.

Потік рідини через клапан:

$$
Q_{K\pi} = \mu \cdot \pi \cdot d_K \cdot x \cdot \sqrt{\frac{2 \cdot P_H}{\rho}} [n / x \cdot \epsilon]
$$
 (1.7)

де  $d_k$  – діаметр клапана,

 $x$  – величина, що характеризує робоче вікно золотника.

Потік, що обумовлений стисненням рідини та піддатливістю трубопроводу в точці А:

$$
Q_{\text{cm}A} = \beta \cdot W_H \cdot \frac{dP_H}{dt} \left[ \frac{\pi}{\log 2} \right] \tag{1.8}
$$

де  $\beta$  – коефіцієнт, що враховує стиснення робочої рідини,

 $W_H$  – об'єм рідини, що йде від насоса.

Отже, враховуючи рівняння  $(1.3)$ ,  $(1.4)$ ,  $(1.5)$  рівняння  $(1.2)$  набуде вигляду:

$$
Q_H = \mu \cdot f_{\partial p} \cdot \sqrt{\frac{2 \cdot (P_H - P_H)}{\rho}} + \mu \cdot \pi \cdot d_K \cdot x \cdot \sqrt{\frac{2 \cdot P_H}{\rho}} + \beta \cdot W_H \cdot \frac{dP_H}{dt} [\pi / x \epsilon]. \tag{1.9}
$$

Потік рідини через дросель визначається за формулою:

$$
Q_{\partial p} = Q_{\underline{I}I} + Q_{\underline{c}m\underline{B}} \left[ \frac{\partial I}{\partial x} + \frac{\partial I}{\partial y} \right] \tag{1.10}
$$

Потік рідини через циліндр:

$$
Q_{\mu} = \frac{dz}{dt} \cdot \frac{\pi \cdot D_{\mu}^2}{4} \left[ \frac{\pi}{\cos \theta} \right] \tag{1.11}
$$

де  $\frac{dz}{dt}$  – похідна переміщення циліндра за час,

 $D_{\rm II}$  – діаметр поршня циліндра.

Потік, що обумовлений стисненням рідини та піддатливістю трубопроводу в точці В:

$$
Q_{\text{cmB}} = \beta \cdot W_{\mu} \cdot \frac{dP_{\mu}}{dt} \left[ \frac{\pi}{\log 2} \right] \tag{1.12}
$$

 $W_{\text{II}}$  – об'єм рідини, що йде до циліндра.

Отже, враховуючи рівняння (2.3), (2.8), (2.9) рівняння (2.7) набуде вигляду:

$$
\mu \cdot f_{\partial p} \cdot \sqrt{\frac{2 \cdot (P_H - P_H)}{\rho}} = \frac{dz}{dt} \cdot \frac{\pi \cdot D_H^2}{4} + \beta \cdot W_H \cdot \frac{dP_H}{dt}
$$
(1.13)

Рівняння сил, що діють на шток циліндра:

$$
P_{\mu} \cdot F_{\mu} = T + T_{\text{TP}} + b_{\mu} \cdot \frac{dz}{dt} \tag{1.14}
$$

де $F_{I\!I}$  – площа поршня циліндра:

# **Created by Universal Document Converter**

$$
F_{\mu} = \frac{\pi \cdot d_{\mu}^2}{4} \left[ u^2 \right] \tag{1.15}
$$

 $d_{\text{II}}$  – діаметр штока циліндра,

 $T$  - зусилля, що діє на шток циліндра,

 $T_{\tau P}$  – сила тертя,

 $b_{\rm \mathcal{U}}$  – коефіцієнт в'язкого демпфування штока циліндра.

Рівняння рівноваги запобіжно-переливного клапана

$$
P_H \cdot 2 \cdot f = P_H \cdot f + P_H \cdot f + c \cdot H + b \cdot \frac{dx}{dt}
$$
 (1.16)

де  $f$  – площа золотника запобіжно-переливного клапана:

$$
f = \frac{\pi \cdot d_K^2}{4} \left[ w^2 \right] \tag{1.17}
$$

 $c$  – жорсткість пружини,

 $b$  – коефіцієнт в'язкого демпфування золотника запобіжно-переливного клапана,

$$
\frac{dx}{dt}
$$
 – похідна переміщення золотника від часу.

Зведемо рівняння (1.9), (1.13), (1.14), (1.16) в систему рівнянь (1.18), при цьому врахуємо рівняння (1.15), (1.17). Таким чином математична модель - це система 8-х рівнянь.

$$
\frac{dP_{H}}{dt} = \frac{Q_{H}}{\beta \cdot W_{H}} - \frac{\mu \cdot \pi \cdot d_{K} \cdot x \cdot \sin \alpha}{\beta \cdot W_{H}} \cdot \sqrt{\frac{2 \cdot P_{H}}{\rho}} - \frac{\mu \cdot f_{\partial p}}{\beta \cdot W_{H}} \cdot \sqrt{\frac{2 \cdot (P_{H} - P_{H})}{\rho}} - \frac{\mu \cdot f_{\circ}}{\beta \cdot W_{H}} \cdot \sqrt{\frac{2 \cdot (P_{H} - P_{\circ})}{\rho}},
$$
\n
$$
\frac{dP_{H}}{dt} = \frac{\mu \cdot f_{\partial p}}{\beta \cdot W_{H}} \cdot \sqrt{\frac{2 \cdot (P_{H} - P_{H})}{\rho}} - \frac{dz}{dt} \cdot \frac{\pi \cdot D_{H}^{2}}{4 \cdot \beta \cdot W_{H}},
$$

**Created by Universal Document Converter** 

$$
\frac{dP_{\phi}}{dt} = \frac{\mu \cdot f_{0}}{\beta \cdot W_{\phi}} \cdot \sqrt{\frac{2 \cdot (P_{H} - P_{\phi})}{\rho}} - \frac{\mu \cdot f_{1}}{\beta \cdot W_{\phi}} \cdot \sqrt{\frac{2 \cdot P_{\phi}}{\rho}} + \frac{\pi \cdot (d_{K}^{2} - d_{X}^{2})}{4 \cdot \beta \cdot W_{\phi}} \cdot \frac{dx}{dt},
$$
\n
$$
\frac{dV_{K}}{dt} = P_{H} \cdot \frac{\pi \cdot d_{K}^{2}}{m_{K} \cdot 4} - P_{H} \cdot \frac{\pi \cdot d_{X}^{2}}{m_{K} \cdot 4} - \frac{c \cdot H}{m_{K}} - P_{\phi} \cdot \frac{\pi \cdot (d_{K}^{2} - d_{X}^{2})}{4 \cdot m_{K}} - \frac{b \cdot V_{K}}{m_{K}},
$$
\n
$$
\frac{dx}{dt} = V_{K},
$$
\n
$$
\frac{dV}{dt} = P_{H} \cdot \frac{\pi \cdot D_{H}^{2}}{4 \cdot m_{H}} - \frac{T}{m_{H}} - \frac{b_{H}}{m_{H}} \cdot \frac{dz}{dt}
$$
\n
$$
\frac{dz}{dt} = V,
$$
\n
$$
\frac{dy}{dt} = P_{H} \cdot \frac{f_{n a}}{b} - \frac{c_{1} \cdot H_{1}}{b} - y \cdot \frac{c_{1}}{b},
$$
\n(1.18)

де  $Q_H$  – величина витрат насосу 1,  $P_H$  – тиск в лінії нагнітання,  $P_H$  – тиск в циліндрі 3,  $P_{\phi}$  – тиск в камері 14,  $W_{_H}$  – об'єм рідини в лінії нагнітання,  $W_{_{H}}$  – об'єм рідини в поршневій камері циліндра 3,  $W_0$  – об'єм рідини в камері 14,  $D_{\mu}$  – діаметр поршня циліндра 3,  $d_K$ ,  $d_X$  – діаметри золотника 6,  $m_{\pi}$  – маса поршня циліндра 3,  $m_K$  - маса золотника 6,  $V$ , - швидкість переміщення поршня циліндра 3,  $V_K$  – швидкість переміщення золотника 6,  $f_0$  – площа дроселя золотника 6,  $f_{\delta p}$  – площа робочого вікна розподільника,  $f_{m}$  – площа плунжера 7,  $x$  – координата положення золотника 6,  $y$  – координата положення плунжера 7,  $z$  – координата положення поршня циліндра 3,  $b$  – коефіцієнт в'язкого демпфування золотника 6,  $b_{\mu}$  – коефіцієнтв'язкого демпфування штока циліндра 3,  $\beta$  - коефіцієнт, що враховує сумарну деформацію газорідинної суміші та гумометалевих рукавів,  $\alpha$  - величина кута нахилу робочої кромки золотника 6,  $\rho$  – густина робочої рідини,  $c$  – жорсткість пружини 8,  $\mu$  – коефіцієнт витрат;  $c_1$ - жорсткість пружини 9,  $H$  - попереднє стиснення пружини 8,  $H_1$  - попереднє стиснення пружини 9.

Отже, система рівнянь (1.18.) є математичною моделлю гідроприводу, чутливого до навантаження із застосуваням переливного клапанарозробленої у ВНТУ, що може бути розв'язана за допогою САЕ системи MATLAB-Simulink  $[20, 21]$ .

1.3 Методика моделювання та розв'язання рівнянь математичної моделі

Для розрахунків та математичного моделювання процесів, дослідження динамічних та статичних характеристик у системі використано пакет МАТLAB, а саме один з його модулів Simulink [22]. Модуль Simulink спеціально призначено для розв'язання диференціальних рівнянь, на зразок тих, що представлені системою рівнянь (1.18.). Головний блок, що візуально відтворює метод розв'язку системи диференціальних рівнянь (1.18.) відповідно розробленої розрахункової схеми гідроприводу з LS-регулюванням (рис.1.1) представлено на рис 1.2.

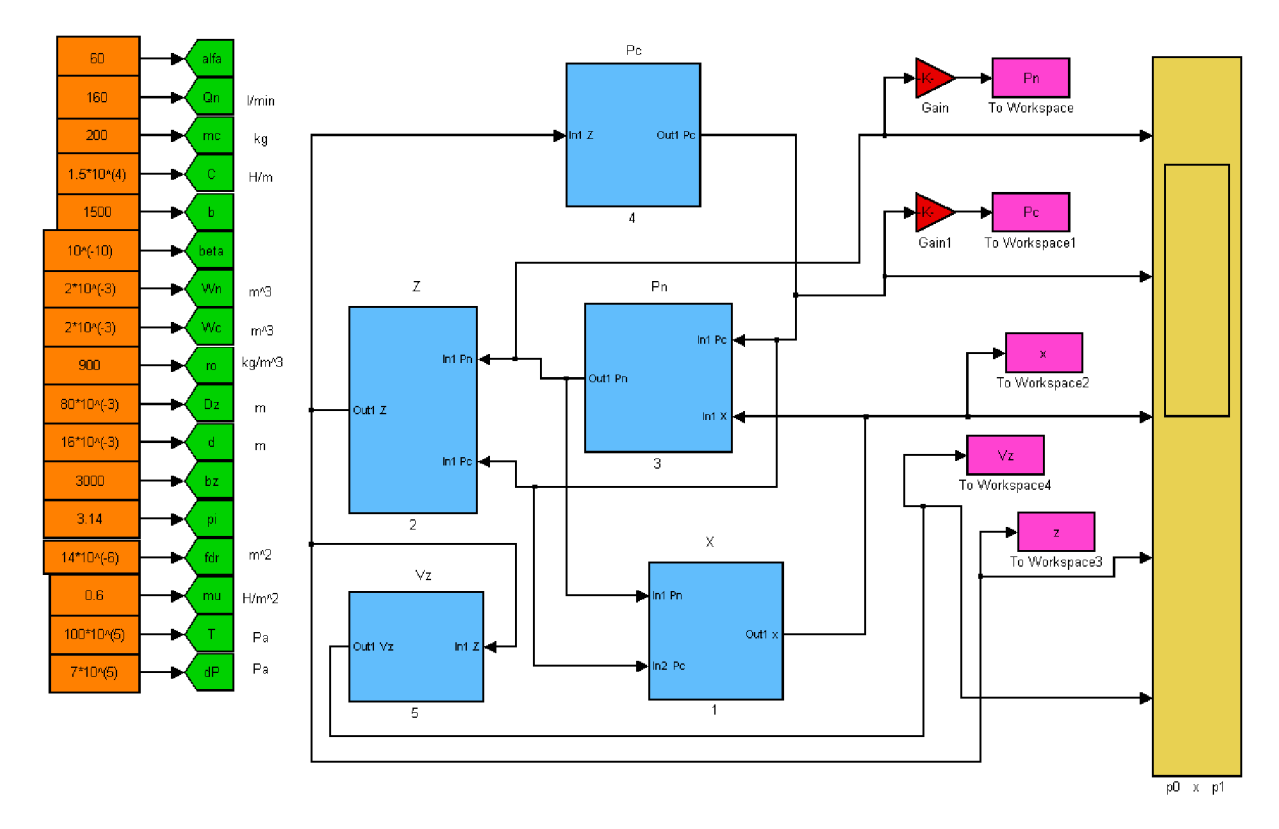

Рисунок 1.2 - Вигляд головного блоку розв'язання системи диференціальних рівнянь.

Головним чином під час розв'язання системи диференціальних рівнянь (1.18) знаходились значення таких величин:  $P_{H}$  – тиск в лінії нагнітання,  $P_{H}$  – тиск в циліндрі 3, x - координата положення золотника 6, z - координата положення поршня циліндра 3. Блоки, що відтворюють методику знаходження вказаних величин представлені на рисунках 1.3-1.6.

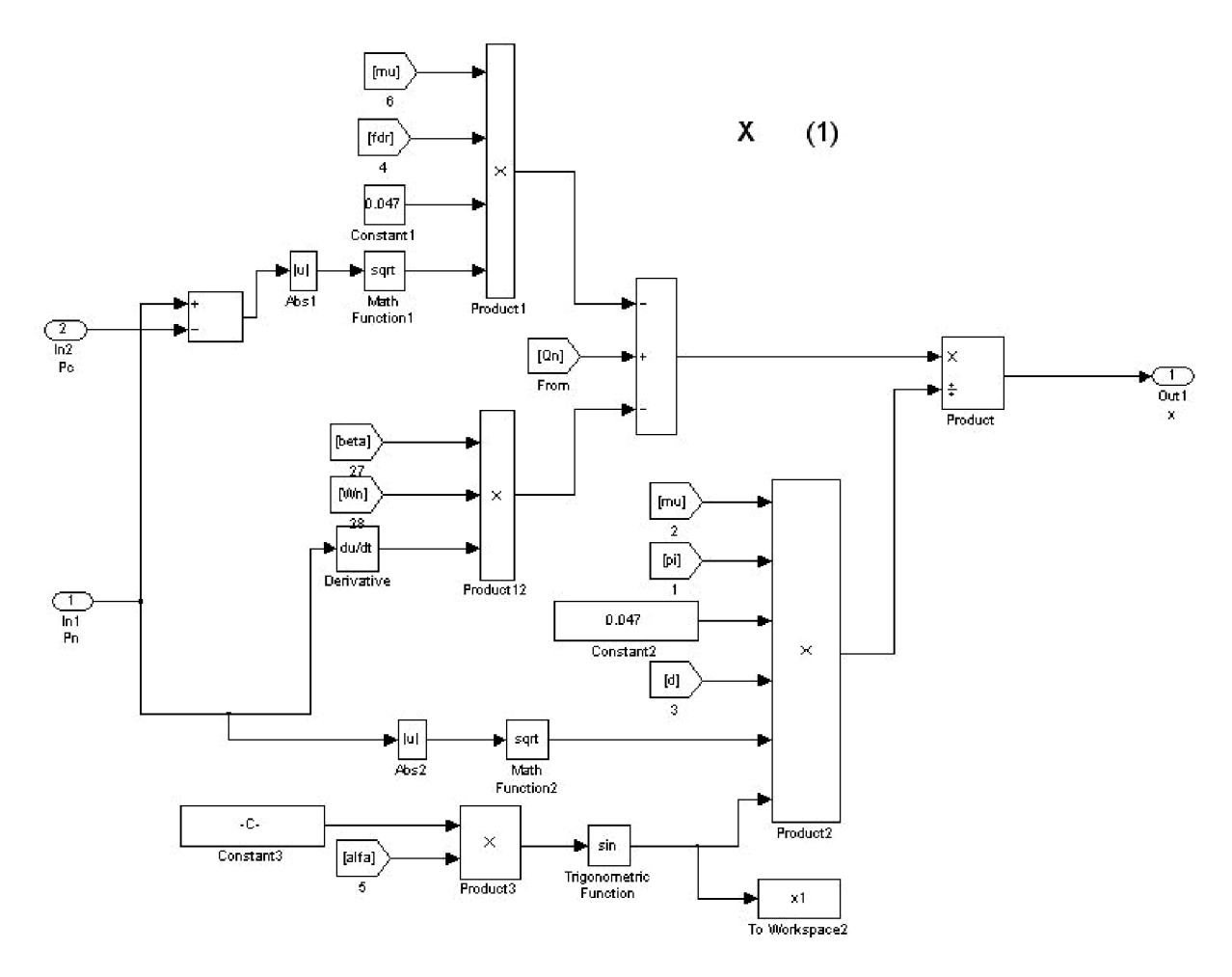

Рисунок 1.3 - Блок знаходження координати положення золотника

переливного клапана

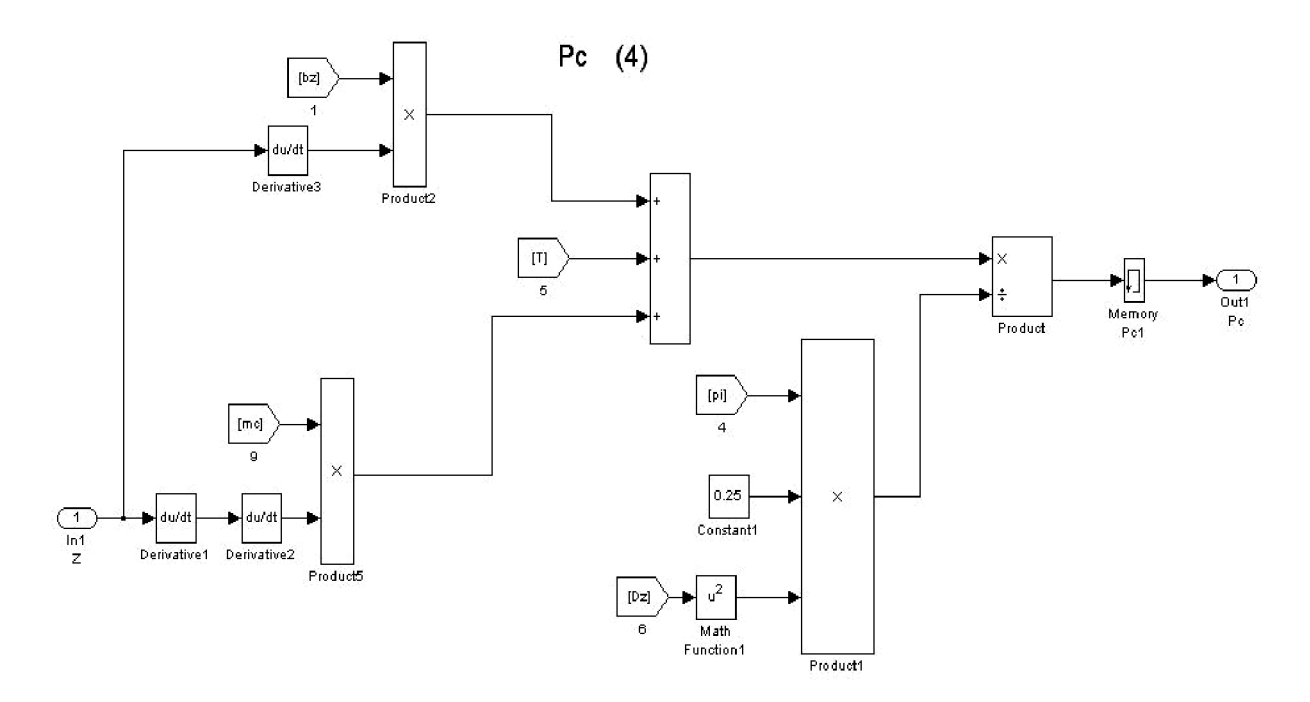

Рисунок 1.4 - Блок знаходження величини тиску в циліндрі

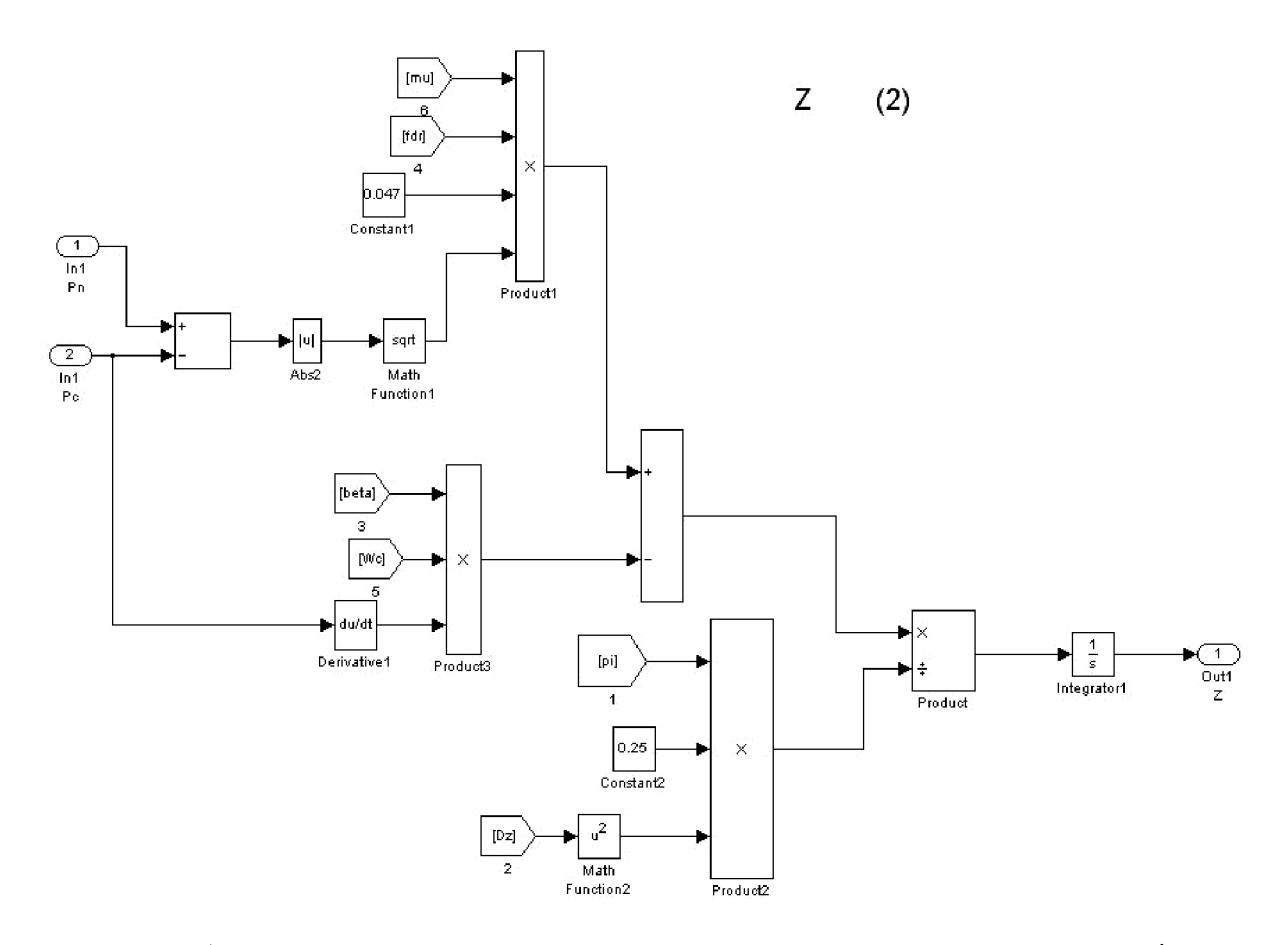

Рисунок 1.5 - Блок знаходження координата положення поршня циліндра

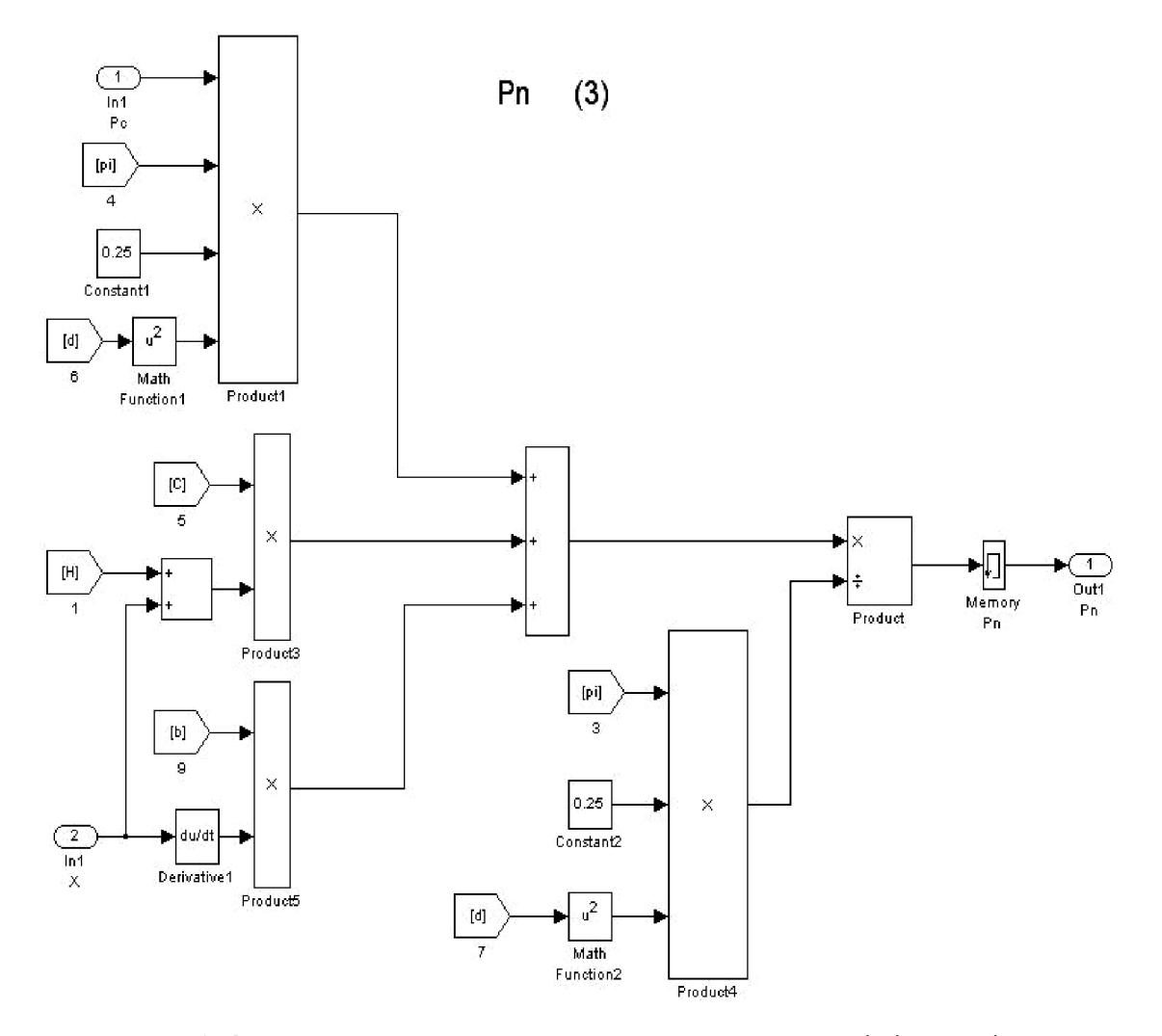

Рисунок 1.6 - Блок знаходження величини тиску в лінії нагнітання

Отже, оперуючи результатами розрахунків у блоках представених на рисунках 1.3-1.6 необхідно визначити найоптимальніші конструктивні параметри переливного клапана для гідроприводу з LS-регулюванням.

1.4 Дослідження робочих процесів в гідроприводі з LS-регулюванням

## 1.4.1 Статичні характеристики

B дослідження залежність процесі виражалась величини  $Q_{\scriptscriptstyle \partial\sigma}$ ДО гідроциліндра від основних параметрів переливного клапана. При цьому визначалась величина похибки стабілізації  $\delta$  потоку до гідроциліндра. Величина  $\delta$  обчислюється за формулою:

$$
\delta = \frac{Q_{\partial p \text{ max}} - Q_{\partial p \text{ min}}}{Q_{\partial p \text{ min}}} \cdot 100\,\%
$$
\n(1.19)

22

Величина потоку через дросель визначалась за формулою (1.19), де значення величин  $P_H$  та  $P_H$  визначалися по залежностям змінних стану в гідроприводі після завершення перехідного процесу.

У таблиці 1.1 представлені параметри та їхні діапазони змін, що характеризують поведінку запобіжно-переливної секції.

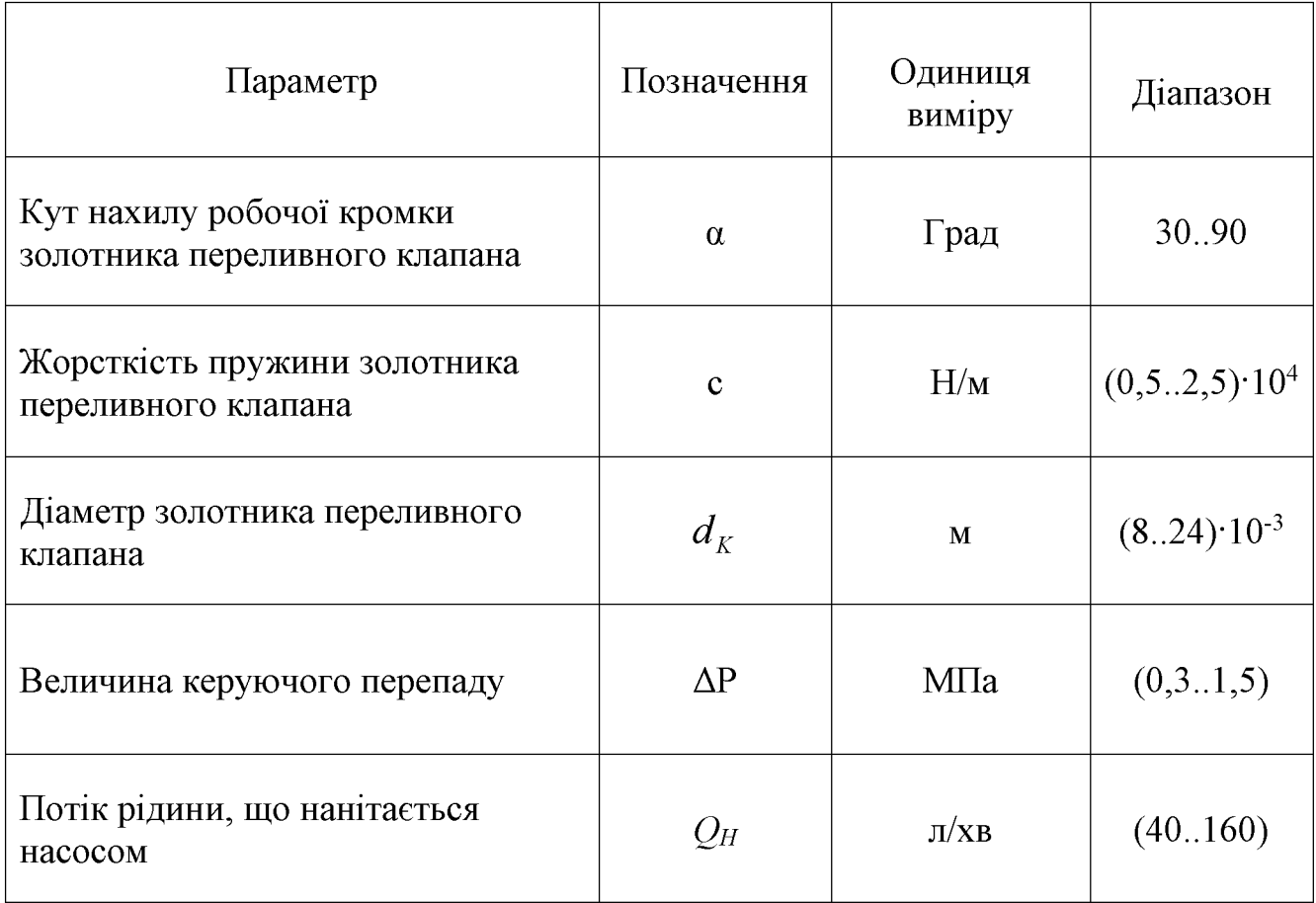

Таблиця 1.1 - Конструктивні параметри переливного клапана

На рисунках 1.7-1.11 представлено вплив досліджуваних конструктивних параметрів переливного клапана статичні характеристики гідроприводу з LSрегулюванням.

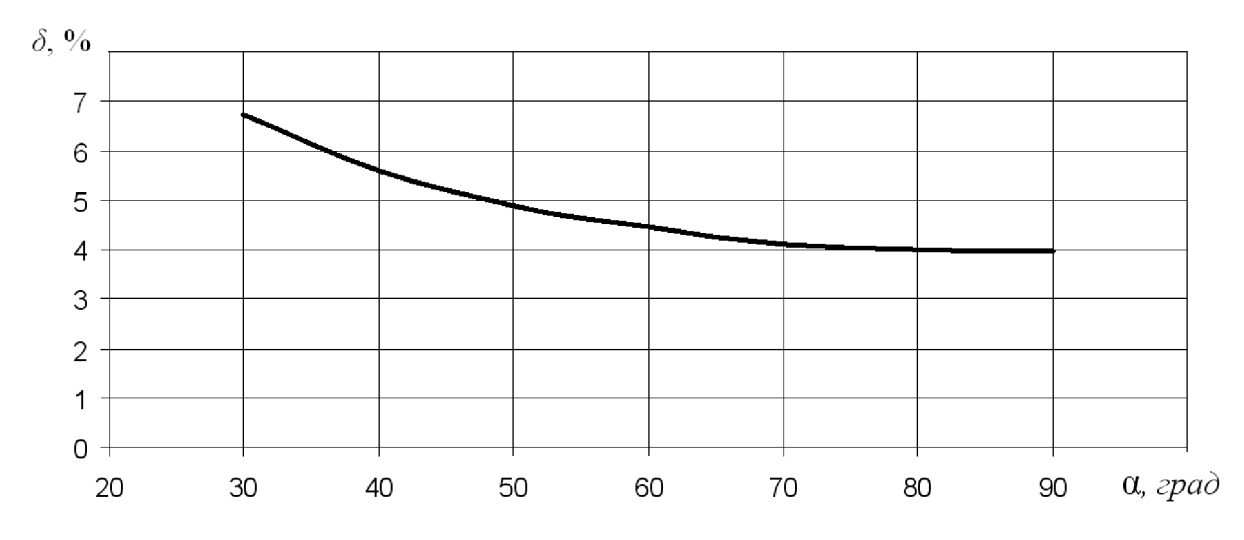

Рисунок 1.7 – Вплив величини кута нахилу робочої кромки золотника переливного клапана на величину похибки стабілізації потоку

3 рисунка 1.7 видно, що вплив величини кута нахилу робочої кромки золотника переливного клапана на величину похибки стабілізації потоку знаходиться у допустимих межах 4..7%. Таким чином, збільшення кута нахилу  $\alpha$ робочої кромки клапана від 50° до 90° зменшує похибку стабілізації, що можна пояснити зменшенням необхідної величини переміщення золотника при зміні величини навантаження на гідроциліндр. Зменшення робочих переміщень золотника веде до зменшення відхилення настроєного перепаду тиску  $P_H - P_H$ , а значить і до зменшення зміни настроєного значення  $Q_{\scriptscriptstyle \partial p}$ .

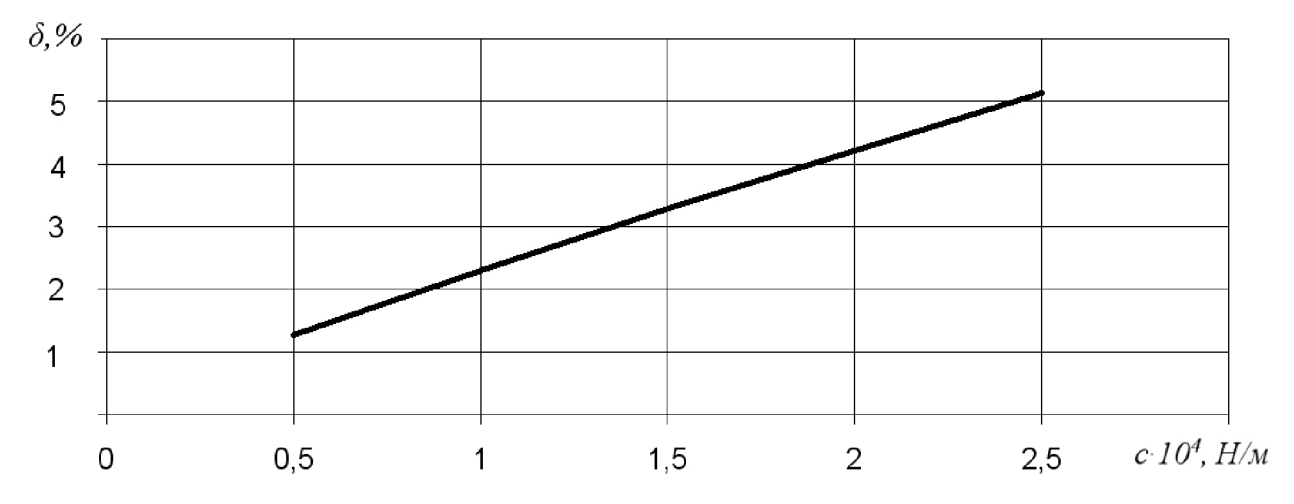

Рисунок 1.8 – Вплив величини жорсткості пружини золотника переливного клапана на величину похибки стабілізації потоку

З рисунка 1.8 видно, що вплив величини жорсткості пружини золотника переливного клапана на величину похибки стабілізації потоку лежить у допустимих межах 3..6%. Зростання величини жорсткості пружини клапана с від  $1.5 \cdot 10^4$  до  $2.5 \cdot 10^4$  Н/м призводити до того, що при робочих переміщеннях золотника переливного клапана переливного клапанарізко збільшується приріст зусилля на золотнику, а значить і збільшується різниця тисків  $P_{H} - P_{H}$ , що веде до зміни величини потоку  $Q_{op}$ , який надходить до гідроциліндра.

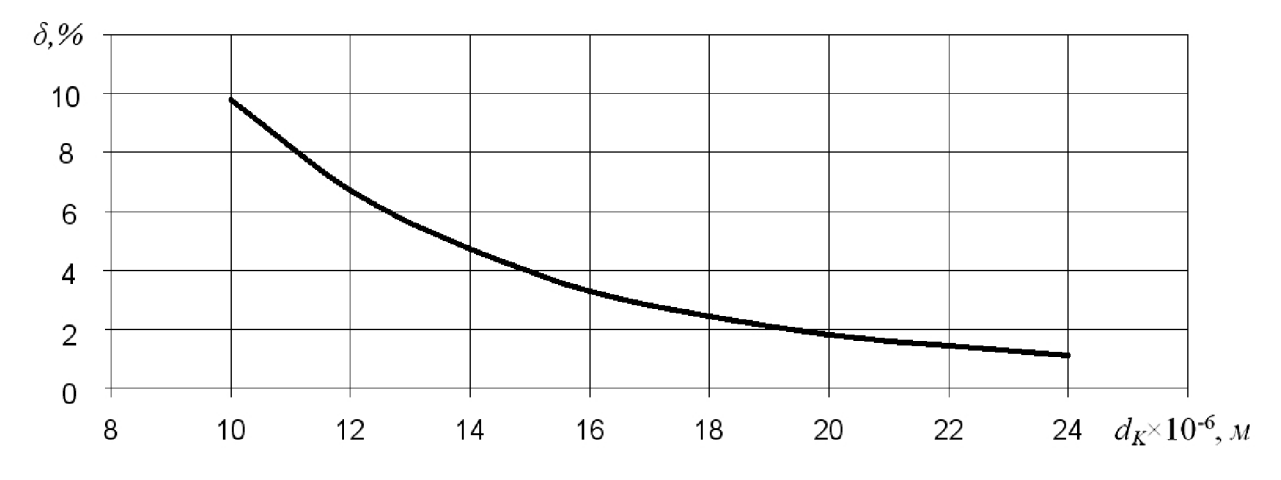

Рисунок 1.9 – Вплив величини діаметра золотника переливного клапана на величину похибки стабілізації потоку

3 рисунка 1.9 видно, що вплив діаметра золотника переливного клапана на величину похибки стабілізації потоку знаходиться у допустимих межах 2.5%. Отже, для мінімізації величини похибки стабілізації  $\delta$  слід приймати більші значення діаметру золотника переливного клапана із визначеного діапазону. Такий характер впливу можна пояснити тим, що при таких значенях величини діаметру клапану слід забезпечувати більші значеня переміщення ДЛЯ компенсації зміни гідроциліндр. Збільшення **ВПЛИВУ** навантаження на переміщення клапана викликає зміну величини стискання пружини клапана, що впливає на величину перепаду тиску  $P_H - P_H$  на дроселі, а значить і на величину потоку  $Q_{op}$  до гідроциліндра. Таким чином, запропонований діапазон значень діаметра золотника переливного клапана може розглядатися як опимальний, що

дозволить у подальшому знайти більш точне значення, яке буде задовільняти вимоги всіх запропонованих характеристик.

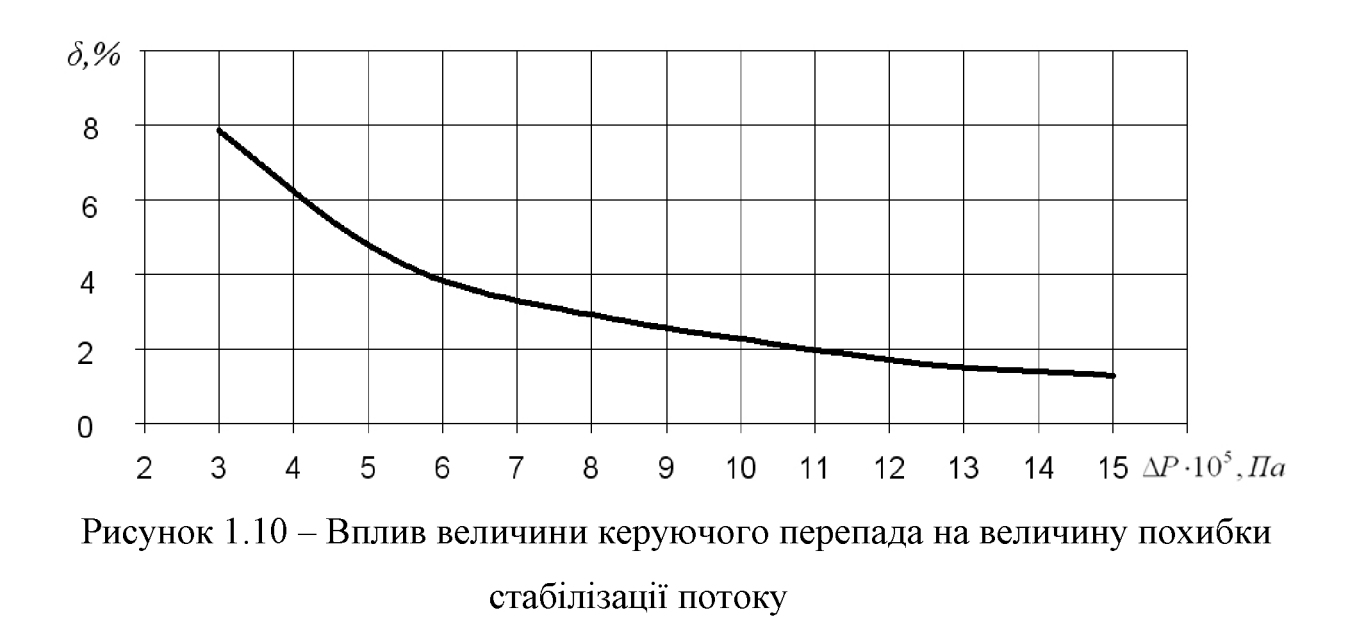

3 рисунка 1.10 видно, що підвищення величини керуючого перепаду позитивно впливає на значеня похибки стабілізації у гідроприводі. Однак запропонований керуючий перепад  $\Delta P = 0.7 M\Pi a$  лежить у межах допустимого значення величини похибки стабілізації і склалає  $\delta = 3\%$ .

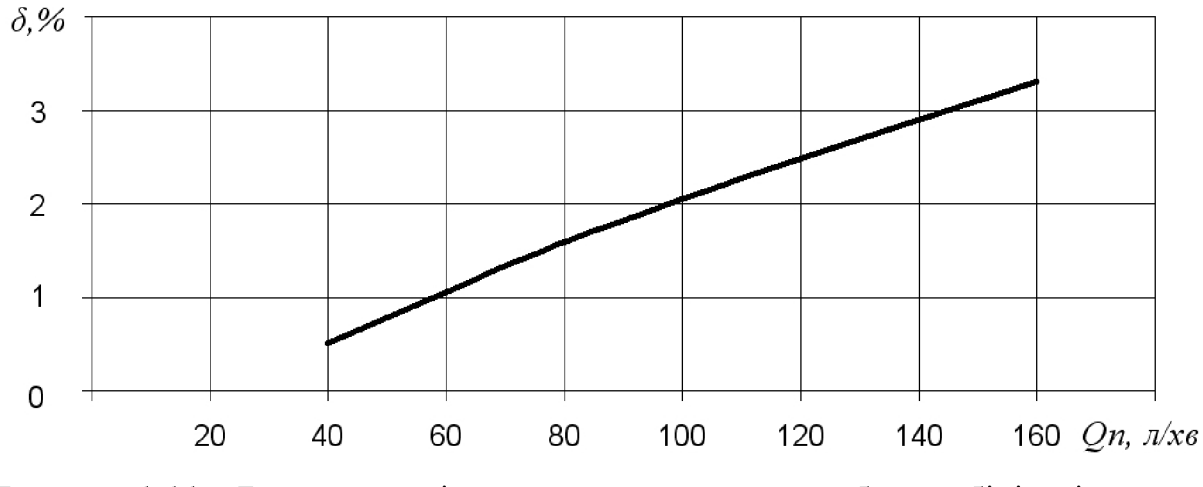

Рисунок 1.11 – Вплив подачі насосу на величину похибки стабілізації потоку

3 рисунка 1.11 видно, що збільшення потоку, що надходить від насоса призводить до погіршення величини похибки стабілізації. Це говорить про те, що надмірний потік робочої рідини без відповідного навантаження ускладнює умови роботи гідроприводу.

3 представлених графіків можна зробити висновок про те, що збільшення кута нахилу робочої кромки, жорсткості пружини, діаметра клапана золотника переливного клапана та величини керуючого перепаду, а також зменшення величини подачі насосу позитивно впливають на статичну характеристику.

#### 1.4.2 Динамічні характеристики

Гідроприводи з LS-регулюванням використовуються на мобільних робочих машинах, що працюють у широких діапазонах зміни швидкостей руху робочих роботи таких гідроприводів характеризуються частими органів. Режими вмиканнями та вимиканями регулюючої апаратури, змінами режимів роботи гідроприводу та характеру навантаження на робочих органах. Ці обставини з урахуванням того, що гідропривод автоматично реагує на зміну величини потоку до робочого органа і зміну навантаження, визначають необхідність дослідження динамічних процесів. В результаті цих досліджень планується вивчити динамічні властивості гідроприводу, в якому використовується гідророзподільник із новою розробленою запобіжно-переливною секцією, для забезпечення стійкої роботи показники якості гідроприводу та належних реагування. Динамічні характеристики гідроприводу будемо визначати в залежності від характеру перехідного процесу, при ступеневій зміні величини навантаження на шток гідроциліндра. Дослідження будемо проводити при максимально допустимому навантаженні на робочий орган (у нашому випадку це гідроциліндр), що складає  $T = 250 \cdot 10^3$  Н, оскільки забезпечивши роботу гідроприводу при максимальному навантаженні ми можемо покладатися на її стійкість та адекватність роботи і при менших значеннях навантаження.

Розглянемо такі динамічні характеристики, ЯК час регулювання, перерегулювання та коливальність. Прийнятним вважатимемо такий процес, при якому мінімізуються значення вказаних динамічних характеристик.

Час регулювання Тр в гідроприводі визначається за моментом входження змінної  $P_{H}$  в  $\pm 5\%$  коридор відносно стабілізації значення зазначеної змінної. Перерегулювання в гідроприводі визначається за формулою

$$
\sigma = \frac{P_{H\text{ max}}}{P_{Hc}} \cdot 100\%
$$
\n(1.19)

де  $P_{H\text{max}}$  – максимальне значення величини тиску в перехідному процесі;

 $P_{He}$  – значення величини тиску по закінченню перехідного процесу.

Коливальність к визначається за кількістю повних коливань величини тиску відносно значення величини тиску по закінченню перехідного процесу.

В процесі дослідження гідроприводу з розподільником, що включає розроблену запобіжну-переливну секцію визначався вплив на динамічні характеристики гідроприводу таких конструктивних параметрів запобіжнопереливної секції:

 $\alpha$  – кут нахилу робочої кромки золотника переливного клапана;

 $c$  – жорсткість пружини золотника переливного клапана;

 $b$  – коефіцієнт демпфування золотника переливного клапана;

 $d_K$  – діаметр золотника переливного клапана;

 $D_u$  – діаметр поршня гідроциліндра;

 $f_{\partial p}$  – площа робочого вікна розподільника (дроселя);

 $b_u$  – коефіцієнт в'язкого демпфування штока гідроциліндра;

 $m$  – маса робочого органу;

 $T$  - зовнішнє навантаження;

 $\Delta P$  – величина керуючого перепаду.

У таблиці 1.2 представлені параметри та їхні діапазони змін, що використані для дослідження динамічних характеристик гідроприводу з LS-регулюванням.

## Таблиця 1.2 - Конструктивні параметри переливного клапана

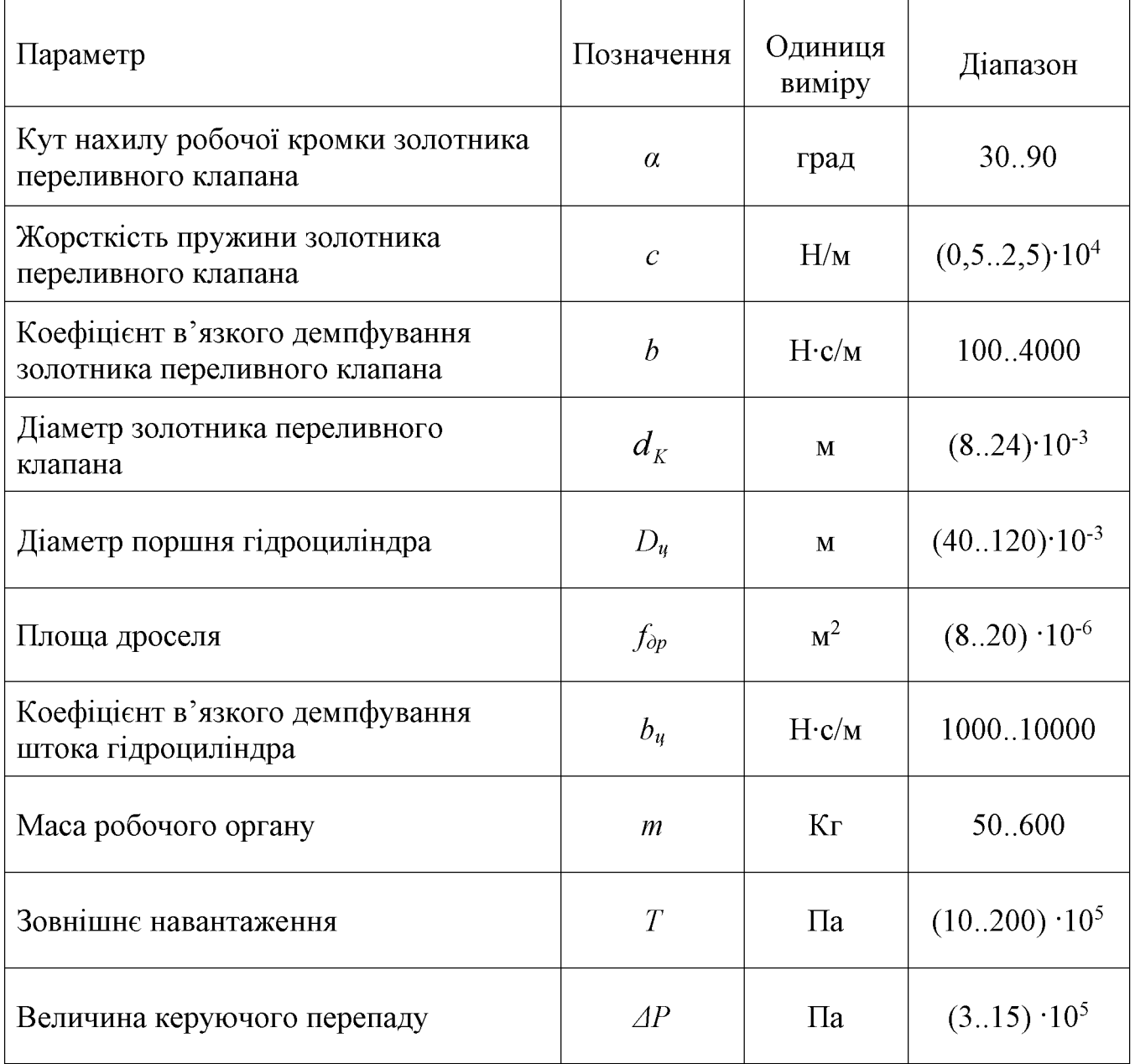

Початкові дані для розрахунків наступні:

 $P_H = 90.10^5 \text{ Tla}; W_H = W_H = 10^{-3} \text{ m}^3; d_K = 10.10^{-3} \text{ m}; f_{op} = 10.10^{-6} \text{ m}^2; \mu = 0.6;$  $\rho = 900 \text{ K} \cdot \text{m}^3$ ;  $T = 4,274 \cdot 10^4 \text{ H}$ ;  $\beta = 10^{-10}$ ,  $b = 2000 \text{ H} \cdot \text{c/m}$ ,  $b_H = 3000 \text{ H} \cdot \text{c/m}$ ;  $D_u = 0,055$  M.

Отже, проведемо моделювання робочого процесу та визначимо вплив конструктивних параметрів переливного клапана переливного клапана динамічні характеристики гідроприводу з LS-регулюванням.

На рисунках 1.12 та 1.13 представлено графік зміни тиску  $P_H$  за час перехідного процесу при крайніх значеннях кута нахилу робочої кромки переливного Перехідні процеси золотника клапана.  $3a$ даних **YMOB** характеризуються значенням коливань в гідроприводі  $k = 2-3$ .

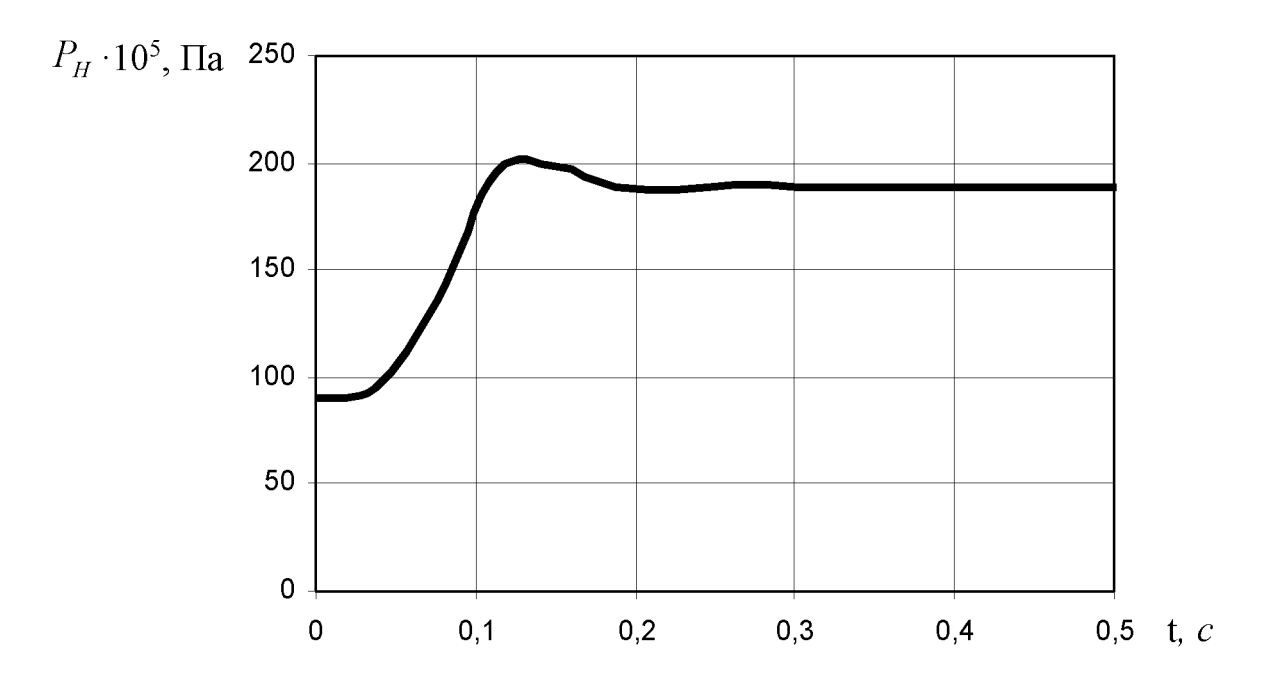

Рисунок 1.12 – Зміна тиску  $P_H$  при  $\alpha = 30^{\circ}$ 

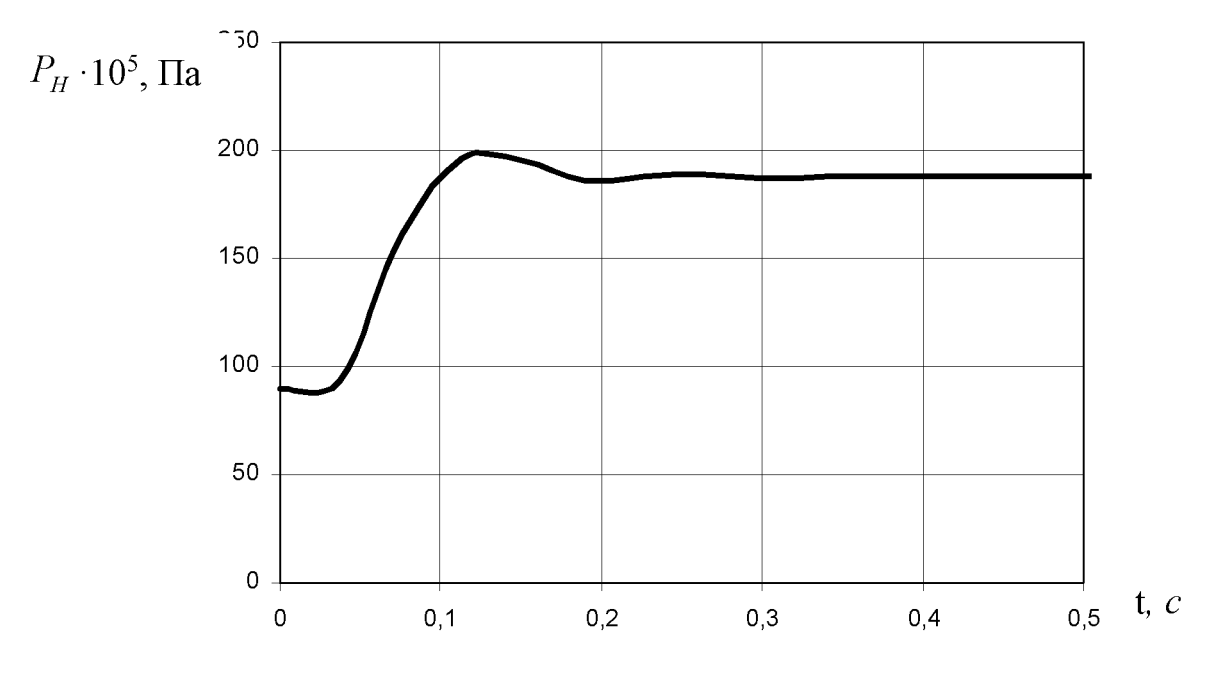

Рисунок 1.13 – Зміна тиску  $P_H$  при  $\alpha = 90^\circ$ 

29

**Created by Universal Document Converter** 

Для формулювання висновку про вплив величини кута нахилу робочої кромки золотника переливного клапана на динамічні характеристики побудуємо відповідні графіки (рис. 1.14-1.15).

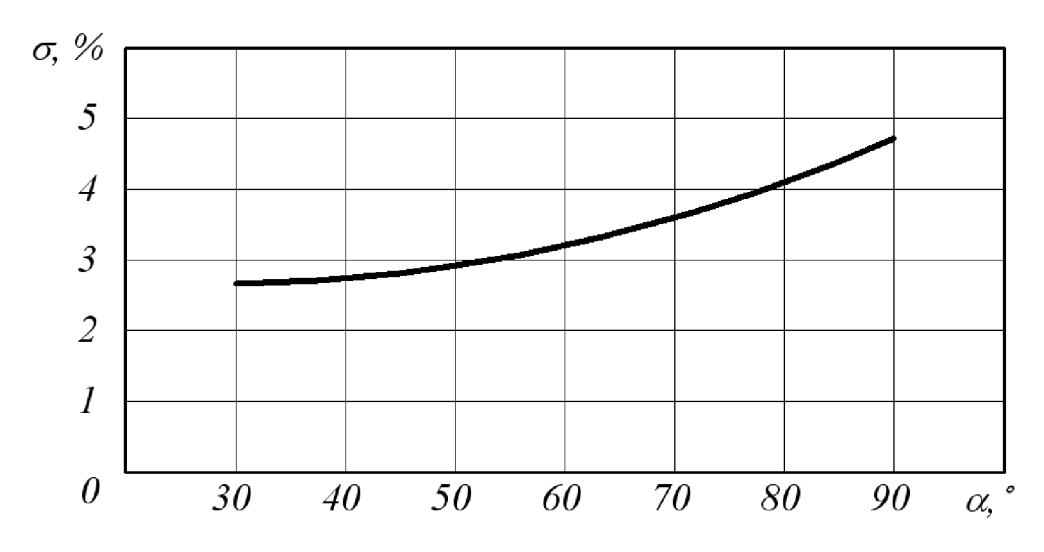

Рисунок 1.14 – Графік зміни величини перерегулювання у гідроприводі від величини кута нахилу робочої кромки золотника переливного клапана

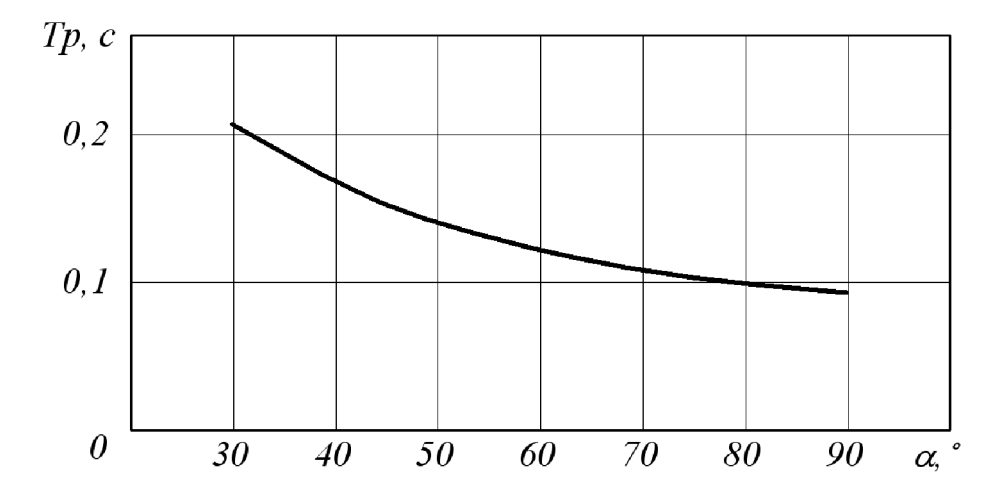

Рисунок 1.15 – Графік зміни часу регулювання у гідроприводі від величини кута нахилу робочої кромки золотника переливного клапана.

Отже, з рисунків 1.14 та 1.15 можна зробити висновок, що величина кута нахилу робочої кромки золотника переливного клапана при великих значення не збільшує впливає, а при малих дещо величину перерегулювання  $\overline{\phantom{a}}$  $\mathbf{V}$ 

гідроприводі, при цьому вплив на час регулювання неоднозначний - крайні значення кута збільшують, а середні мінімізують його.

Зміна тиску  $P_H$  за час перехідного процесу при крайніх значеннях жорсткості пружини золотника переливного клапана представлено на рисунках 1.16 та 1.17. Перехідні процеси за даних умов характеризуються 2-3 коливаннями тиску в гідроприводі.

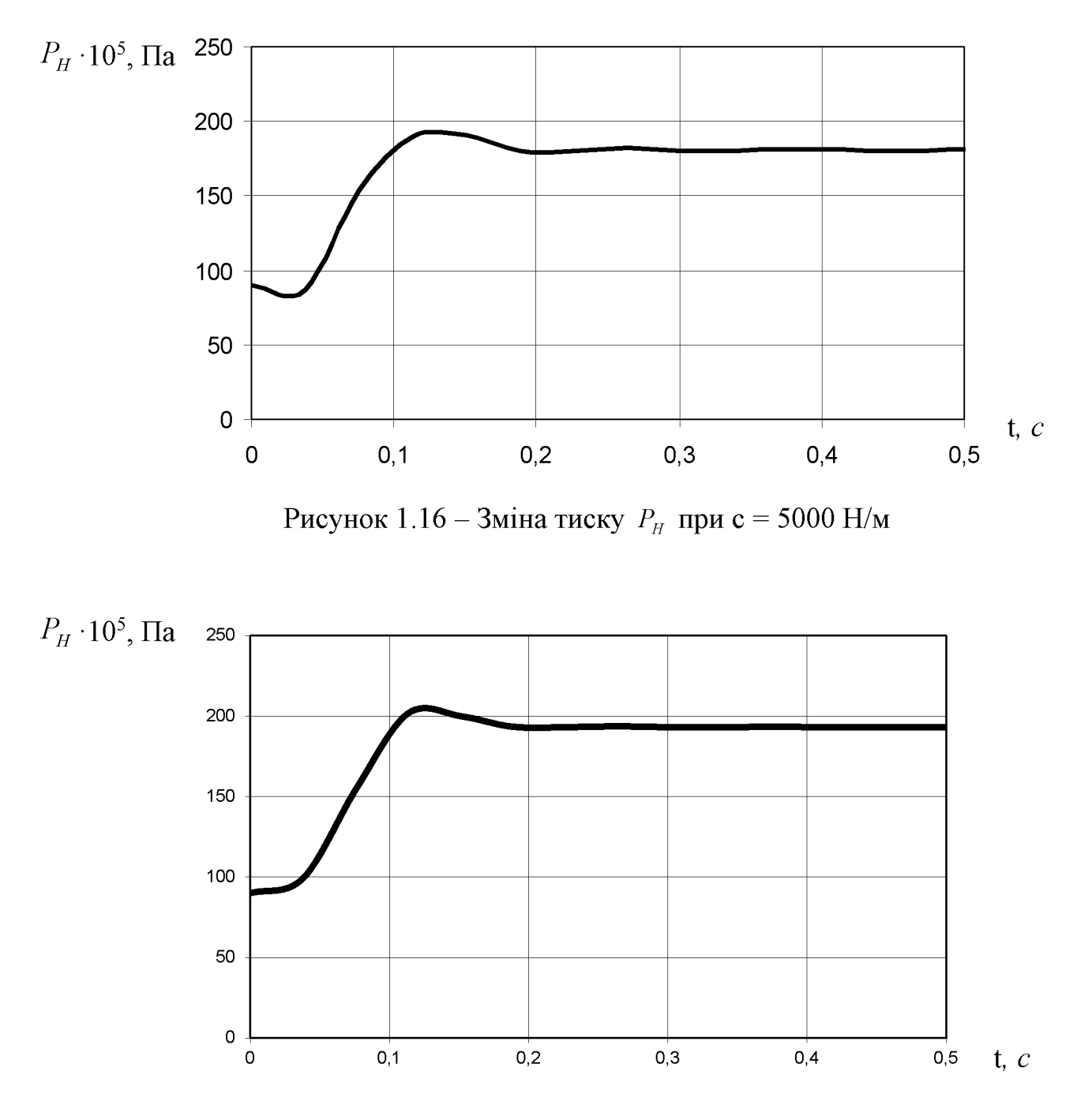

Рисунок 1.17 – Зміна тиску  $P_H$  при с = 25000 Н/м

**Created by Universal Document Converter** 

Побудуємо графіки впливу жорсткості пружини золотника переливного клапана на динамічні характеристики (рис. 1.18-1.19).

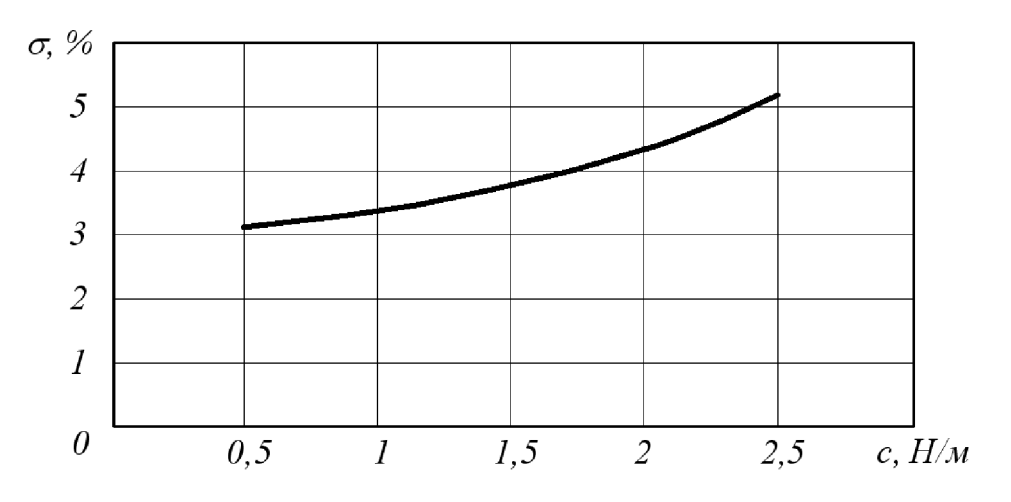

Рисунок 1.18 – Графік зміни величини перерегулювання у гідроприводі від величини жорсткості пружини золотника переливного клапана

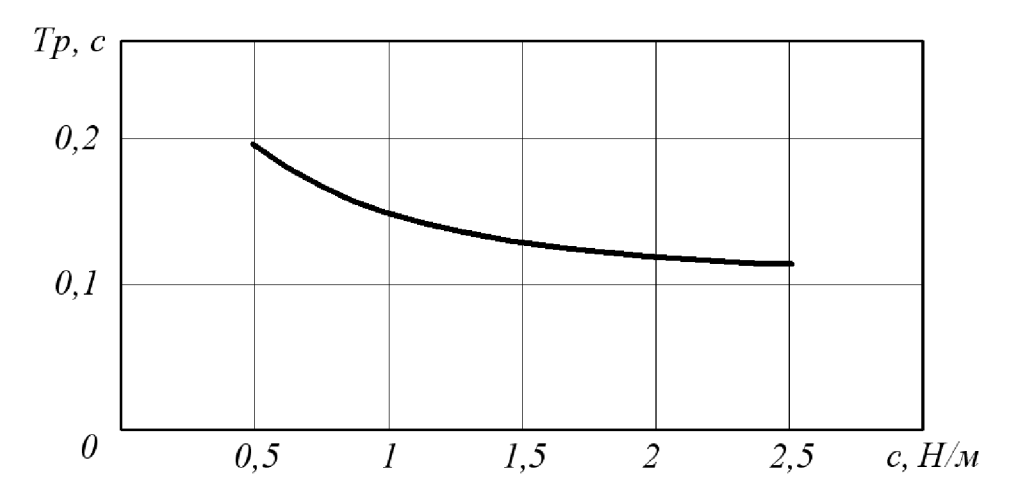

Рисунок 1.19 – Графік зміни часу регулювання у гідроприводі від величини жорсткості пружини золотника переливного клапана

1.18 що мінімізація Отже. рисунка бачимо. перерегулювання  $\overline{3}$ **V** гідроприводі досягається шляхом збільшення величини жорсткості пружини золотника переливного клапана в установлених межах. Аналогічно з рисунка 1.19 можемо зробити висновок, що збільшення жорсткості пружини золотника переливного клапана також позитивно відображається на величині часу регулювання, оскільки ця величина також мінімізується.

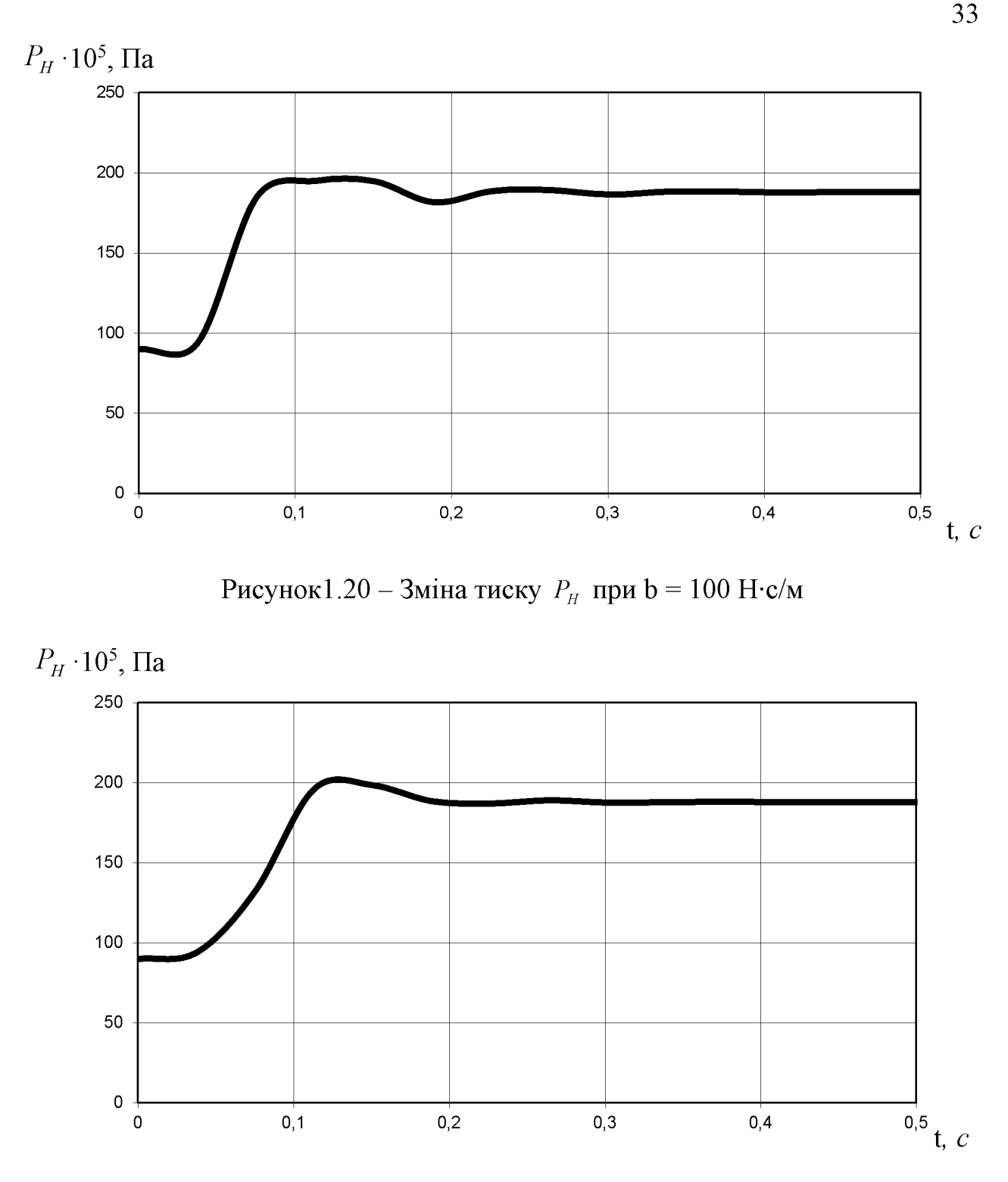

Рисунок 1.21 – Зміна тиску  $P_{H}$  при b = 4000 Н·с/м

На рисунках 1.20 та 1.21 представлено вплив величини коефіцієнта в'язкого демпфування золотника переливного клапана на зміну тиску  $P_H$  у гідроприводі, при крайніх значеннях вказаної величини. Перехідні процеси за даних умов характеризуються 2-3 коливаннями тиску в гідроприводі.

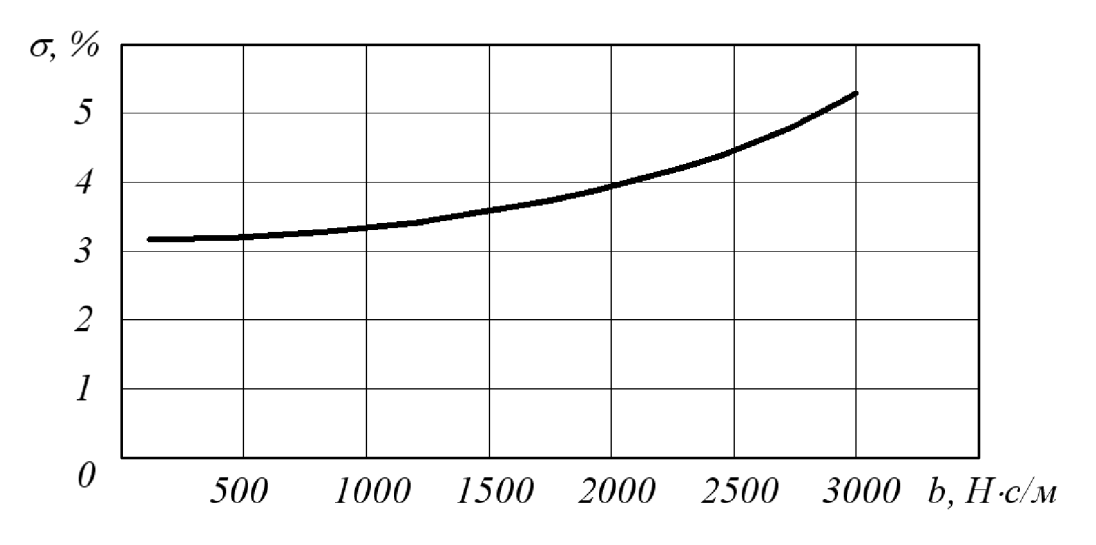

Рисунок 1.22 – Графік зміни величини перерегулювання у гідроприводі від величини коефіцієнт в'язкого демпфування золотника переливного клапана

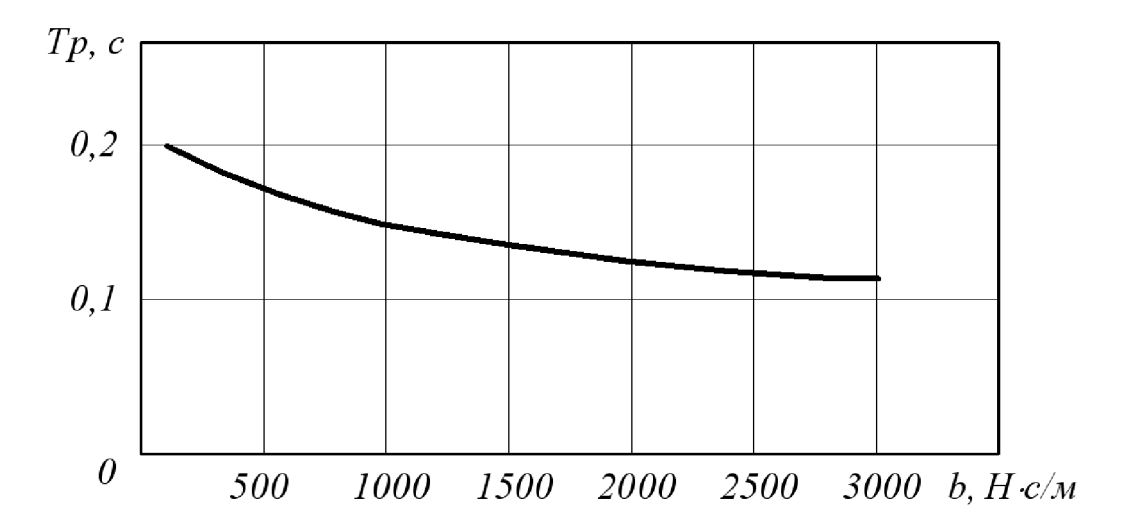

Рисунок 1.23 - Графік зміни часу регулювання у гідроприводі від величини коефіцієнт в'язкого демпфування золотника переливного клапана

Рисунки 1.22 та 1.23 відображають вплив величини коефіцієнта в'язкого демпфування золотника переливного клапана на динамічні характеристики гідроприводу. З представлених графіків можна зробити висновок, що збільшення коефіцієнта в'язкого демпфування веде ДО збільшення ЯК величини перерегулювання та часу регулювання у гідроприводі. Таким чином величину коефіцієнта в'язкого демпфування слід обирати якомога меншою.

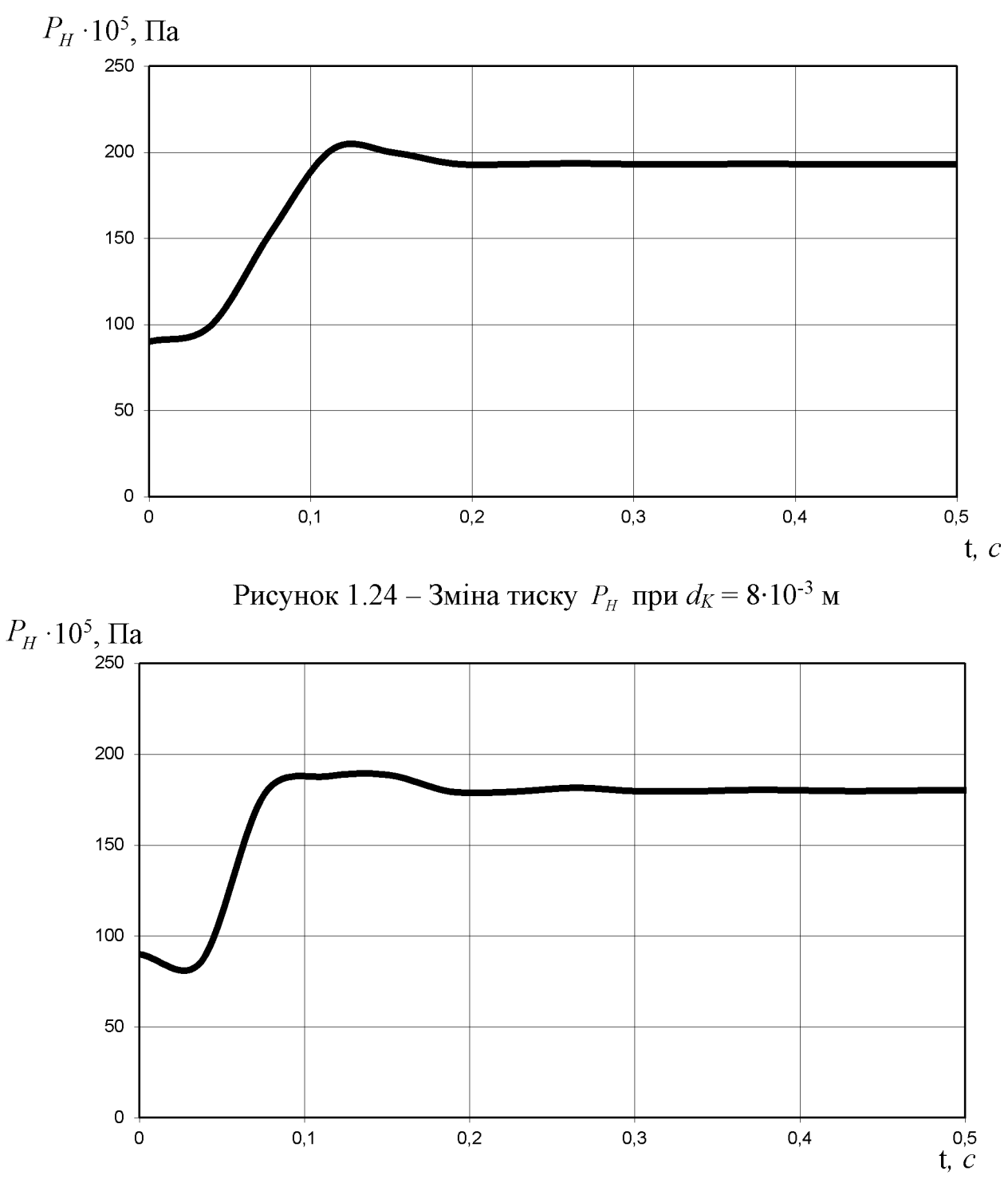

Рисунок1.25 – Зміна тиску  $P_H$  при  $d_K = 24.10^{-3}$  м

На рисунках 1.24 та 1.25 представлено вплив величини діаметра золотника переливного клапана на характер зміни тиску  $P_H$  гідроприводі. Величина діаметра є одним з основних конструктивних параметрів переливного клапана, на рисунках подані найбільш та найменш можливі значення цієї величини.
Перехідні процеси за даних умов характеризуються 2-3 коливаннями тиску в гідроприводі.

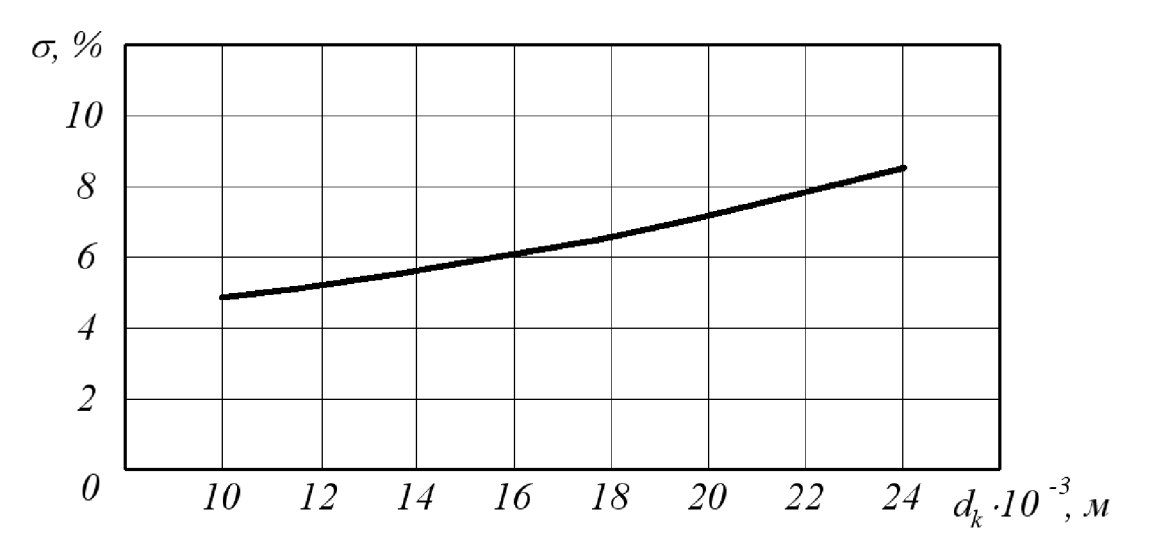

Рисунок 1.26 – Графік зміни величини перерегулювання у гідроприводі від величини діаметра золотника переливного клапана

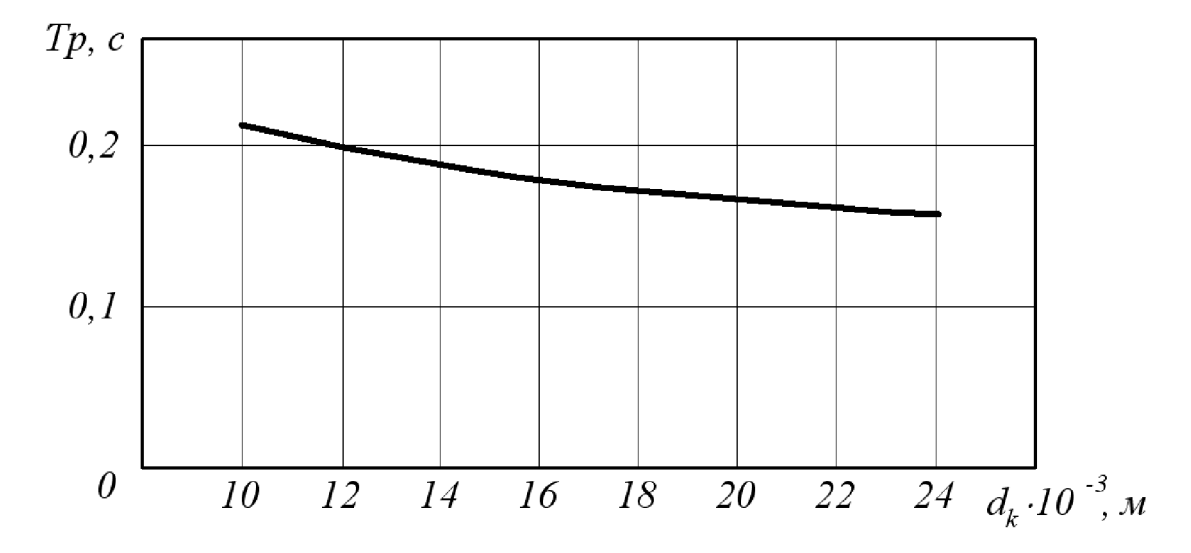

Рисунок 1.27 – Графік зміни часу регулювання у гідроприводі від величини діаметра золотника переливного клапана

На рисунках 1.26 та 1.27 представлено вплив величини діаметра золотника переливного клапана на динамічні характеристики гідроприводі. Величина перерегулювання хоч і змінюється у межах 1-го %, але чітко виявляється значення  $d_K = 14$  мм, при якому ця динамічна характеристика мінімальна. Вплив на час регулювання вказує на значення  $d_K = 12$  мм та  $d_K = 18$  мм, хоча також значення часу регулювання достатньо малі. Найкращим значенням величини діаметра золотника переливного клапана являється  $d_K = 8$  мм, оскільки забезпечуються мінімальні значення динамічних характеристик.

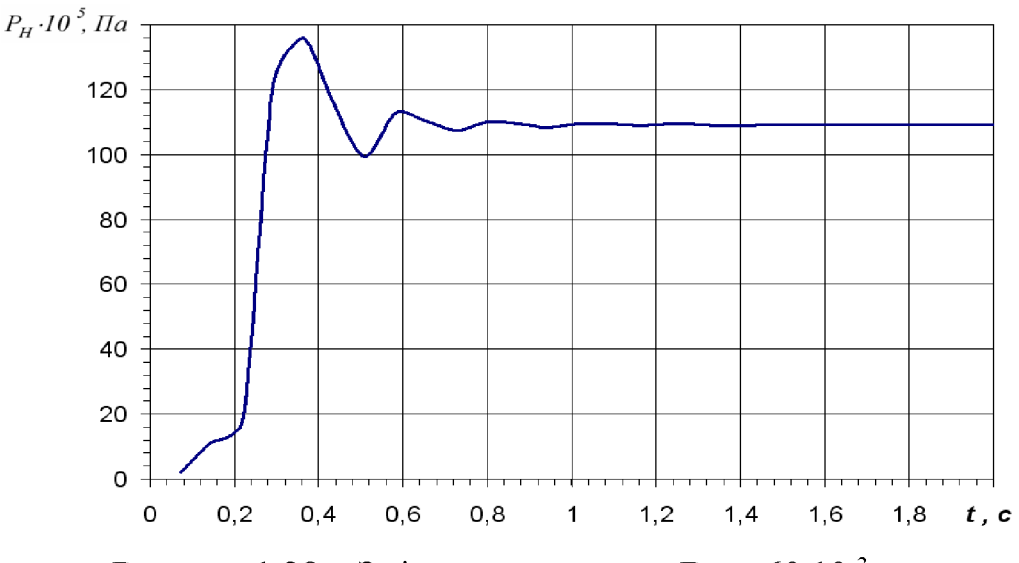

Рисунок 1.28 – Зміна тиску  $P_H$  при  $D_H = 60 \cdot 10^{-3}$  м

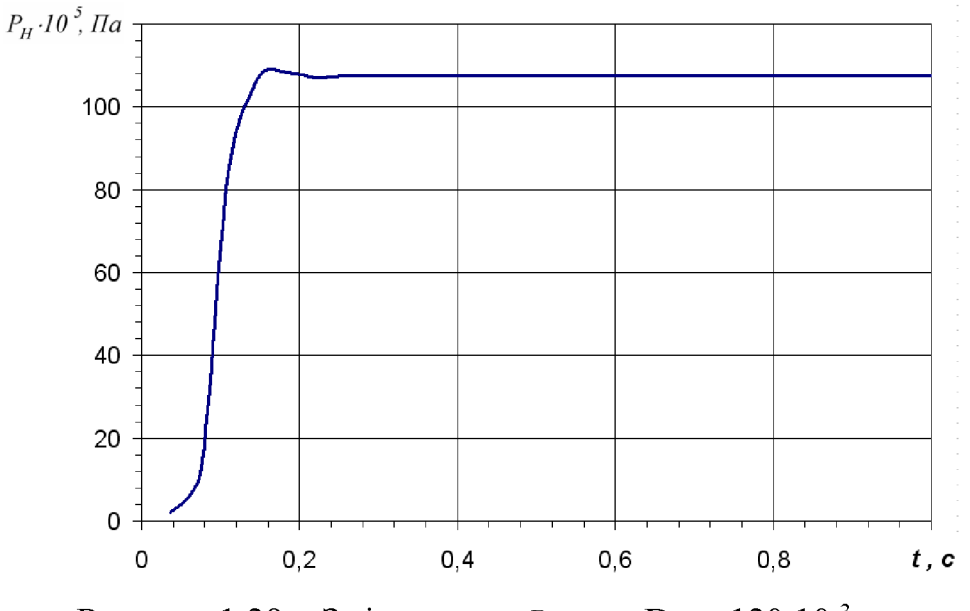

Рисунок 1.29 – Зміна тиску  $P_H$  при  $D_H = 120 \cdot 10^{-3}$  м

На рисунках 1.28 та 1.29 представлено вплив величини діаметра гідроциліндра (гідродвигуна) робочого органу на характер зміни тиску  $P_H$ 

гідроприводі. Бачимо, що за даних умов перевагу має гідроциліндр більшого діаметру, оскільки перехідний процес при цьому значно плавніший, а кількість коливань тиску у гідроприводі зменшується від 3-х до одного.

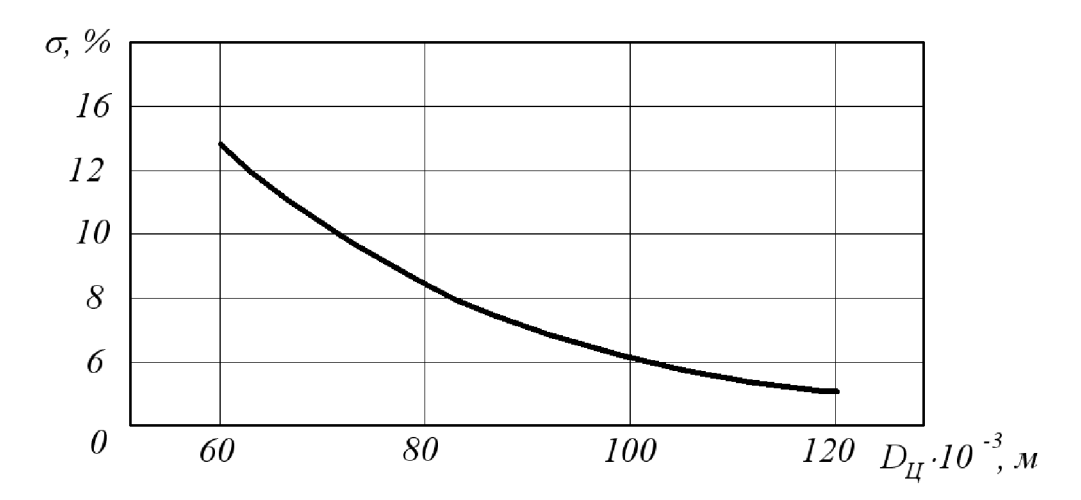

Рисунок 1.30 – Графік зміни величини перерегулювання у гідроприводі від величини діаметра гідроциліндра

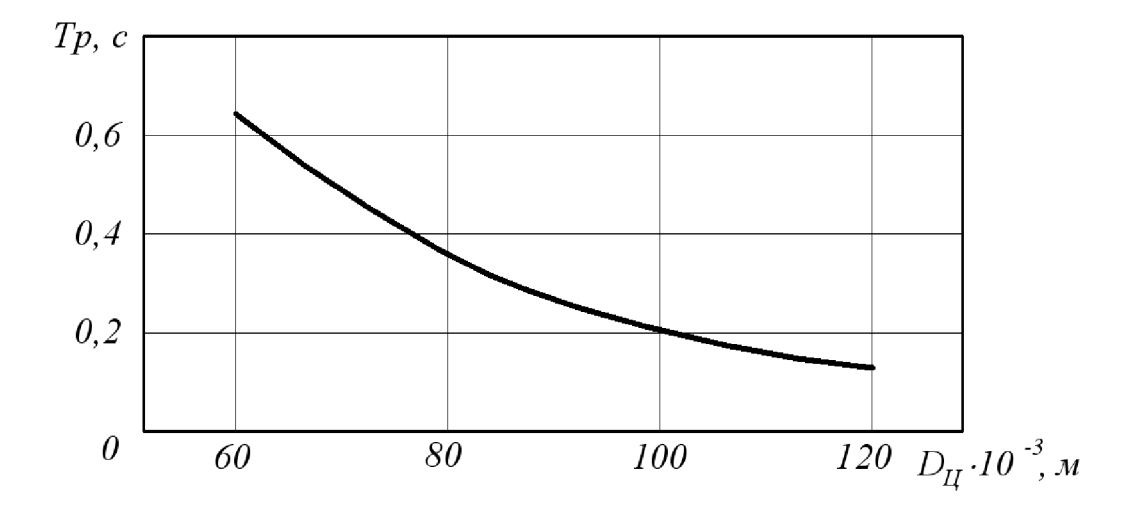

Рисунок 1.31 – Графік зміни часу регулювання у гідроприводі від величини діаметра гідроциліндра

3 рисунків 1.30 та 1.31 видно, що при більших діаметрах виконавчого гідроцилідра гідроприводу динамічні характеристики кращі.

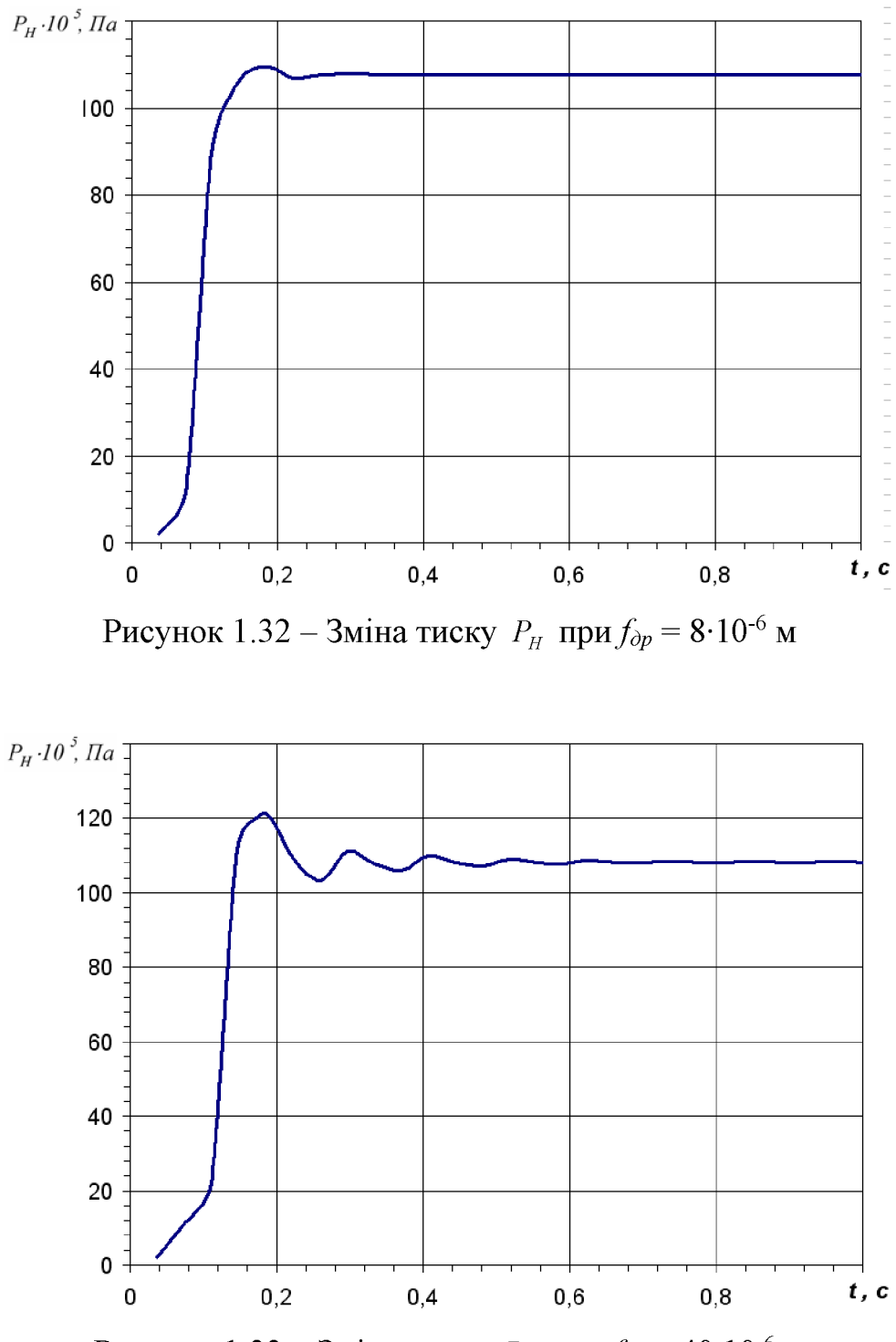

Рисунок 1.33 – Зміна тиску  $P_H$  при  $f_{\partial p} = 40 \cdot 10^{-6}$  м

На рисунках 1.32 та 1.33 представлено вплив величини площі дроселя на характер зміни тиску  $P_H$  гідроприводі. Збільшення величини дроселя призводить до зниження стабільності перехідного процесу, причому збільшується кількість коливань  $k = 1...5$ .

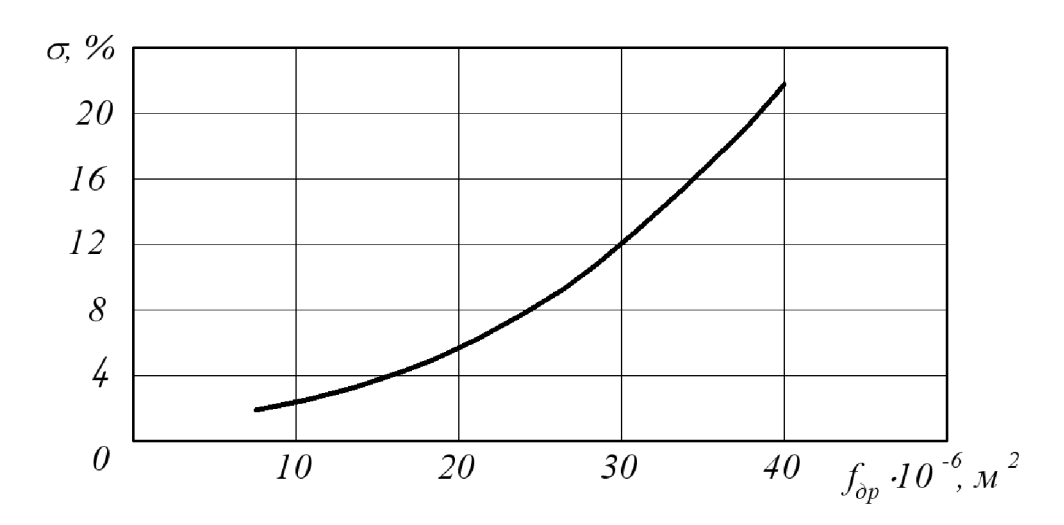

Рисунок 1.34 – Графік зміни величини перерегулювання у гідроприводі від величини площі дроселя

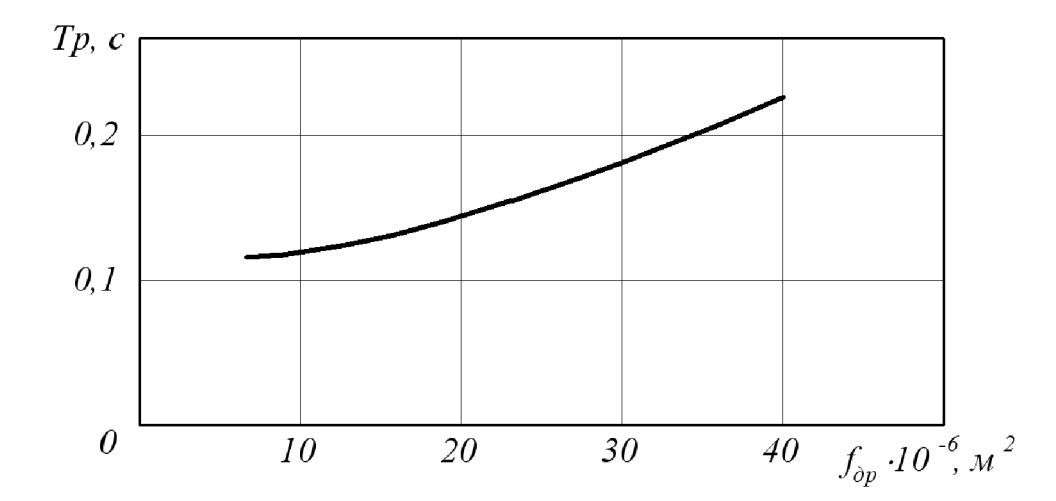

Рисунок 1.35 – Графік зміни часу регулювання у гідроприводі від величини площі дроселя

З рисунків 1.34-1.35 видно, що збільшення величини площі робочого вікна гідророзподільника динамічних збільшення призводить ДО значень характеристик, тобто до погіршення динаміки привода.

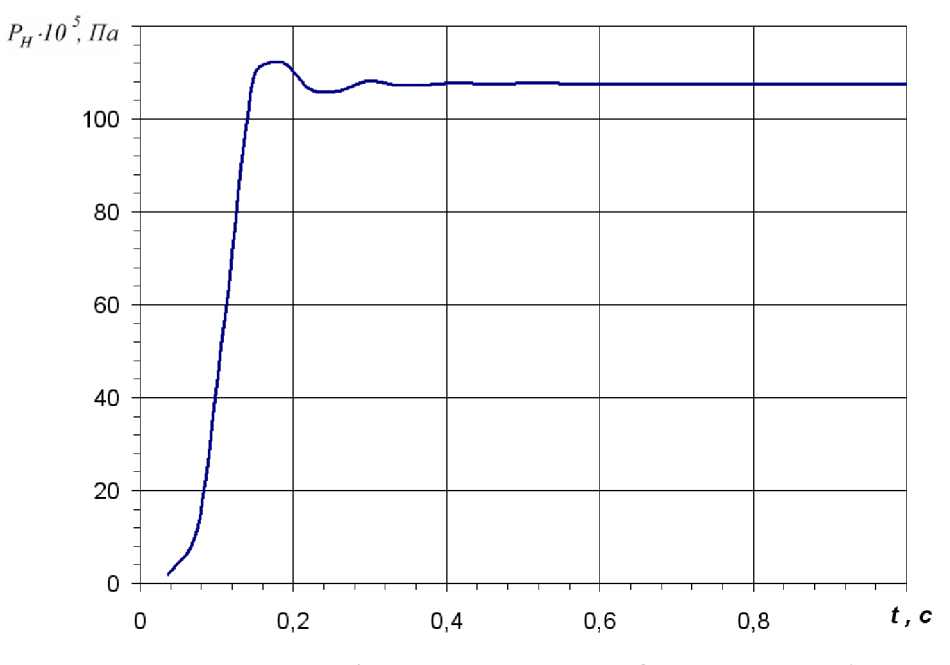

Рисунок 1.36 – Зміна тиску  $P_H$  при  $b_y = 1000$  Н·с/м

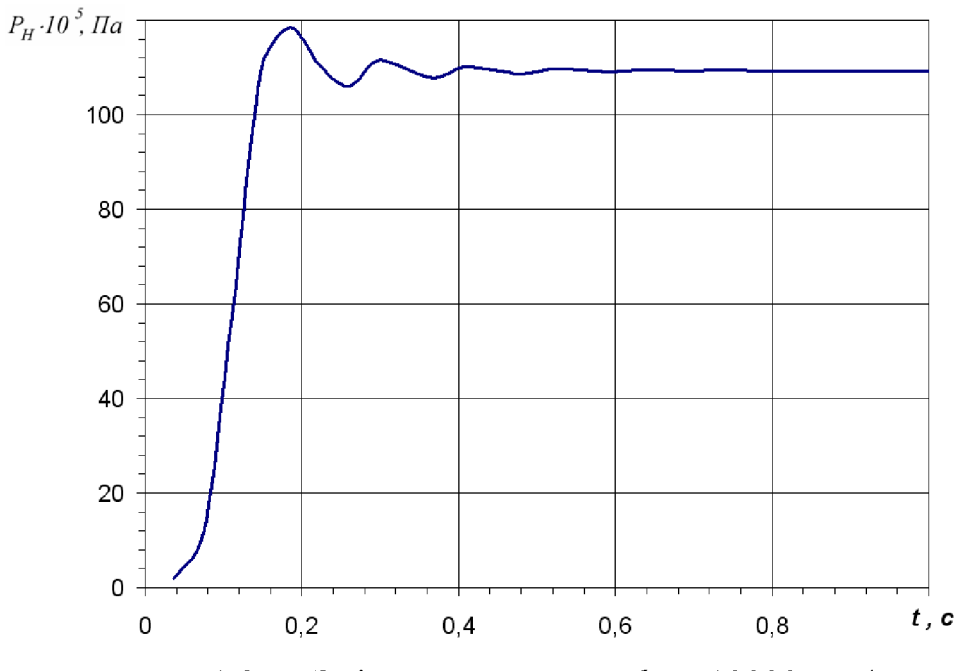

Рисунок 1.37 – Зміна тиску  $P_H$  при  $b_y = 10000$  Н·с/м

На рисунках 1.36 та 1.37 представлено вплив величини коефіцієнта в'язкого демпфування гідроциліндра виконавчого органа гідроприводу на зміну тиску  $\mathit{P}_{\mathit{H}}$ у гідроприводі. Бачимо, що надмімірне демпфування погіршує перехідний процес, в якому коливальність складає  $k = 2-3$ .

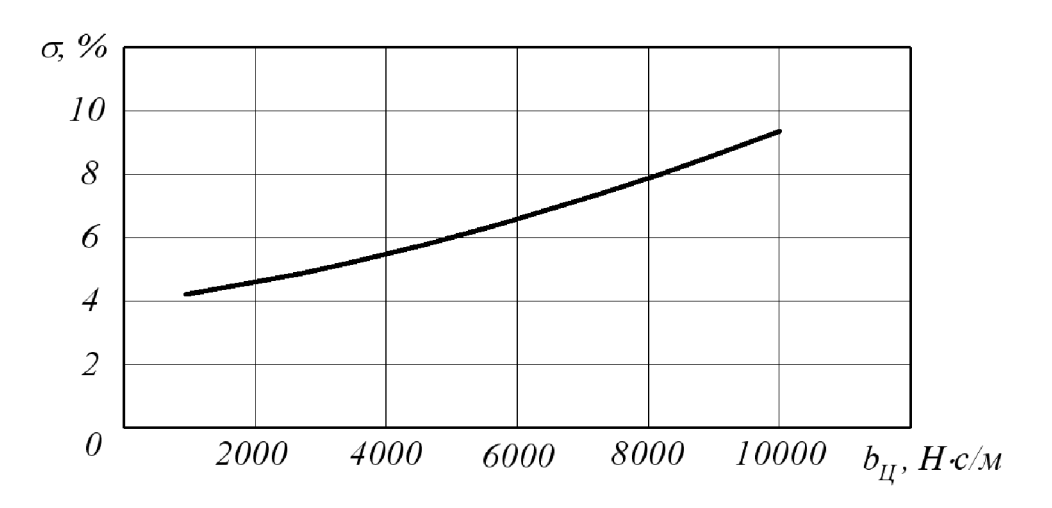

Рисунок 1.38 – Графік зміни величини перерегулювання у гідроприводі від величини коефіцієнт в'язкого демпфування гідроциліндра

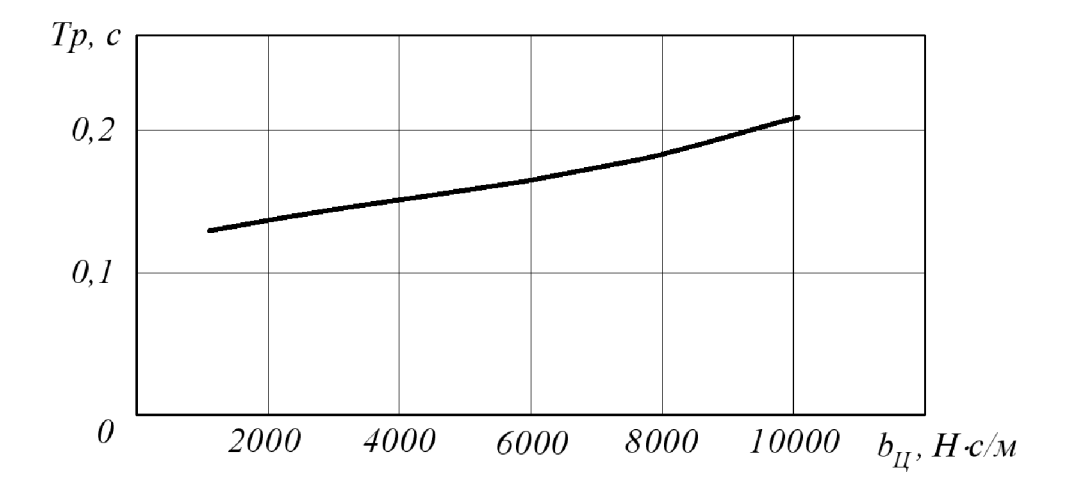

Рисунок 1.39 - Графік зміни часу регулювання у гідроприводі від величини коефіцієнт в'язкого демпфування гідроциліндра

Рисунки 1.38 та 1.39 відображають вплив величини коефіцієнта в'язкого демпфування гідроциліндра на динамічні характеристики гідроприводу. З представлених графіків можна зробити висновок, що збільшення коефіцієнта в'язкого демпфування веде до збільшення як величини перерегулювання так і часу регулювання у гідроприводі. Таким чином, величину коефіцієнта в'язкого демпфування гідроциліндра слід обирати якомога меншою.

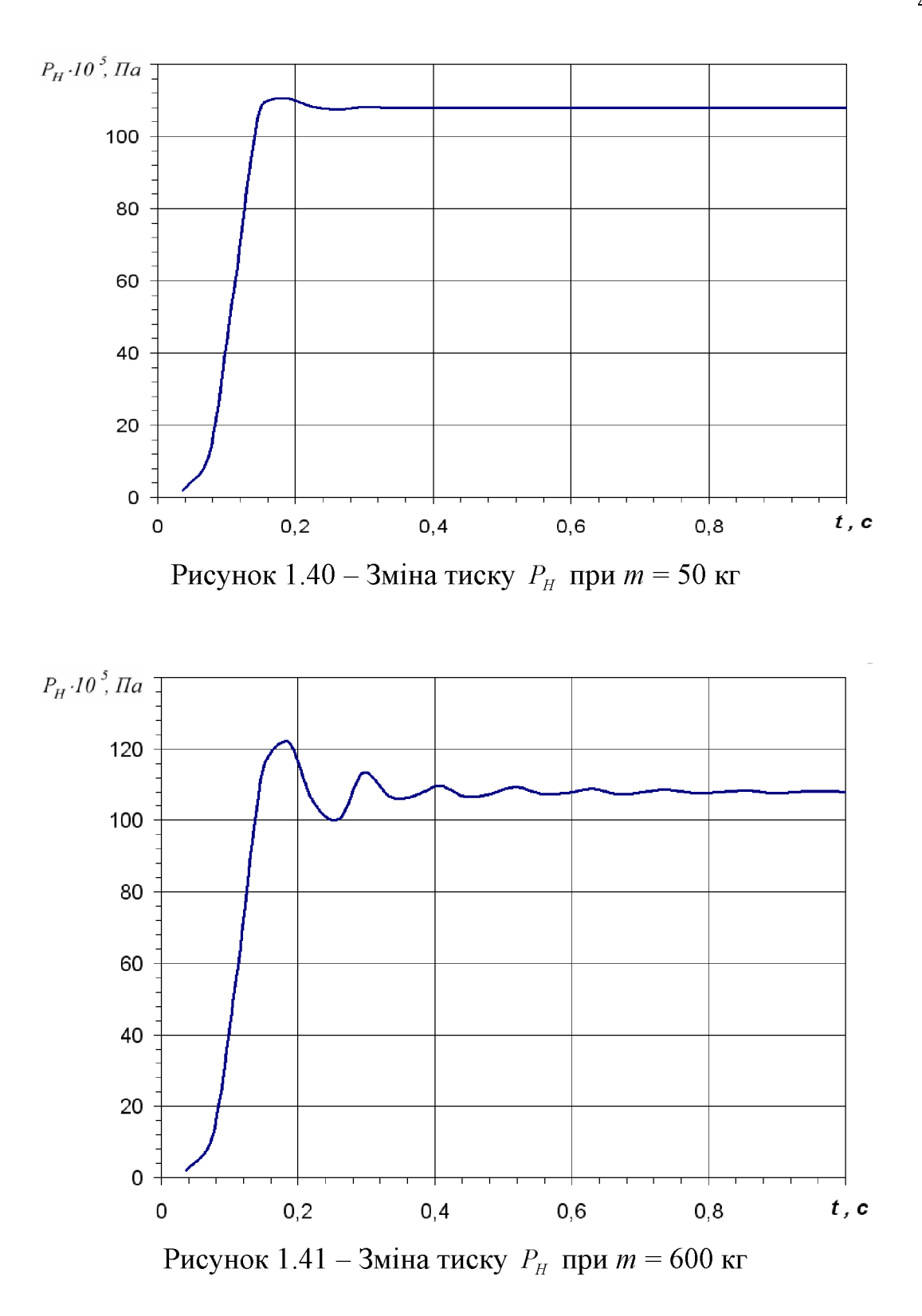

На рисунках 1.40 та 1.41 представлено вплив величини маси робочого органа на зміну тиску  $P_H$  у гідроприводі. Бачимо, що збільшення маси робочого органа порушує стійкість перехідного процесу, а отже і динаміку приводу. Про що тільки свідчить коливальність, що складає  $k = 1$ -7.

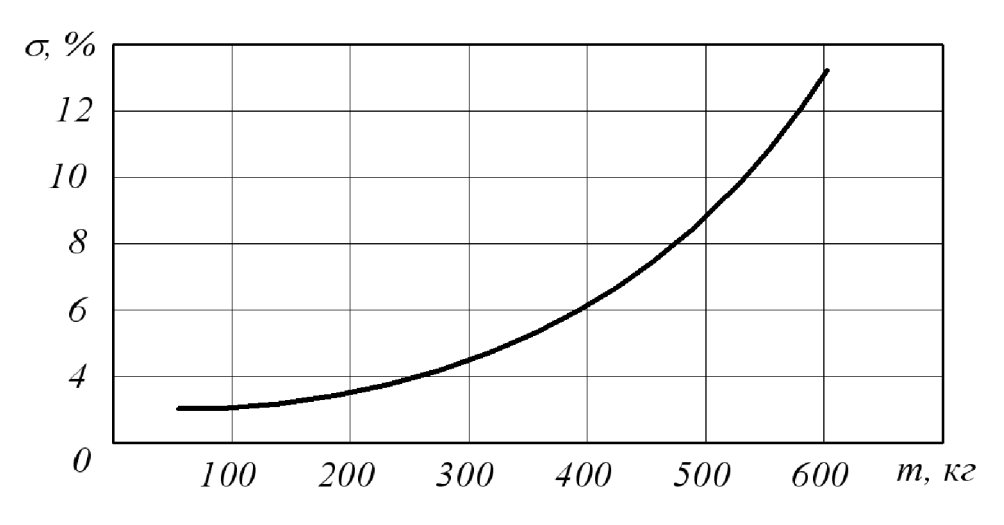

Рисунок 1.42 – Графік зміни величини перерегулювання у гідроприводі від величини маси робочого органу

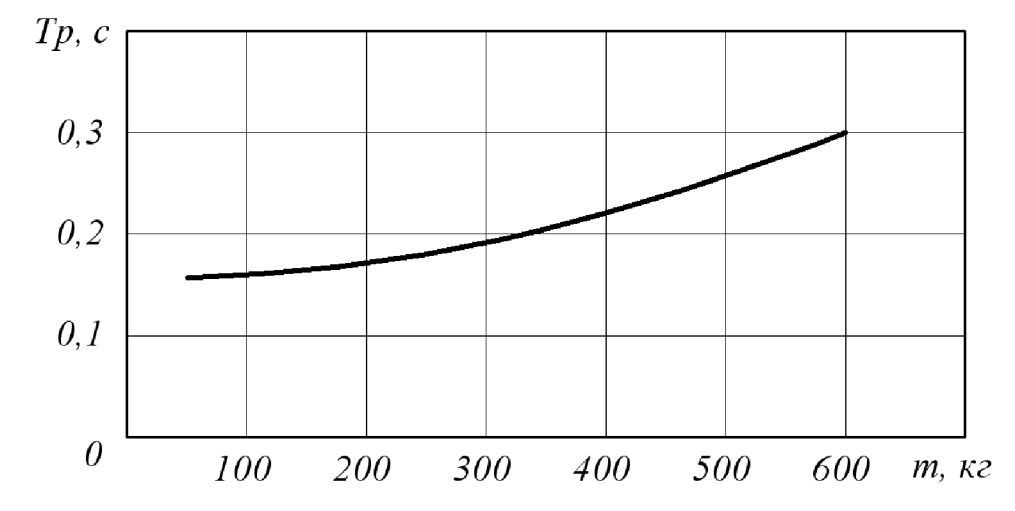

Рисунок 1.43 – Графік зміни часу регулювання у гідроприводі від величини маси робочого органу

На рисунках 1.42 та 1.43 представлено вплив маси робочого органу на динамічні характеристики гідроприводу. З графіків можна зробити висновок, що збільшення маси робочого органу призводить до збільшення обох динамічних характеристик, що слід врахувати при виборі типу гідродвигуна.

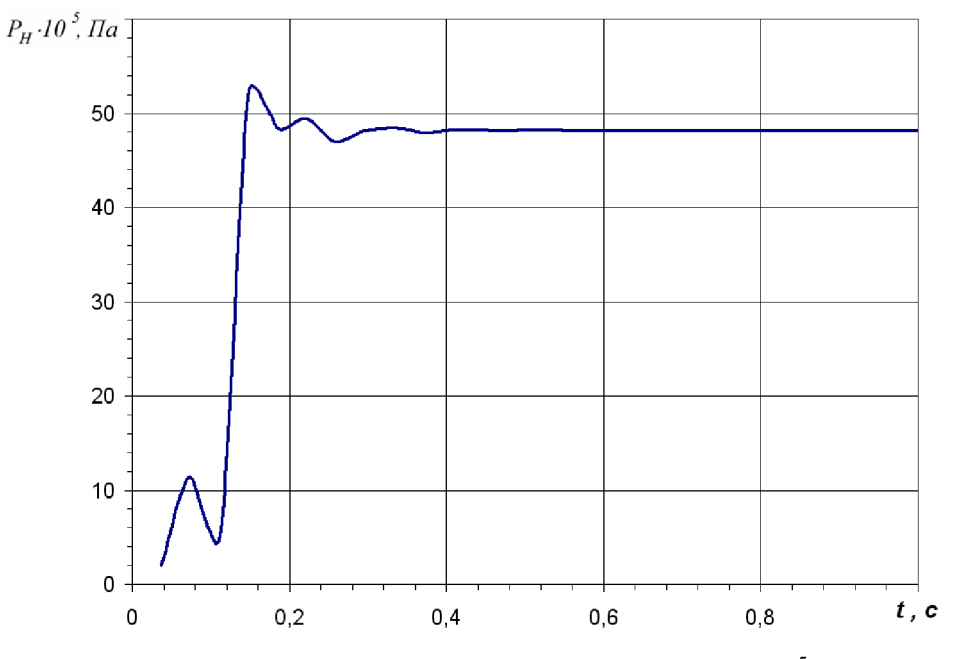

Рисунок 1.44 – Зміна тиску  $P_H$  при  $T = 40.10^5$  Па

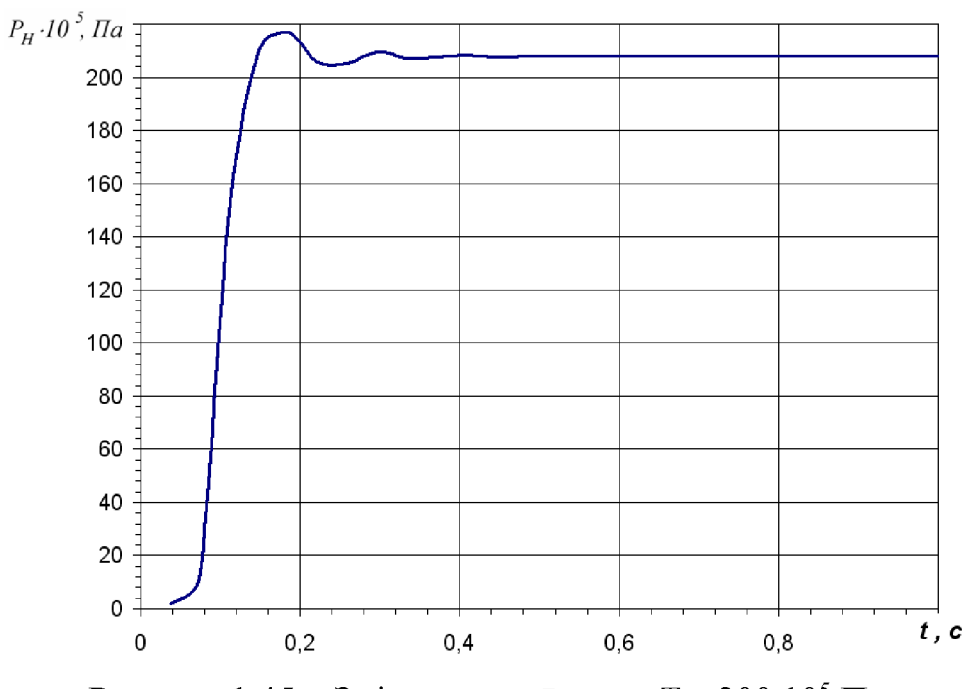

Рисунок 1.45 – Зміна тиску  $P_H$  при  $T = 200 \cdot 10^5$  Па

На рисунках 1.44 та 1.45 представлено вплив величини навантаження на робочий орган на зміну тиску  $P_{H}$  у гідроприводі. Бачимо, що чутливість гідроприводу до будь-яких навантажень сприяє плавному перехідному процесу, в якому коливальність складає  $k = 2-3$ .

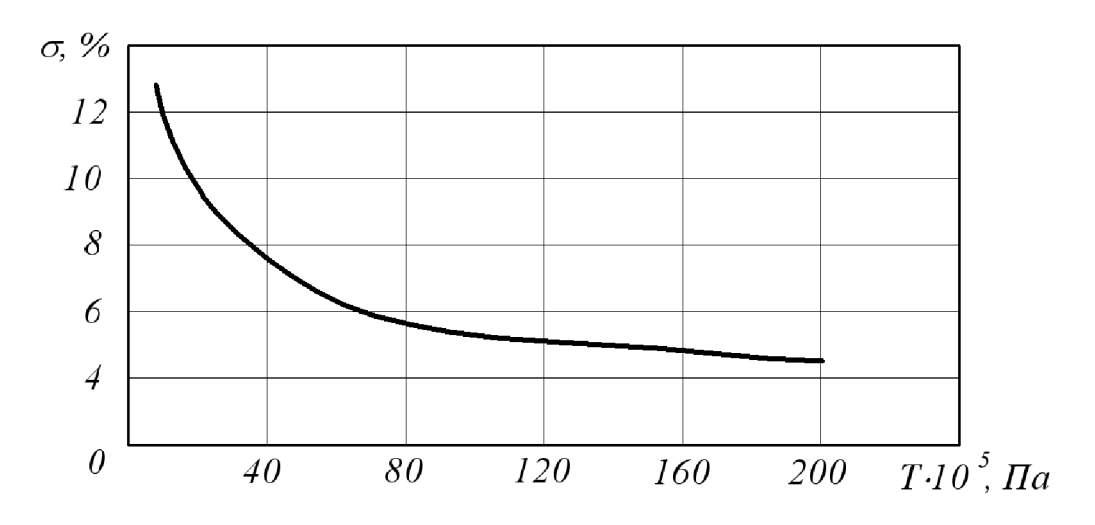

Рисунок 1.46 - Графік зміни величини перерегулювання у гідроприводі від величини навантаження на робочий орган

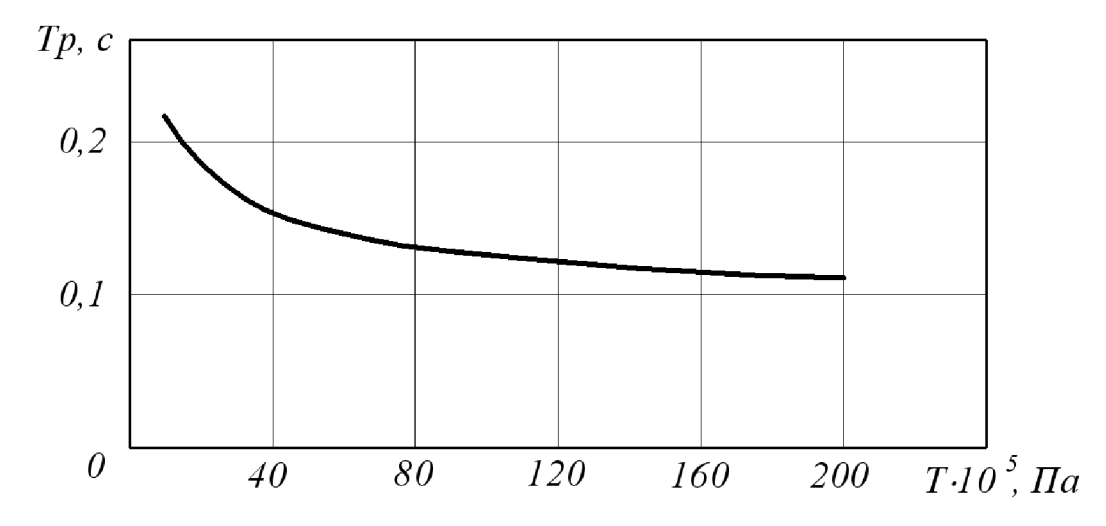

Рисунок 1.47 – Графік зміни часу регулювання у гідроприводі від величини величини навантаження на робочий орган

На рисунки 1.46 та 1.47 представлено залежність величини навантаження на робочі органу від динамічні характеристики гідроприводу. З графіків можна зробити висновок, що гідропривод здатний витримувати значні навантаження, причому збільшення навантаження тільки сприяє динаміці гідроприводу.

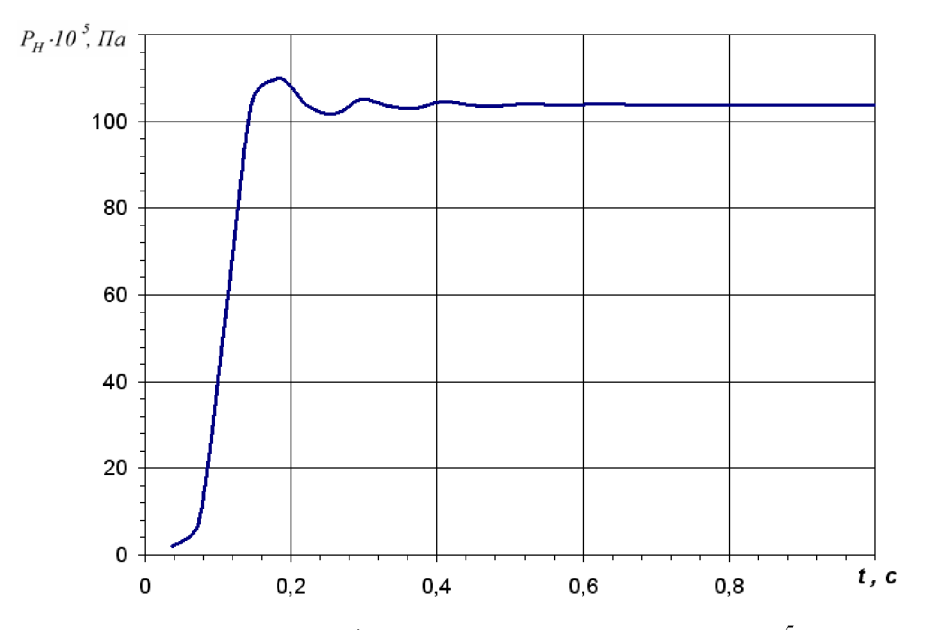

Рисунок 1.48 – Зміна тиску  $P_{H}$  при  $\Delta P = 3.10^{5}$  Па

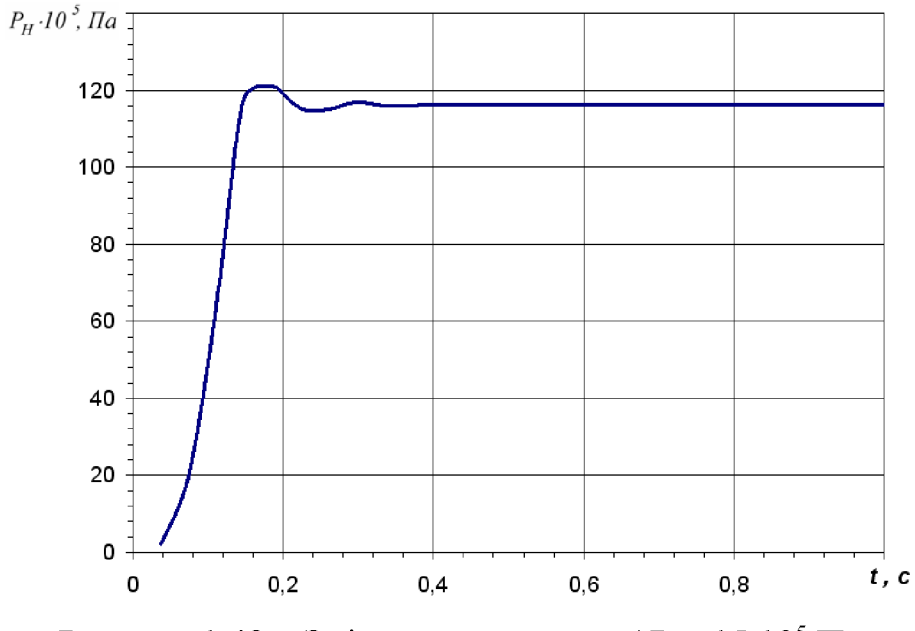

Рисунок 1.49 – Зміна тиску  $P_H$  при  $\Delta P = 15.10^5$  Па

На рисунках 1.48 та 1.49 представлено вплив величини керуючого перепаду на зміну тиску  $P_H$  у гідроприводі. Бачимо, що плавність перехідному процесу зростає із збільшенням значеня величини керуючого перепаду, також при цьому зменшується коливальність  $k = 4-1$ .

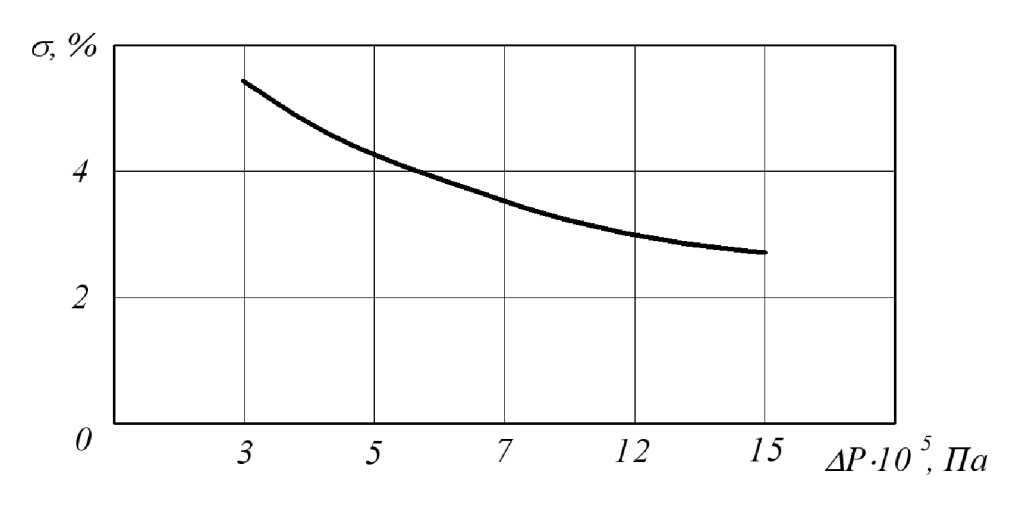

Рисунок 1.50 - Графік зміни величини перерегулювання у гідроприводі від величини керуючого перепаду

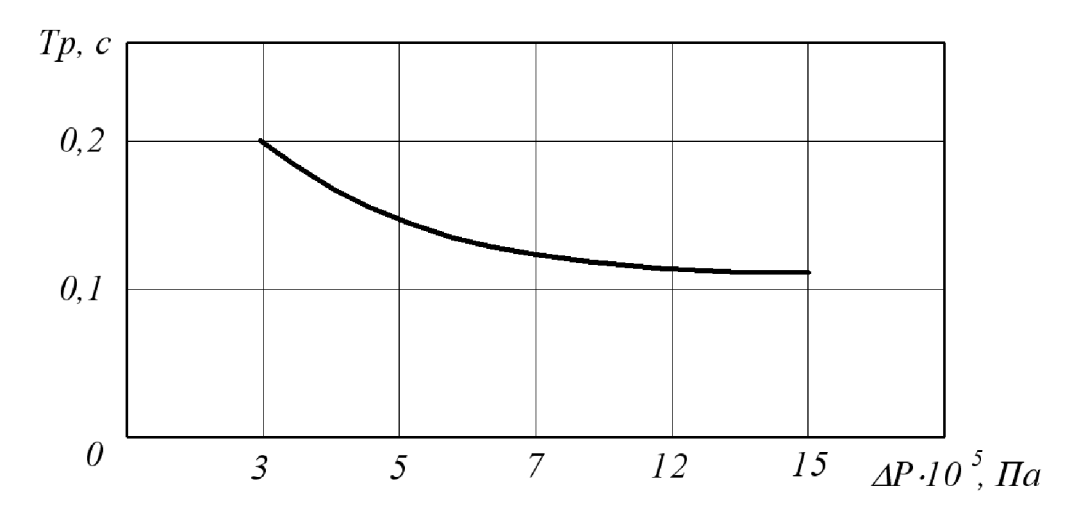

Рисунок 1.51 - Графік зміни часу регулювання у гідроприводі від величини величини керуючого перепаду

На рисунки 1.50 та 1.51 представлено вплив величини керуючого перепаду на динамічні характеристики гідроприводу. З графіків видно, що збільшення величини керуючого перепаду дещо покращує динаміку гідропривода.

Побудуємо узагальнюючі графіки впливу параметрів клапана  $\alpha$ ,  $c$ ,  $b$ ,  $d_K$  на величину пеерегулювання та час регулювання у гідропрводі. На рисунках 1.52 та 1.53 відкладено значення безрозмірних параметрів  $\pi / \pi_{max}$ , де  $\pi$  – поточне значення параметрів,  $\Pi_{max}$  – максимальне значеня параметрів.

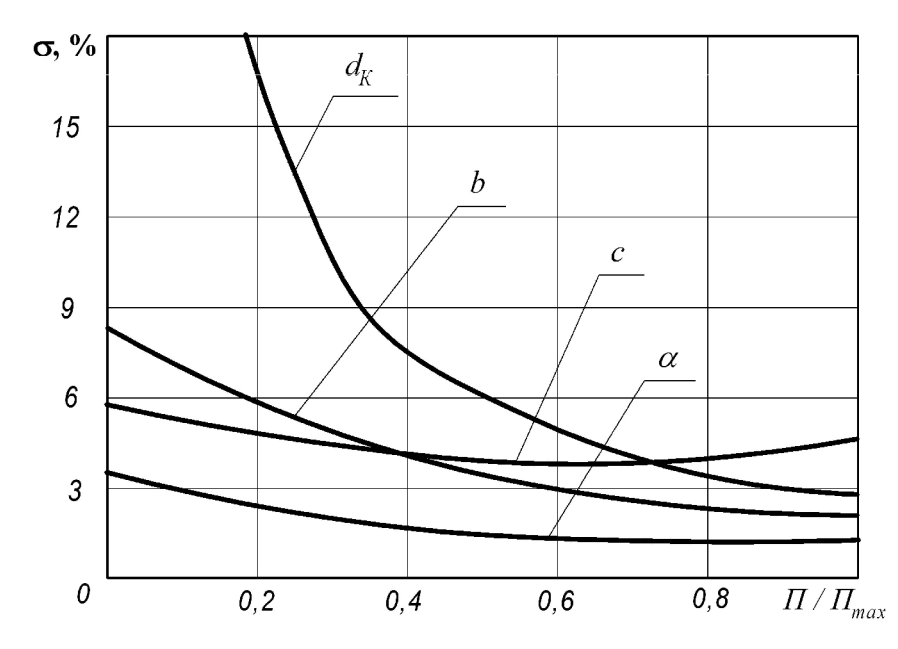

Рисунок 1.52 – Вплив парам. переливного клапана гідророзподільника на перерегулювання у гідроприводі

3 рисунка 1.52 можна зробити висновок про можливість знаходження таких співвідношень конструктивних параметрів переливного клапана переливного клапана гідророзподільника, при якому величина перерегулювання мінімальна, або, принаймі, мінімізується.

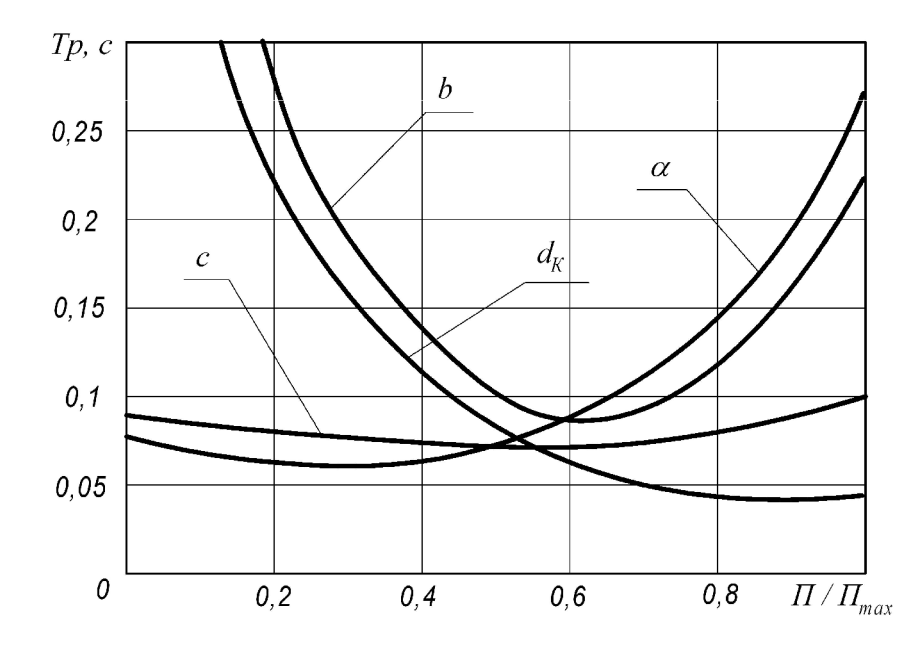

Рисунок 1.53 – Вплив параметрів переливного клапана гідророзподільника на час регулювання у гідроприводі

Рисунок 1.53 також вказує на можливість існування певного поєднання конструктивних параметрів переливного клапана переливного клапанагідророзподільника, що задовільнить вимогу мінімізації часу регулювання.

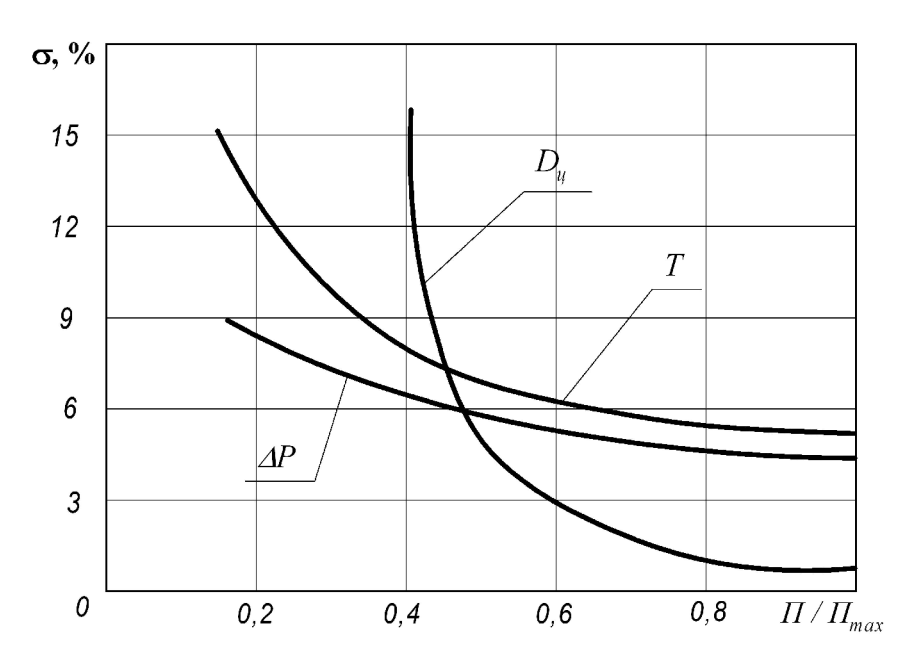

Рисунок 1.54 – Вплив параметрів елементів гідропривода на перерегулювання у гідроприводі

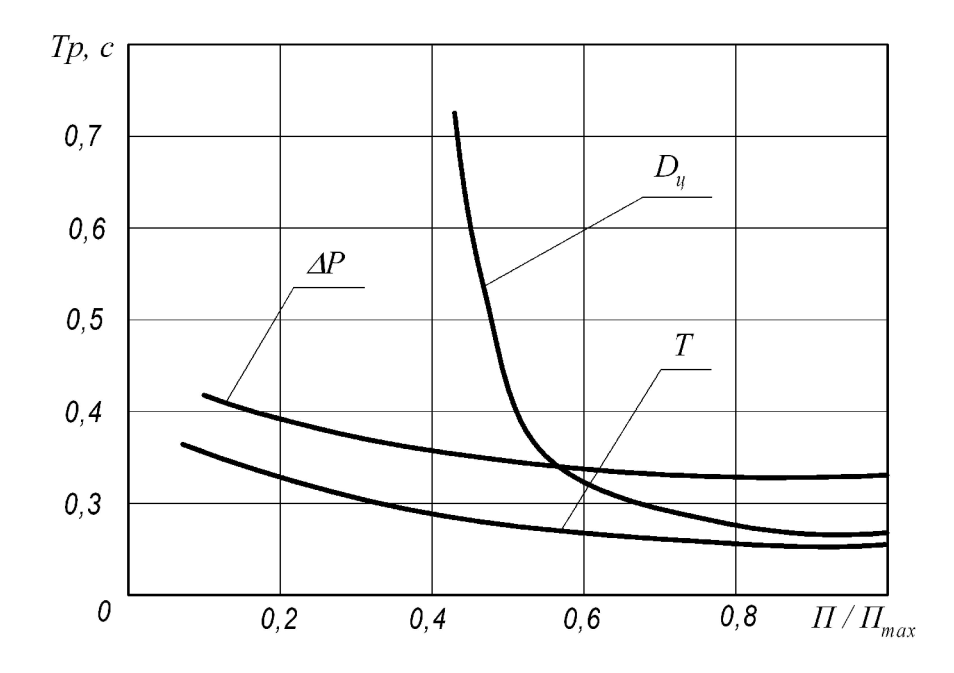

Рисунок 1.55 – Вплив параметрів елементів гідропривода на час регулювання у гідроприводі

3 рисунків 1.54 та 1.55 можна зробити висновок, що такі параметри гідроприводу, як діаметр поршня гідроциліндра виконавчого механізму  $D_u$ , значення навантаження на гідродвигун  $T$  та величина керуючого перепаду на переливному клапані переливного клапанагідророзподільника  $\Delta P$  мінімізують динамічні характеристики гідроприводу.

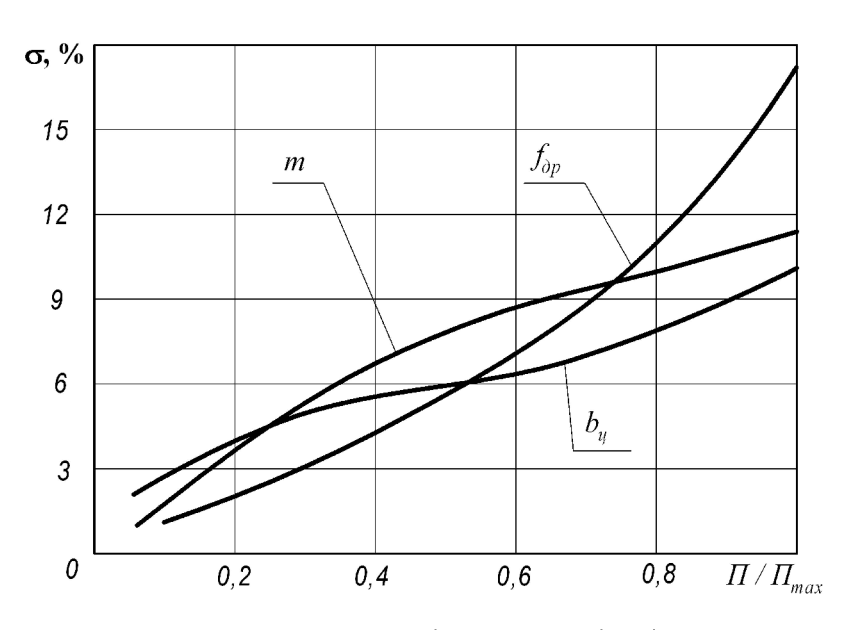

Рисунок 1.56 – Вплив параметрів елементів гідропривода на перерегулювання у гідроприводі

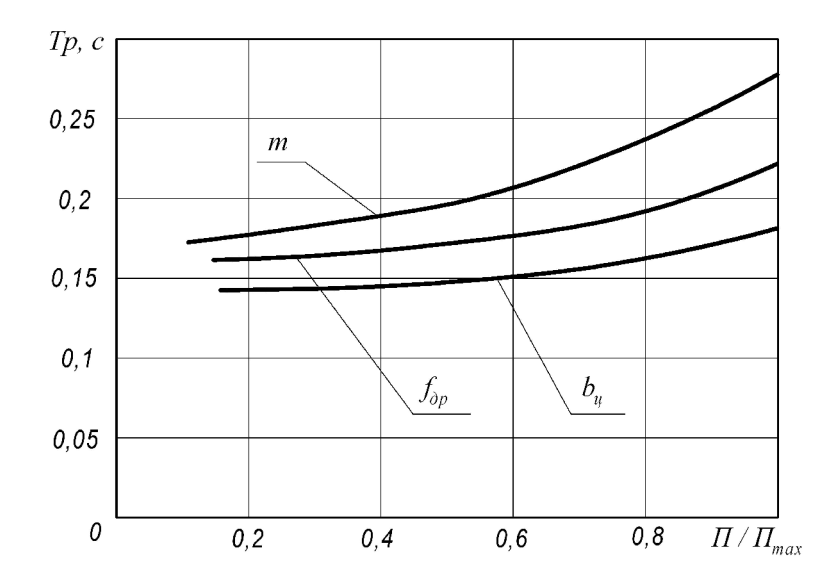

Рисунок 1.57 - Вплив параметрів елементів гідропривода на час регулювання у гідроприводі

Однак, як видно з рисунків 1.56 та 1.57 такі параметри гідроприводу, як площа дроселя  $f_{op}$ , маса робочого органу *m* та коефіцієнт демпфування штока виконавчого гідроциліндра  $b<sub>u</sub>$  навпаки – погіршують динамічні характеристики гідроприводу. Тому важливо приділити велику увагу до вибору параметрів елементів гідроприводу при проектуванні.

1.5 Аналіз впливу параметрів гідроприводу на його характеристики

Для проведення аналізу параметрів **ВПЛИВУ** розглядуваних на характеристики гідроприводу внесемо усі отримані дані у таблицю 1.3, для якісного визначення характеру впливу.

Для оцінки якісного впливу параметру введемо позначення:

« о » – відсутній або незначний (0-10%) вплив;

« + » – відчутний (10-40%) вплив;

« ++ » – сильний (40-100%) вплив.

|               | Характеристика гідроприводу |                    |           |              |
|---------------|-----------------------------|--------------------|-----------|--------------|
| Параметри     | Ч <sub>ас</sub>             | $\Box$ epepe-      | Коливаль- | Похибка      |
| гідроприводу  | регулювання                 | гулювання          | ність     | стабілізації |
|               | Tp                          | $\sigma$           | Κ         |              |
| $\alpha$      | $^+$                        | ┿                  | $\,+\,$   | ┿            |
| $\mathcal{C}$ | $^{+}$                      | $^{+}$             | $^{+}$    | $++$         |
|               |                             | $^+$               | ┿         |              |
| $d_k$         | $^+$                        | $\, + \,$          | $\, + \,$ | $++$         |
|               | $++$                        | $++$               | $++$      |              |
| $\delta v$    | ┿                           | $++$               | $++$      |              |
| $b_u$         |                             | $\hspace{0.1mm} +$ | $\pm$     |              |
| m             | $++$                        | $++$               | $++$      |              |
| T             | $\hspace{0.1mm} +$          | $++$               | $\pm$     |              |
| AP            |                             | $++$               | $++$      |              |

Таблиця 1.3 Якісний впливу параметрів на характеристики гідроприводу

1.6 Висновки та рекомендації щодо конструкції золотника переливного клапана

На основі математичної моделі проведені дослідження по виявленню впливу основних конструктивних параметрів на статичні та динамічні характеристики гідроприводу. В результаті досліджень виявлено:

1. Найбільш суттєвий вплив на статичну характеристику має діаметр золотника переливного клапана та жорсткість пружини переливного клапана.

2. Найбільший вплив на динамічні характеристики гідроприводу мають  $D_u$  діаметр виконавчого гідроциліндра,  $f_{\partial p}$  – площа робочого вікна розподільника, т - маса робочого органа гідроприводу,  $T$  - зовнішнє навантаження ні гідродвигун гідроприводу та  $\Delta P$  – величина керуючого перепаду на переливному клапані.

3. На основі проведених досліджень слід рекомендувати такі сполучення конструктивних параметрів:  $\alpha = 60.80^{\circ}$ ,  $c = 1.2$  Н/м,  $b = 1000.2500$  Н·с/м,  $d_k =$  $(14..22) \cdot 10^{-3}$  M,  $f_{\partial p} = (10..16) \cdot 10^{-6}$  M<sup>2</sup>,  $b_y = 1000..3000$  H·c/M,  $m = 100.300$  K2,  $D_y =$  $(80..100)$   $10^{-3}$  м, що забезпечує при зменшеному перепаді  $AP = 0, 7...0, 8$  МПа значення  $\delta$  в діапазоні 3..8 %, Тр в діапазоні 0,05..0,3 с,  $\sigma$  в діапазоні 2..7 %, К в ліапазоні 2-3 коливання.

На підставі отриманих рекомендацій розроблено тривимірну модель золотника переливного клапана (рис. 1.58)

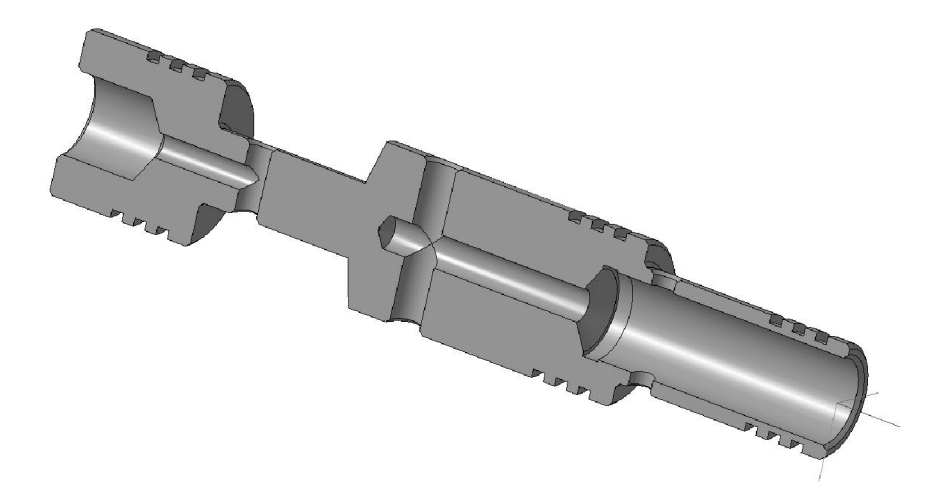

Рисунок 1.58 - Тривимірна модель золотника переливного клапана гідророзподільника для гідроприводу з LS-регулюванням

### 2 ТЕХНОЛОГІЧНА ЧАСТИНА

#### 2.1 Аналіз технологічності леталі

Задана деталь - золотник є однією з деталей гідророзподільника, що застосовується в у високоточній техніці. Випускається в умовах дрібносерійного виробництва. Деталь не має важкодоступних місць для обробки, окрім канавки в отворі Ø8 але вона необхідна оскільки вимоги до отвору Ra 0.80, що потребує внутрішньо шліфувальних операцій, тому спрощувати конструкцію золотника недоцільно.

В якості заготовки приймаємо прокат. Конструктивні елементи та розміри є уніфікованими, тому ми маємо можливість використовувати універсальний інструмент. Важкодоступних місць для обробки немає. Вимоги по допустимим відхиленням розмірів, по шорсткості, відхиленням геометричної форми, співвісності, биття та взаємного розміщення поверхонь невисокі і не суперечать один одному, тобто деталь є технологічною. Усі розміри, крім міжосьових відстаней, можна виміряти стандартним вимірювальним інструментом. Аналізуючи креслення деталі робимо висновок, що деталь має достатньо поверхонь для базування на різних операціях механічної обробки. Для базування можуть бути використані циліндричні поверхні та торці (схема базування «в центрах», «в патроні», «на призму»). Для базування в центрах, необхідне введення штучних технологічних баз- центровочних отворів. Технологічність деталі будемо оцінювати за допомогою трьох кількісних показників.

Коефіцієнт уніфікації. Для того, шоб визначити величину даного коефіцієнта, необхідно детально проаналізувати конструкцію та геометричні параметри деталі. В даному випадку ми маємо велику кількість розмірів, які характеризують геометрію досліджуваної деталі. Однак для раціональної оцінки нам необхідно серед них вибрати лише ті, які найбільш характерні та які більшою мірою можуть мати вплив на результуючу величину. Отже, ми вибираємо серед усіх номінальних розмірів ті, які мають відношення лише до нашої деталі, а не будемо враховувати досить розповсюджені розміри, наприклад які вказують на розміри фаски, канавки під вихід інструмента і т.д.

Також необхідно зауважити, що показники шорсткості, які вказуються на решту поверхонь, окрім вказаних на кресленні, не враховуємо.

$$
K_y = \frac{Q_{ye}}{Q_e} \tag{2.1}
$$

де Q<sub>ve</sub> - кількість уніфікованих елементів;

Q<sub>e</sub> - загальна кількість елементів.

Таблиця 2.1 - Визначення коефіцієнту уніфікації

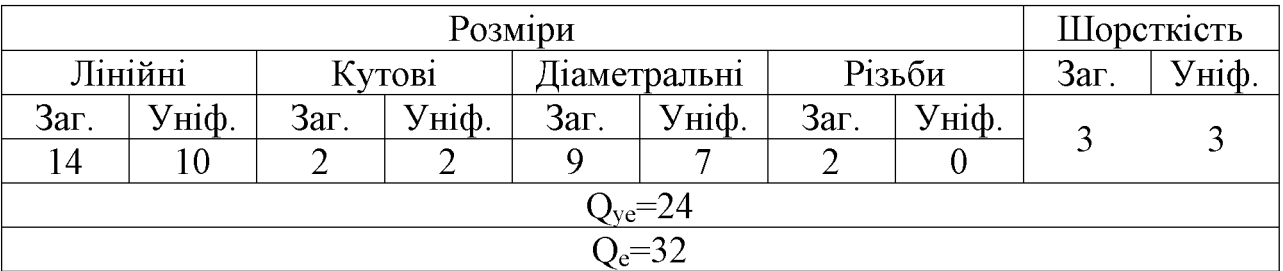

$$
K_y = \frac{24}{32} = 0.75
$$

Отже, за даним показником деталь є технологічною.

Коефіцієнт шорсткості. Для того, щоб визначити необхідний параметр, потрібно попередньо проаналізувати величини та кількість шорсткостей поверхонь, які потребують найбільш високої якості та які являються найбільш відповідальними. Для цього скористаємося даними таблиці 2.2.

$$
K_{u} = \frac{1}{\underline{III}_{cp}}; \quad \underline{III}_{cp} = \frac{\sum \underline{III}_{i} \cdot n_{i}}{n_{i}}
$$
 (2.2)

## Created by Universal Document Converter

де Ш<sub>і</sub>-шорсткість і-ої поверхні;

n<sub>i</sub>-кількість поверхонь з шорсткістю Ш<sub>і</sub>.

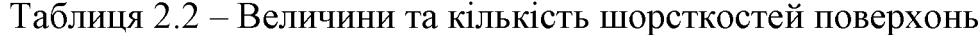

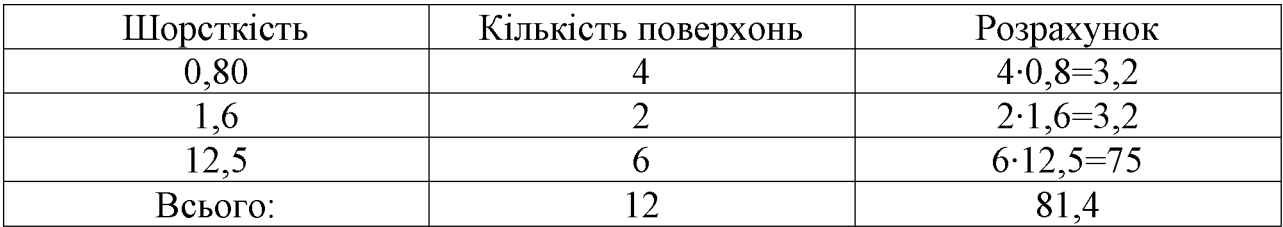

$$
III_{cp} = \frac{81,4}{12} = 5,814; K_u = \frac{1}{5,814} = 0,171.
$$

Отже, за даним показником деталь є технологічною.

Коефіцієнт точності.

Для того, щоб оцінити розміри деталі за даним показником, необхідно попередньо визначити середній квалітет найбільш точних та відповідальних поверхонь. Для цього скористаємося таблицею 2.3.

$$
K_T = 1 - \frac{1}{T_{cp}};
$$
\n(2.3)

$$
T_{cp} = \frac{\sum T_i \cdot n_s}{n_s},\tag{2.4}
$$

де Т<sub>і</sub> - квалітет точності і-ого розміру;

n<sub>i</sub> - кількість розмірів з квалітетом Т<sub>і</sub>.

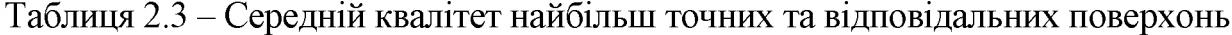

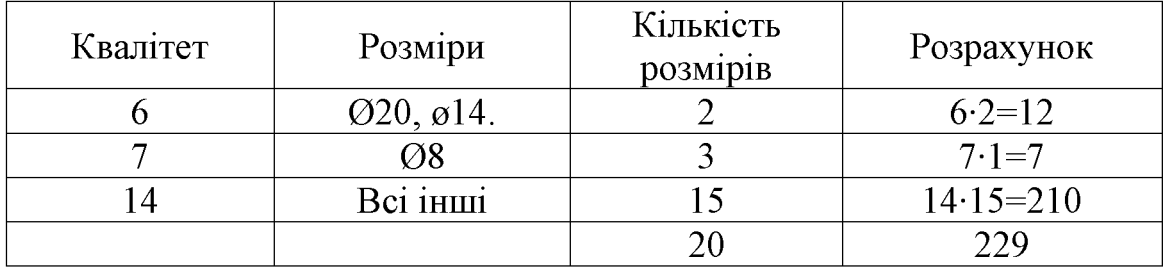

$$
T_{cp} = \frac{229}{20} = 11,45; \ \ K_T = 1 - \frac{1}{11,45} = 0,91 > 0,8
$$

Так як отримана величина коефіцієнта точності перевищує значення 0,8, тому вважаємо деталь технологічною по відношення до даного показника.

Це означає, що досягнення необхідної точності за конструкторськими даними при подальшій механічній обробці для більшості з поверхонь особливої складності не матиме. Тобто більша кількість поверхонь із вказаною на них точністю буде досягнута без особливої важкості.

Отже, проаналізувавши всі фактори можна зробити висновок, що деталь технологічна і може бути оброблена на верстатах нормальної точності.

2.2 Попереднє визначення типу та організаційної форми виробництва

Тип виробництва згідно ГОСТ 31121-84 визначається за коефіцієнтом закріплення операцій:

$$
K_{s.o.} = \frac{\sum O_i}{\sum P_i},\tag{2.5}
$$

де  $\Sigma Q_i$  – кількість операцій, які виконуються на дільниці;

 $\Sigma P_i$  – кількість робочих місць на дільниці.

Вихідними даними для визначення Кзо, а значить і типу виробництва, є робоче креслення і річна програма випуску деталі. Згідно креслення деталі встановлені найбільш характерні переходи механічної обробки деталі «Золотник переливного клапана» і занесені до таблиці 2.4 (розточування отвору, попереднє точіння поверхні, розточування отвору, шліфування отвору та остаточне точіння циліндричної поверхні). Використовуючи формули для наближеного розрахунку основного часу визначено основний час для обраних переходів. Наприклад для розточування отвору отримаємо:

$$
T_{ocH}
$$
=0,290430,001=0,77 (XB).

Згідно рекомендацій наближено визначено тип виробництва, як серійний і відповідно обравши коефіцієнт розраховано штучно-калькуляційний час для всіх переходів, за формулою:

$$
T_{\text{IIT-K}} = T_{\text{OCH}} \phi_{\text{K}} [\text{XB}], \tag{2.6}
$$

Для кожного з обраних переходів механічної обробки розрахована необхідна кількість верстатів:

$$
C_{pi} = \frac{N \cdot T_{um-x}}{60 F_{\delta} \cdot \eta_{s.n.}} [um], \qquad (2.7)
$$

де N - річна програма випуску деталі, 3000 шт.;

Тшт.к. - штучно-калькуляційний час, хв;

 $F_{\partial}$  – дійсний фонд роботи обладнання ( $F_{\partial}$  = 2030 год.);

 $H_{3\pi}$  – нормативний коефіцієнт завантаження обладнання (при серійному виробництві, дорівнює 0,8).

Одержану розрахункову кількість верстатів заокруглено до найближчого більшого числа і одержано прийняту кількість верстатів Р.

Визначено фактичний коефіцієнт завантаження обладнання:

$$
\eta_{s,\phi} = \frac{C_{pi}}{P_i},\tag{2.8}
$$

де С<sub>рі</sub> – необхідна кількість верстатів для виконання даної операції;

 $P_i$  – кількість робочих місць для виконання даної операції.

Встановлено кількість операцій, які виконуються на *і*-му місці:

$$
O_i = \frac{\eta_{s,n}}{\eta_{s,\phi,i}},\tag{2.9}
$$

### **Created by Universal Document Converter**

де п<sub>з.н</sub> - нормативний коефіцієнт завантаження обладнання;

 $\eta_{3,\phi,i}$  – фактичний коефіцієнт завантаження обладнання, на *і*-ій операції.

Знайдено сумарну кількість операцій, що можуть бути виконані на всіх робочих місцях  $\Sigma O_i$ :

$$
\Sigma
$$
O<sub>i</sub> =40+8,9+53+80+10=191,9 (onepauii)

Сумарна кількість прийнятих верстатів чотири, відповідно коефіцієнт закріплення К<sub>зо</sub>:

$$
K_{\rm 3.0}{=}191,\!9/5{=}38,\!38
$$

Згідно отриманого коефіцієнта закріплення операцій тип виробництва дрібносерійне, що відповідає типу виробництва визначеного наближеним способом (за масою і програмою випуску деталей за рік).

Доцільність вибору групової чи потокової форми організації роботи визначається шляхом порівняння потрібного добового випуску виробів  $N_{\partial}$  і розрахункової добової продуктивності лінії  $Q_{\partial}$ . Якщо  $N_{\partial}$  менше  $Q_{\partial}$ , то потокову лінію використовувати недоцільно.

$$
N_o = \frac{N}{254} \text{[um]},\tag{2.10}
$$

де 254 кількість робочих днів в року;

$$
Q_{\partial} = \frac{F_{\partial}}{T_{\mu m - \kappa_{\text{con}}} \cdot \eta_{\beta}},\tag{2.11}
$$

де  $T_{\mu_{um-k_{cep}}}$  – середній штучно-калькуляційний час виконуваних переходів, хв.;  $\eta_3$  - добовий коефіцієнт завантаження потокової лінії.

$$
T_{u m - \kappa_{cep}} = \frac{\sum T_{u m - \kappa_i}}{\sum n_i} [x \epsilon], \qquad (2.12)
$$

## **Created by Universal Document Converter**

де  $T_{\mu\nu x_i}$  - штучно-калькуляційний час виконання *i*-го переходу, хв.;

 $\Sigma$ п<sub>і</sub> - сумарна кількість виконуваних переходів.

Відповідно середній штучно-калькуляційний час виконуваних переходів становитиме:

$$
T_{\text{num}-\kappa_i} = (1,1+6,05+1,05+0,36+5,22)/5 = 2,756(x\epsilon).
$$

Отже добова продуктивність лінії становитиме:

$$
Q_{\scriptscriptstyle\partial} = \frac{2030}{2.756 \cdot 0.8} = 920.7 \, .
$$

Потрібний добовий випуск виробів:

$$
N_{\pi} = \frac{3000}{254} = 11.8
$$

Оскільки потрібний добовий випуск виробів значно менший добової продуктивності лінії то відповідно обираємо групову форму організації роботи. Відповідно необхідно визначити кількість деталей в партії для одночасного запуску:

$$
n = \frac{N \cdot a}{254} \text{[uum]},\tag{2.13}
$$

де  $a$  – періодичний запуск деталей на обробку, в днях (6 днів).

$$
n = \frac{3000 \cdot 6}{254} = 66.14 (u \cdot m)
$$

Отже тип виробництва – дрібносерійне, форма організації робіт – групова, при цьому кількість деталей в партії для одночасного запуску складає 66 шт.

Всі розрахункові дані занесені до таблиці 2.4.

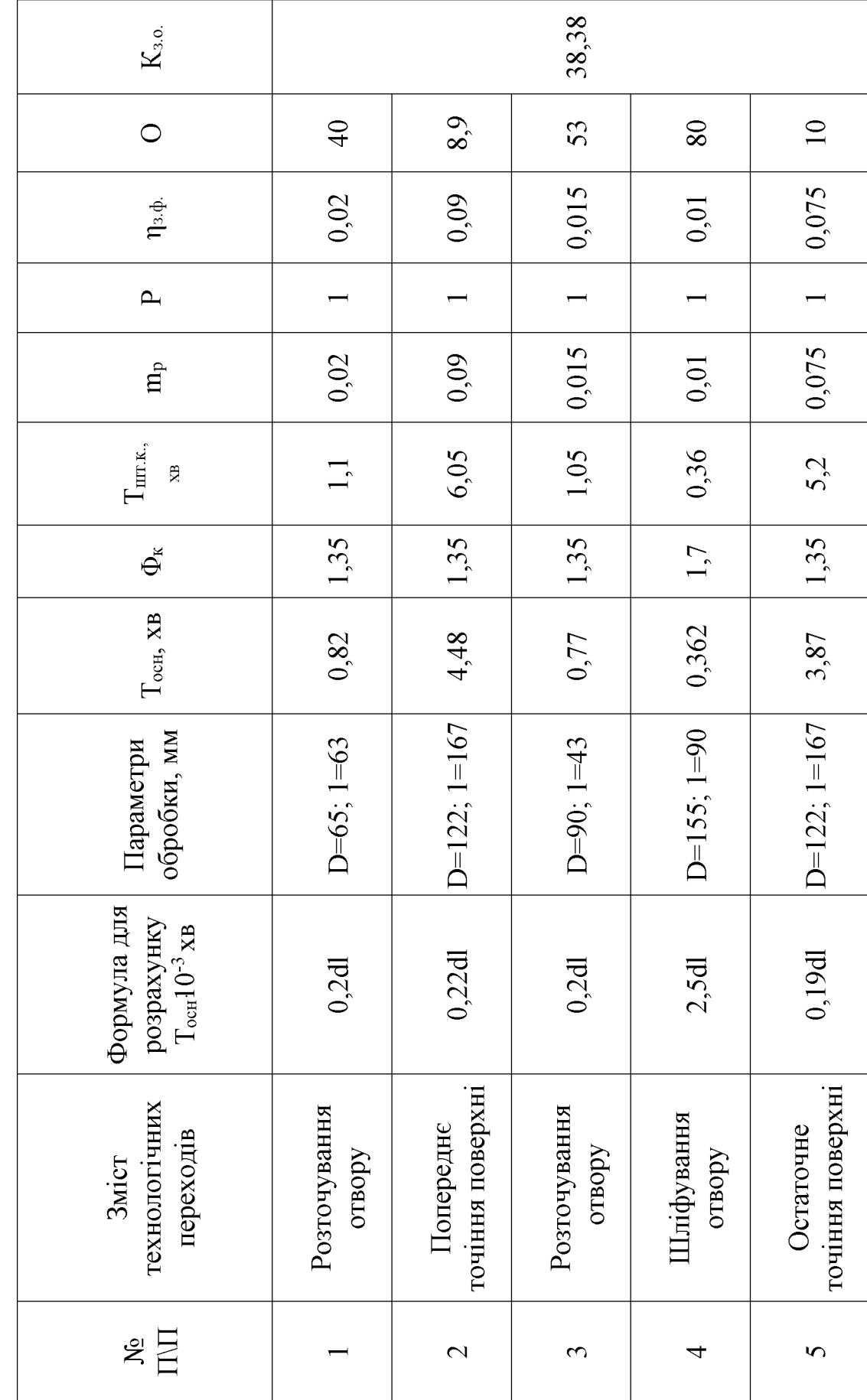

Таблиця 2.4 - Розрахунок коефіцієнта закріплення операцій

2.3 Розробка маршруту механічної обробки

2.3.1 Вибір способів механічної обробки поверхонь їз підвищеними точності. визначення кількості ступенів механічної вимогами обробки циліндричної поверхні ⊘20d6

Визначення кількості ступенів механічної обробки виконується на основі розрахунків за формулою:

$$
\varepsilon = \frac{T_3}{T_A} = \frac{T_3}{T_1} \cdot \frac{T_1}{T_2} \cdots \frac{T_{i-1}}{T_i} \cdots \frac{T_n}{T_A} [um] = \varepsilon_1 \cdot \varepsilon_2 \cdots \varepsilon_i \cdots \varepsilon_n = \prod_i^n \varepsilon_i,
$$
\n(2.14)

де  $\epsilon$  - загальне уточнення;

 $\varepsilon_i$  – окремі ступені уточнення;

n - число ступенів обробки;

Тд, Т<sub>з</sub>, Т<sub>і</sub> - допуски параметра, що розглядається відповідно для деталі, заготовки та окремого ступеня обробки.

Визначення кількості ступенів механічної обробки для поверхні Ø20d6. Так, як дана деталь отримується із круглого прокату, допуск заготовки приймається той, що отримується після свердління: Тзаг=250 мкм [9]. Загальне уточнення для цієї поверхні:

$$
\epsilon = 2, 5/0, 013 = 192.
$$

Можна проводити обробку в 4 перехода:

$$
\varepsilon_1 = 6
$$
;  $\varepsilon_2 = 4$ ;  $\varepsilon_3 = 4$ ;  $\varepsilon_4 = 2$ .

Допуск розміру після кожного переходу складатиме:

$$
T_1 = T_3/\epsilon_1 = 2,5/6 = 0,42 \text{ (MM)}; T_2 = T_1/\epsilon_2 = 0,42/4 = 0,104 \text{ (MM)};
$$
  

$$
T_3 = T_2/\epsilon_3 = 0,104/4 = 0,026 \text{ (MM)}; T_4 = T_3/\epsilon_4 = 0,026/2 = 0,013 \text{ (MM)}.
$$

**Created by Universal Document Converter** 

Допуск після першого переходу відповідає 12 квалітету точності, після другого - 10 квалітету, після третього - 8 квалітету, після четвертого - 6 квалітету точності.

Оскільки обробляється внутрішній отвір, то доцільно прийняти слідуючі способи механічної обробки:

- точіння попереднє;

- точіння остаточне;

- шліфування чорнове;

- шліфування чистове.

На всі інші розміри, тобто на ті поверхні золотника, що обробляються, припуски і допуски вибираються по таблицям [9]. Їх значення зведені до таблиці 2.5.

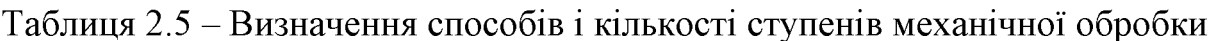

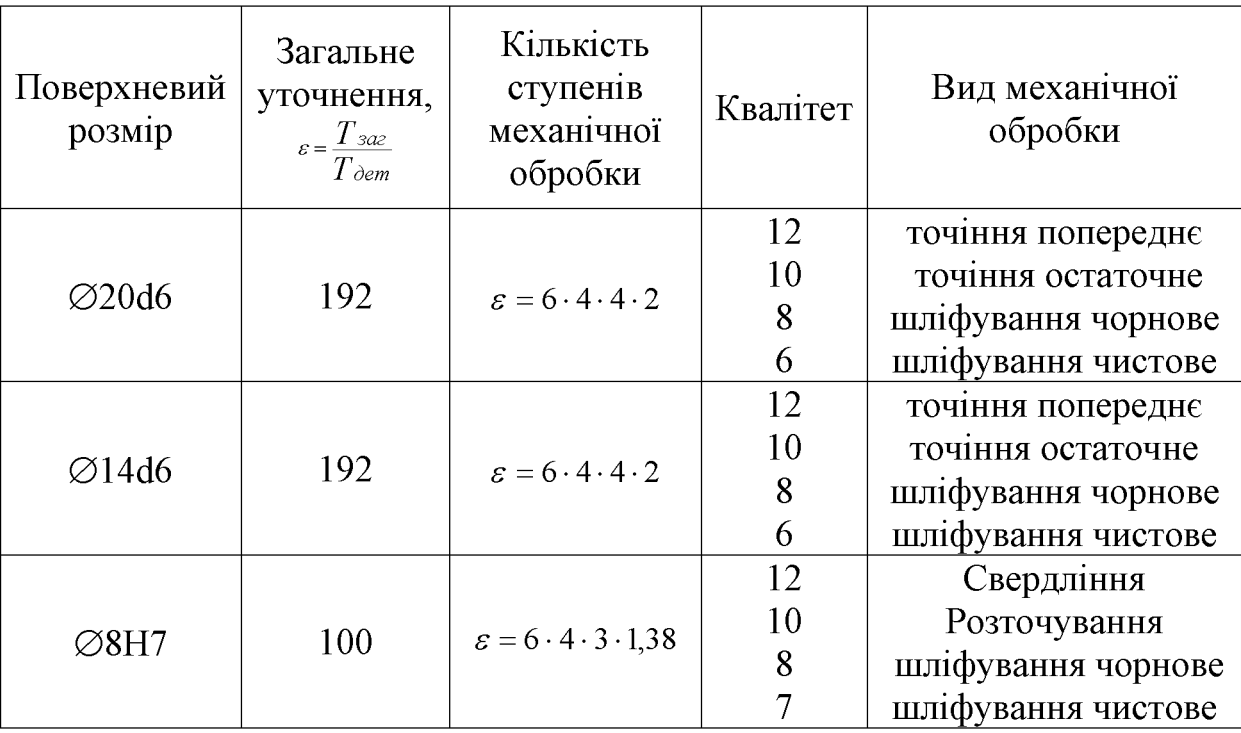

Одним із методів отримання даної заготовки є круглий прокат. Найбільший діаметр деталі Ø20, для досягнення цього розміру із круглого прокату необхідно: точити попередньо; точити остаточно; тверде точіння попередньо, тверде точіння остаточно.

При попередньому точінні із заготовки необхідно зняти 1.5 мм металу; при остаточному точінні із заготовки необхідно зняти 0,5 мм металу; при двукратному твердому точінні - 0,25 мм та 0,1 мм відповідно. Отже, для отримання деталі із заготовки необхідно зняти:  $1,5+0,5+0,25+0,1=2,35$  мм.

Заготовка має діаметр: Ø20+2,35=Ø22,35 мм, згідно стандартним значенням приймаємо Ø24 мм.

Загальна довжина заготовки складає 104мм. Для досягнення необхідного розміру необхідно зняти 2 мм металу із заготовки. Отже, загальна довжина заготовки складає: 104+2·2=108 мм.

Раціонально використовувати Прутки довжиною 1000 MM.  $\overline{3}$ якого виготовляти дев'ять деталей. Обираємо припуск на обробку найбільшого вала (Ø20) 2,35 мм на сторону. Згідно ГОСТ 2590-71 вибираємо прокат стальний, гарячекатаний, звичайної точності Ø24 мм та довжиною 1000 мм, з якого виготовляється 9 деталей

2.3.2 Вибір (з обгрунтуванням) чистових та чорнових технологічних баз

Вибір чистових баз.

Чистові бази - бази, які використовуються на всіх операціях механічної обробки окрім першої. Вибрані чистові базові поверхні повинні забезпечувати жорсткість установки заготовки, вони не повинні деформуватися під дією сил різання, закріплення і гравітаційних сил, повинні мати досить високу точність розмірів і геометричних форм. При використанні цих баз повинен виконуватися принцип співпадання баз, що виключає або зводить до мінімуму похибки базування. Повинен виконуватися принцип постійності баз, тобто на всіх операціях механічної обробки використовуються одні і ті ж самі комплекти баз. Крім того, вибрані бази мають забезпечити просту конструкцію пристосування, зручну установку і знімання обробленої деталі.

Вибір чорнових баз.

Чорнові бази – поверхні заготовки, які використовуються на першій операції механічної обробки під час обробки чистових баз. Під час вибору чорнових технологічних баз розв'язується одна з двох задач:

- забезпечення розмірної прив'язки оброблених поверхонь з необробленою;

- забезпечення знімання мінімального рівномірного припуску під час першого ступеня механічної обробки з певної поверхні на одній з операцій (крім першої).

а) В даному випадку комплект чорнових технологічних баз буде обраний при схемі базування в 3-х кулачковому патроні, що забезпечить з необхідною точністю обробку поверхонь, які в подальшому будуть використовуватися в якості чистових технологічних баз (рис. 2.2). Це такі поверхні, як штучна технологічна база – центрові отвори та бічні торці. Обробка їх буде здійснена без похибки базування, оскільки обробляються циліндричні поверхні та поверхні з одного установа.

При цьому вирішуватиметься задача зняття мінімального рівномірного припуску на такі поверхні, як бічні торці.

На операції 005 обробляємо торець поверхні 020, поверхню 053, свердлимо отвори Ø10,5, Ø3, нарізаємо різь М10 тому доцільно заготовку з базувати у патроні більший трьохкулачковому  $3a$ торець, заготовку базуємо  $\Pi$ <sup>O</sup> необроблюваним поверхням, щоб зменшити похибку базування на подальших операціях.

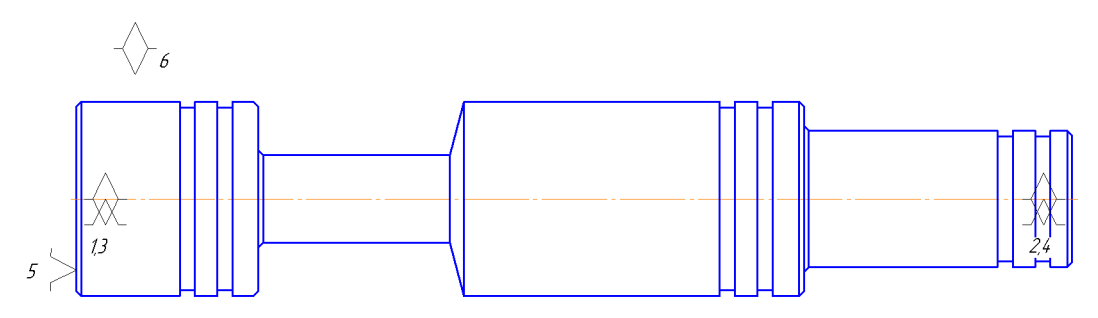

Рисунок 2.1- Чистові технологічні бази

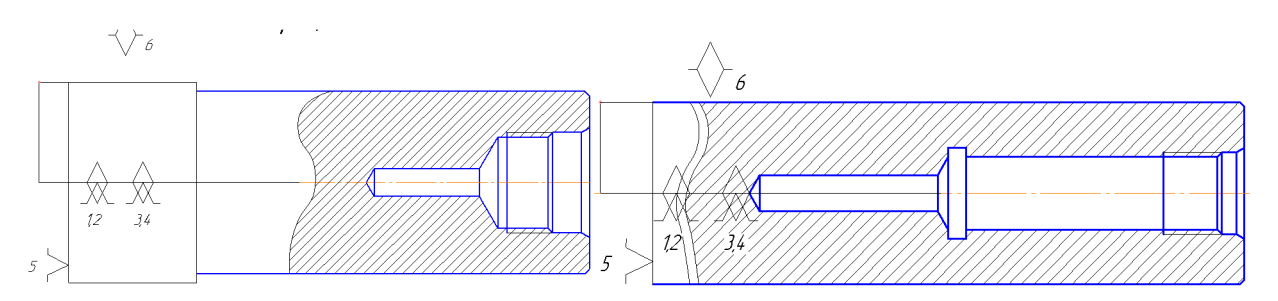

66

Рисунок 2.2 - Чорнові технологічні бази

б) Під час вибору чистових баз виконується задача мінімізації похибки базування. Найбільш доцільніша схема базування представлена на рисунку 2.1.

При цьому похибка базування на всі циліндричні поверхні будуть рівні нулю, а на лінійні розраховуються за допомогою розмірного ланцюга. враховуючи допуск на точність обробки:

 $\mathcal{E}_{6}$  65 =  $\mathcal{E}_{6}$  28 =  $\mathcal{E}_{6}$  19 =  $\mathcal{E}_{6}$  61 =  $\mathcal{E}_{6}$  33 = 0 - бо обробка здійснюється з або відбувається суміщення технологічних одного установа баз 3 вимірювальними;

 $\mathcal{E}_{6}$  104 = 0,87 мм,  $\mathcal{E}_{6}$  25 = 0,52 мм,  $\mathcal{E}_{6}$  56 = 0,7 мм.

Як ми бачимо, дані похибки не впливають на величину допуску торцевого биття поверхонь відносно вісі деталі та забезпечують всі вимоги точності розмірів. Отже, видно, що такі технологічні бази, які використовуються в якості чистових баз, забезпечують необхідне базування, при якому обробка буде здійснюватись без похибки базування.

Для операції свердління ми використовуємо ті ж поверхні, що входять в комплекти чистових технологічних баз. Однак тепер вони мають вже більшу точність, що позитивно впливає на якість процесу обробки даних поверхонь.

Робимо висновок про оптимальний вибір комплектів чорнових та чистових технологічних баз.

# 2.3.3 Розробка маршруту механічної обробки технологічного процесу

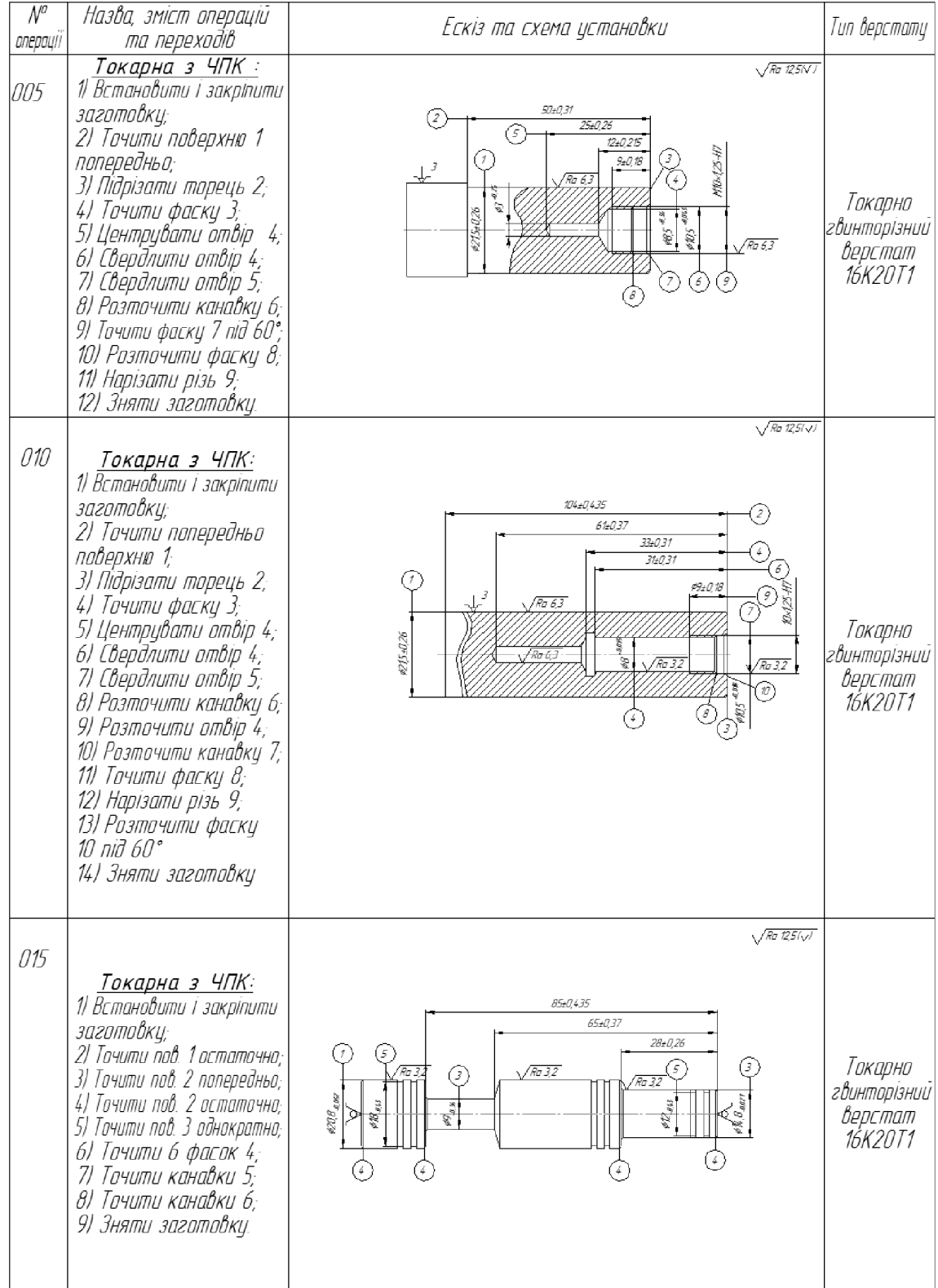

## Таблиця 2.6 - Маршрут механічної обробки

### Продовження таблиці 2.6

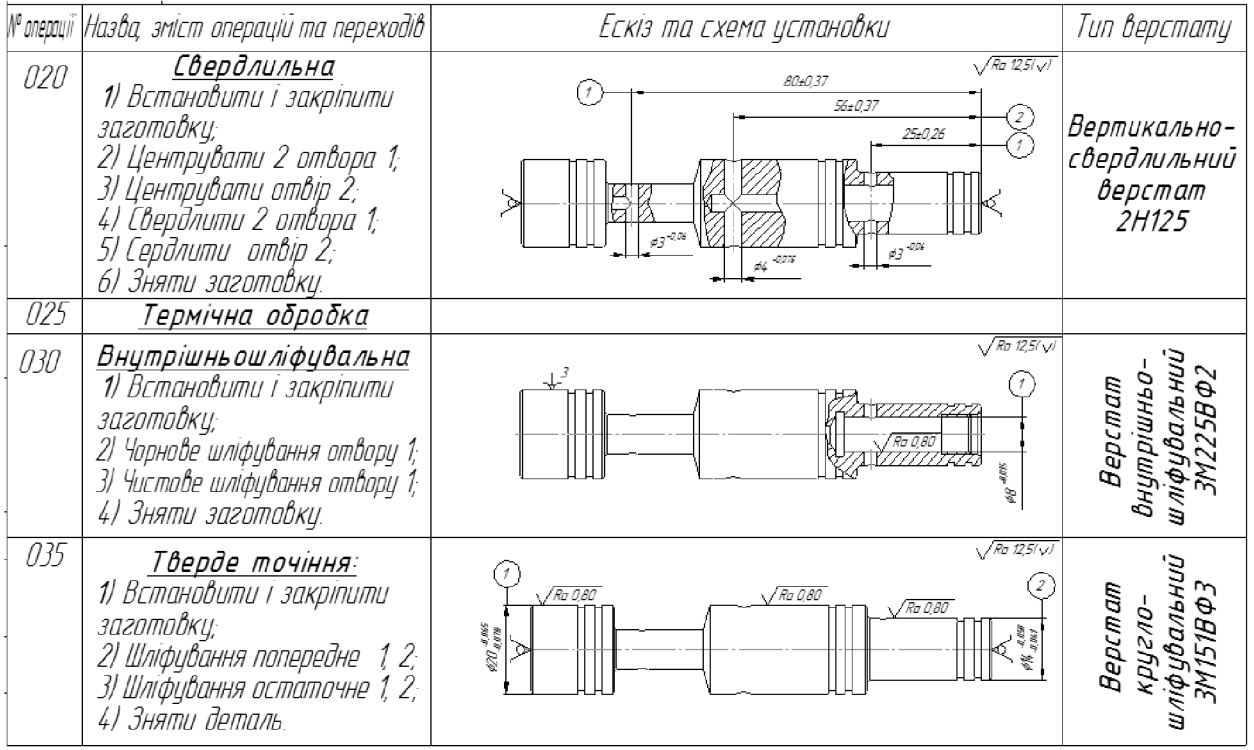

#### 2.3.4 Розмірно-точностне моделювання технологічного процесу

Головна задача розмірного аналізу технологічного процесу правильне та обгрунтоване визначення проміжних та остаточних розмірів і допусків на них. Особливо цього потребують проміжні розміри, що зв'язують протилежні поверхні. Визначення припусків на такі поверхні розрахунково-аналітичним або табличним методом дуже трудомістке. В той же час робота на налагоджених верстатах потребує детальної розробки всіх проміжних розмірів з тим, щоб на заключних переходах автоматично забезпечувались остаточні розміри. Правильне розв'язання цієї задачі забезпечує розмірний аналіз технологічного процесу, який складається з ряду етапів.

Вибір розташування технологічних розмірів.

Розташування технологічних розмірів здійснюємо у послідовності, що відображає порядок обробки поверхонь деталі, вказаний попередньо в маршруті механічної обробки даної деталі. Вказане розташування технологічних розмірів у відповідності з порядком обробки розташоване на рисунку.

Попереднє визначення допусків технологічних розмірів.

У відповідності з механічною обробкою деталі та параметрами точності (квалітетами), допуски на технологічні розміри та розміри заготовки за необхідними даними мають наступне значення:

T(
$$
\beta_1
$$
) = 2,2 (MM);  
\nT( $B_1$ ) = 0,87 (MM);  
\nT( $B_2$ ) = 0,74 (MM);  
\nT( $B_5$ ) = 0,87 (MM);  
\nT( $B_6$ ) = 0,87 (MM);  
\nT( $B_5$ ) = 0,87 (MM);  
\nT( $B_6$ ) = 0,74 (MM);  
\nT( $B_1$ ) = 0,74 (MM);  
\nT( $B_1$ ) = 0,74 (MM);  
\nT( $B_1$ ) = 0,87 (MM);  
\nT( $B_1$ ) = 0,87 (MM);  
\nT( $B_1$ ) = 0,87 (MM);  
\nT( $B_1$ ) = 0,87 (MM);  
\nT( $B_1$ ) = 0,87 (MM);  
\nT( $B_1$ ) = 0,87 (MM);  
\nT( $B_1$ ) = 0,52 (MM);  
\nT( $B_1$ ) = 0,74 (MM);  
\nT( $B_1$ ) = 0,64 (MM);  
\nT( $B_1$ ) = 0,52 (MM);  
\nT( $B_1$ ) = 0,74 (MM).

При цьому, враховуючи допуски конструкторських розмірів, матимемо наступні мінімальні та максимальні їх значення:

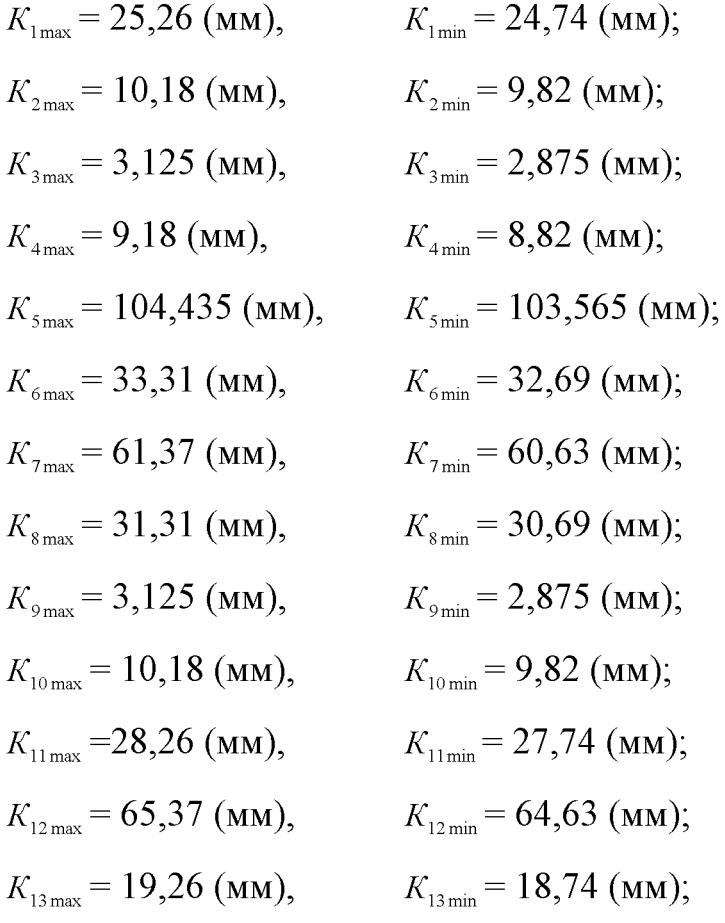

$$
K_{14\,\text{max}} = 25,26 \text{ (MM)}, \qquad K_{14\,\text{min}} = 24,74 \text{ (MM)};
$$
  

$$
K_{15\,\text{max}} = 56,37 \text{ (MM)}, \qquad K_{15\,\text{min}} = 55,63 \text{ (MM)};
$$

Розмірна схема технологічного процесу розміщена на рисунку 2.3.

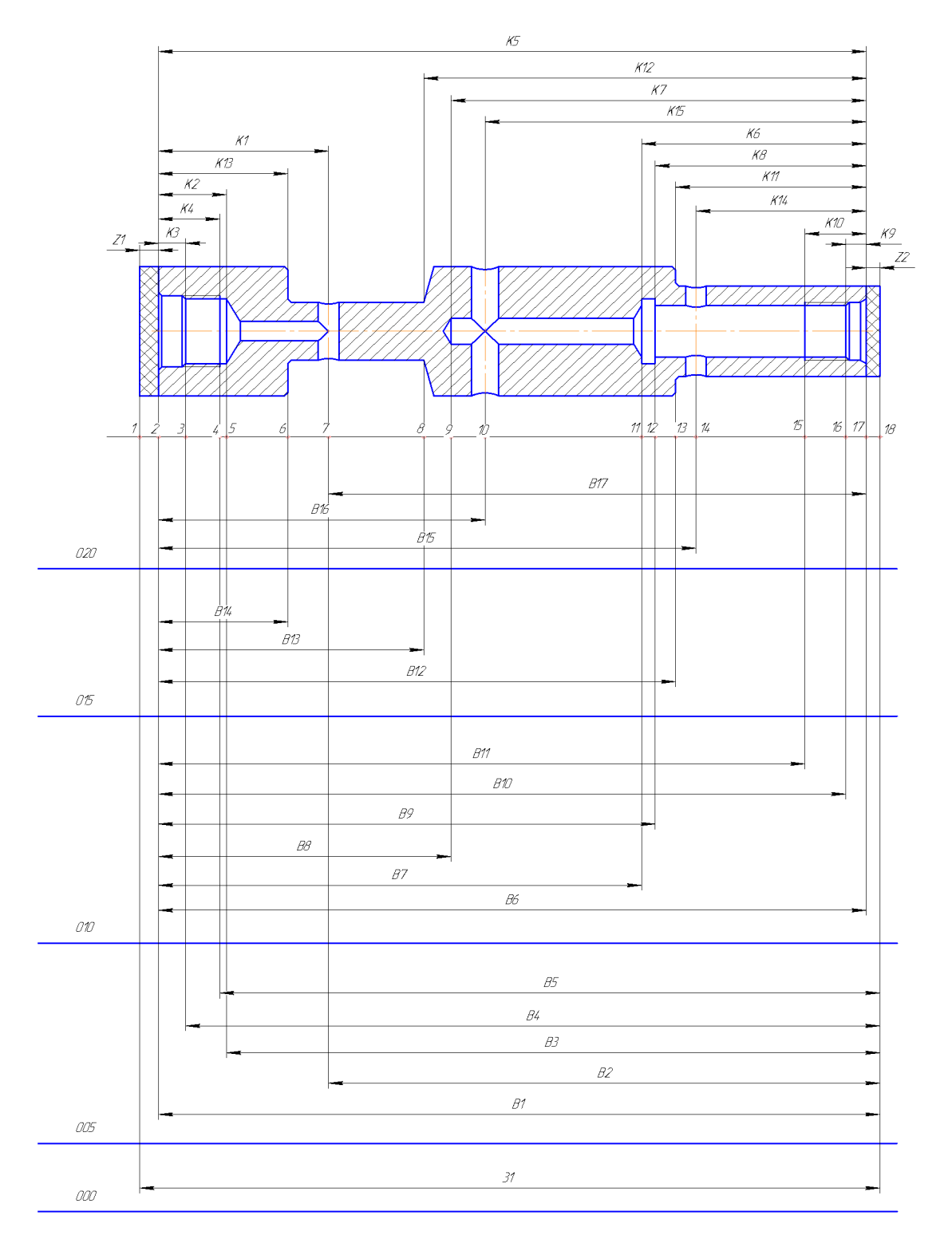

Рисунок 2.3 - Розмірна схема технологічного процесу

Похідний граф розміщений на рисунку 2.4, вихідний граф розміщений на рисунку 2.5, суміщений граф розміщений на рисунку 2.6.

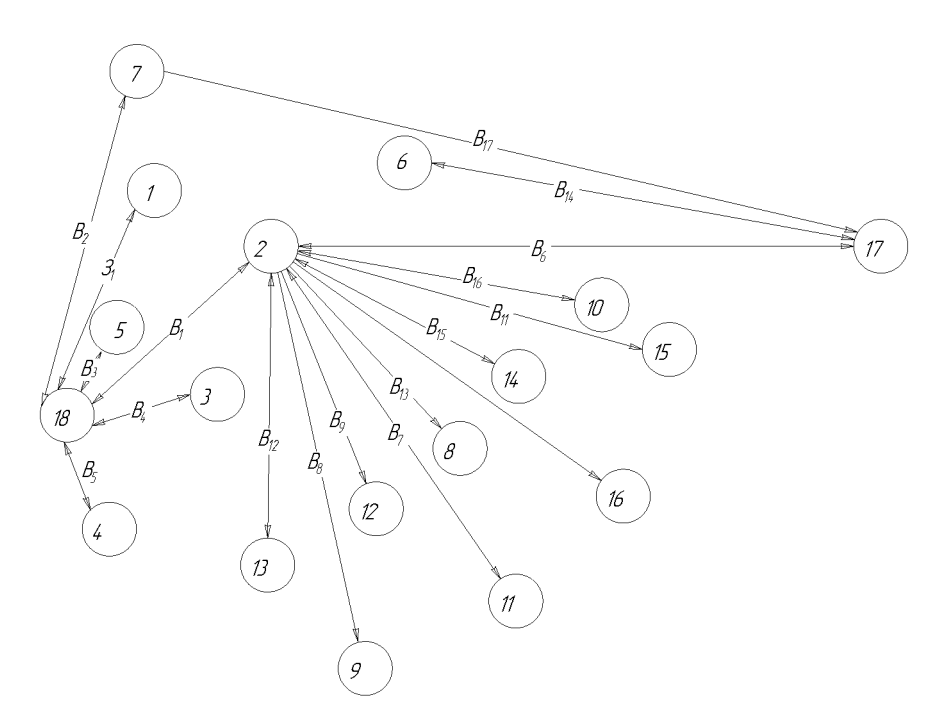

Рисунок 2.4 - Похідний граф

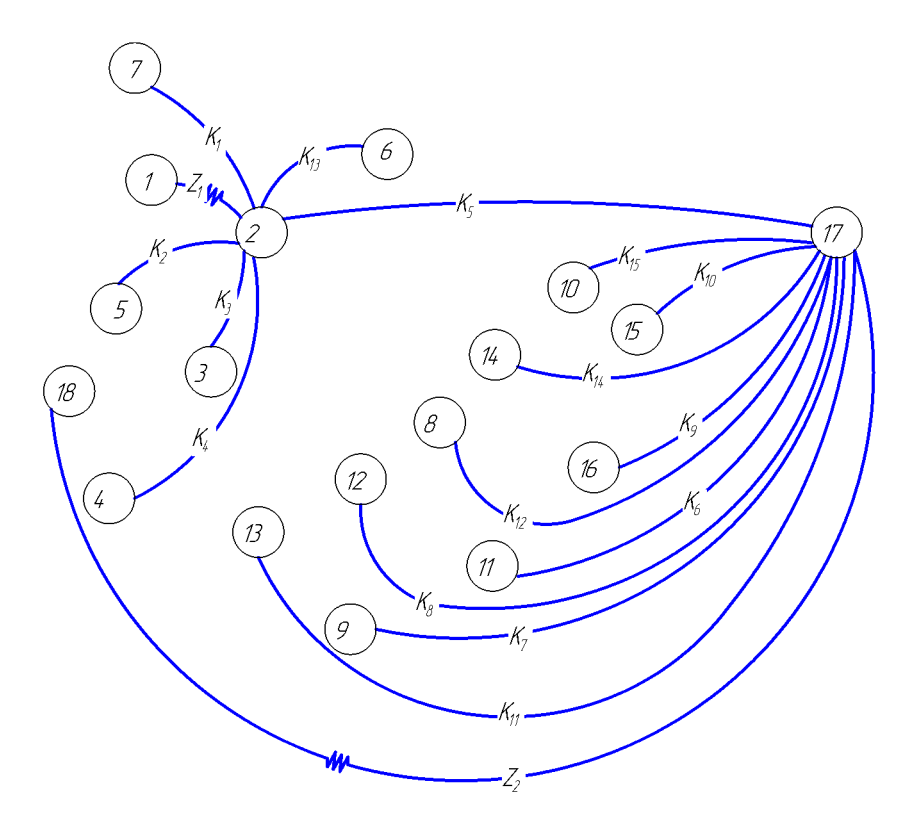

Рисунок 2.5 - Вихідний граф
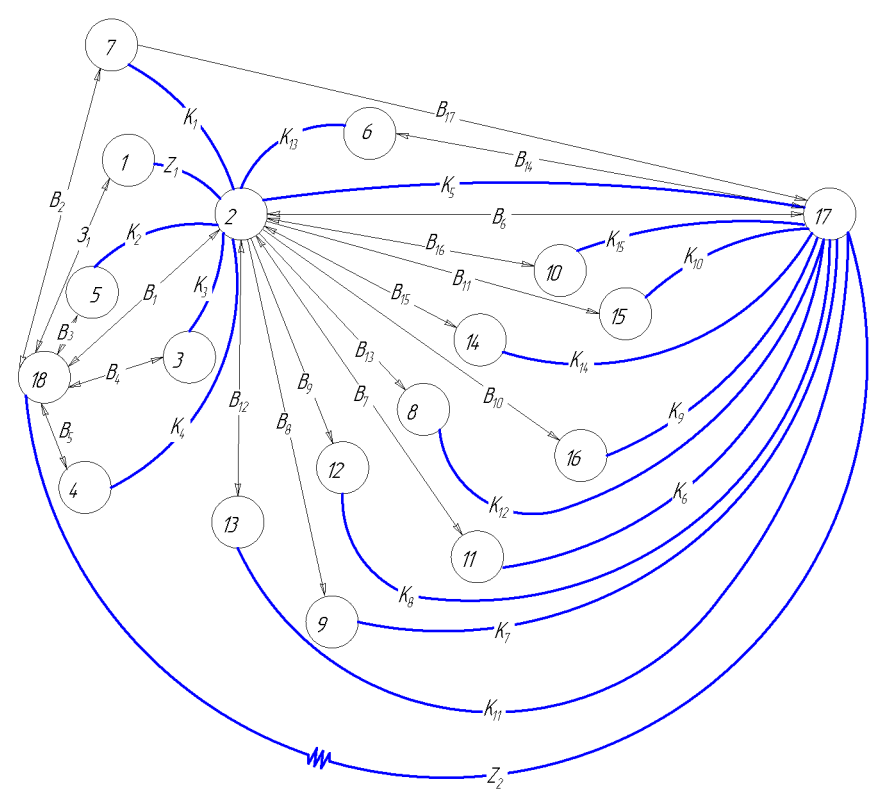

Рисунок 2.6 - Суміщений граф

Визначення проміжних мінімальних припусків на механічну обробку Дані величини обираємо за допомогою довідників, плоских поверхонь. враховуючи розміри та точність обробки нашої деталі.  $Z_1 = 2$  (мм).;  $Z_2 = 2$  (мм).

Рівняння технологічних розмірів ланцюгів представлені у табл. 2.7.

| $N$ <sup>o</sup> п/п | Розрахункове рівняння | Вихідне рівняння | Розмір, що визначається |
|----------------------|-----------------------|------------------|-------------------------|
|                      | $-K5 + B6 = 0$        | $K5 = B6$        | <b>B6</b>               |
| 2                    | $-K6 + B6 - B7 = 0$   | $K6 = B6 - B7$   | B <sub>7</sub>          |
| 3                    | $-K7 + B6 - B8 = 0$   | $K7 = B6 - B8$   | B <sub>8</sub>          |
| $\overline{4}$       | $-K8 + B6 - B9 = 0$   | $K8 = B6 - B9$   | <b>B</b> 9              |
| $\mathfrak{S}$       | $-K9 + B6 - B10 = 0$  | $K9 = B6 - B10$  | <b>B</b> 10             |
| 6                    | $-K10 + B6 - B11 = 0$ | $K10 = B6 - B11$ | <b>B11</b>              |
| 7                    | $-K11 + B6 - B12 = 0$ | $K11 = B6 - B12$ | <b>B</b> 12             |
| 8                    | $-K12 + B6 - B13 = 0$ | $K12 = B6 - B13$ | <b>B</b> 13             |
| 9                    | $-K13 + B6 - B14 = 0$ | $K13 = B6 - B14$ | <b>B</b> 14             |
| 10                   | $-K14 + B6 - B15 = 0$ | $K14 = B6 - B15$ | <b>B</b> 15             |
| 11                   | $-K15 + B6 - B16 = 0$ | $K15 = B6 - B16$ | <b>B</b> 16             |
| 12                   | $-K17 + B6 - B17 = 0$ | $K1 = B6 - B17$  | <b>B17</b>              |

Таблиця 2.7 - Рівняння технологічних розмірів ланцюгів

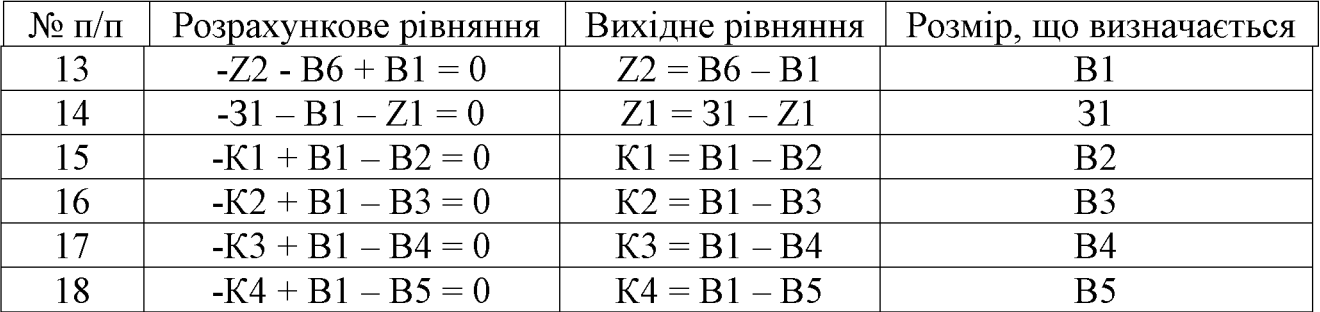

Продовження таблиці 2.7

2.3.5 Розрахунок проміжних припусків і технологічних розмірів на механічну обробку циліндричної поверхні.

Вихідні дані: Заготовка штучний прокат; маса заготовки - 0,15 кг.

Технологічний маршрут обробки поверхні Ø20d6(-0,005) складається із попереднього обточування та одного з послідуючим попереднім та остаточним тонким (твердим) точінням. Обробка здійснюється в центрах. При розв'язанні поставленої задачі отриманий результат та технологічний маршрут обробки заносимо в розрахункову таблицю 2.8.

Оскільки в даному випадку обробка здійснюється на токарному верстаті в центрах, похибка базування буде рівна нулю (оброблюється діаметральний розмір), що має значення для даного розміру. В такому разі ця величина виключається із основної формули для розрахунку мінімального припуску і відповідну графу можна не враховувати в розрахункову таблицю.

Використовуючи [12], записуємо розрахункові формули для визначення сумарного значення просторових відхилень:

$$
\rho_{s} = \sqrt{\rho_{\text{cm}}^{2} + \rho_{\text{top}}^{2} + \rho_{\text{y}}^{2}} [M M], \qquad (2.18)
$$

 $\rho_{\text{cm}} = 1.0$  мм;  $\rho_{\text{top}} = \Delta_{\text{k}} \cdot l = 0.8 \cdot 264 = 211.2$  мкм = 0.21 мм, де  $\Delta_{K}$  - часткова кривизна заготовок на один міліметр довжини;

#### 73

$$
\rho_u = \sqrt{\left(\frac{\delta_s}{2}\right)^2 + 0.25^2} \text{[mm]}.
$$
\n(2.19)

Допуск на поверхні, що використовуються в якості базових на фрезерноцентрувальній операції для штамповок нормальної точності, для групи сталі М2, степені важкості С1:

$$
\delta_{\rm s}=5.2~(\rm{mm});
$$

$$
\rho_{u} = \sqrt{\left(\frac{5.2}{2}\right)^{2} + 0.25^{2}} = 2.61
$$
 (MM);

$$
\rho_{\scriptscriptstyle 3} = \sqrt{1^2 + 0.21^2 + 2.61^2} = 2.8 \, \text{(mm)} = 2800 \, \text{(mkm)}.
$$

Остаточне просторове відхилення:

- після попереднього точіння  $\rho_1 = 0.06 \cdot 2800 = 168$  (мкм);
- після остаточного точіння  $\rho_2 = 0.04 \cdot 2800 = 112$  (мкм);
- після попереднього шліфування  $\rho_3 = 0.02 \cdot 2800 = 56$  (мкм);
- після остаточного шліфування  $\rho_4 = 0.005 \cdot 2800 = 14$  (мкм).

Розрахунок мінімальних значень припусків при обточуванні зовнішньої циліндричної поверхні, встановленої в центрах здійснюємо, використовуючи основну формулу:

$$
2Z_{\min} = 2(Rz_{i-1} + T_{i-1} + \rho_{i-1})[MKM]
$$
\n(2.20)

Тоді матимемо наступні значення мінімальних припусків:

- під попереднє точіння:  $2Z_{\text{min1}} = 2(150 + 250 + 2800) = 2.3200$ ;
- під остаточне точіння:  $2Z_{min2} = 2(50 + 50 + 140) = 2 \cdot 240$ ;
- під попереднє шліфування:  $2Z_{\text{min3}} = 2(30 + 30 + 112) = 2.172$ ;
- під остаточне шліфування:  $2Z_{\text{min }4} = 2(3 + 20 + 56) = 2.62$ :

Аналогічно попередньому прикладу здійснюємо розрахунки і всіх інших колонок таблиці.

Знаходивши значення розрахункового діаметра, заповнюємо, починаючи з кінцевого  $\mu$ шо на кресленні) розміру шляхом послідовного лолавання розрахункового мінімального припуску кожного технологічного переходу:

$$
d_4 = 19,935 \text{ (MM)};
$$
  
\n
$$
d_3 = 19,935 + 2 \cdot 0,062 = 20,059 \text{ (MM)};
$$
  
\n
$$
d_2 = 20,059 + 2 \cdot 0,172 = 20,403 \text{ (MM)};
$$
  
\n
$$
d_1 = 20,403 + 2 \cdot 0,24 = 20,883 \text{ (MM)};
$$
  
\n
$$
d_{\text{3ac}} = 20,883 + 2 \cdot 3,2 = 27,283 \text{ (MM)};
$$

Записавши у відповідній графі розрахункової таблиці значення допусків на кожен технологічний перехід і заготовку, в колонці «найменший граничний розмір» визначаємо їх значення для кожного технологічного переходу, заокруглюючи розрахункові розміри збільшенням їх значень. Заокруглення здійснюємо до того ж знаку десяткового дробу, з яким даний допуск на розмір для кожного переходу. Найбільші граничні розміри визначаємо, додаючи допуск до заокругленого найменшого значення граничного розміру:

$$
d_{\max 4} = 19,94 + 0,016 = 19,956 \text{ (MM)};
$$
  
\n
$$
d_{\max 3} = 20,06 + 0,025 = 20,085 \text{ (MM)};
$$
  
\n
$$
d_{\max 2} = 20,41 + 0,16 = 20,56 \text{ (MM)};
$$
  
\n
$$
d_{\max 1} = 20,89 + 0,62 = 21,51 \text{ (MM)};
$$
  
\n
$$
d_{\max 3a2} = 27,29 + 2,5 = 29,79 \text{ (MM)}.
$$

Граничні значення припусків  $Z_{\text{max}}^{zp}$  визначаємо як різниця найбільших граничних розмірів та  $Z_{\min}^{op}$  - як різниця найменших граничних розмірів попереднього і виконуваного переходів:

$$
2 Z_{\text{max4}}^{\text{ap}} = 20,085 - 19,956 = 0,129 \text{ (MM)};
$$
  
\n
$$
2 Z_{\text{max3}}^{\text{ap}} = 20,56 - 20,085 = 0,475 \text{ (MM)};
$$
  
\n
$$
2 Z_{\text{max2}}^{\text{ap}} = 21,51 - 20,56 = 0,95 \text{ (MM)};
$$
  
\n
$$
2 Z_{\text{max1}}^{\text{ap}} = 29,79 - 21,51 = 8,28 \text{ (MM)};
$$
  
\n
$$
2 Z_{\text{min4}}^{\text{ap}} = 20,06 - 19,94 = 0,12 \text{ (MM)};
$$
  
\n
$$
2 Z_{\text{min3}}^{\text{ap}} = 20,41 - 20,06 = 0,35 \text{ (MM)};
$$
  
\n
$$
2 Z_{\text{min2}}^{\text{ap}} = 20,89 - 20,41 = 0,48 \text{ (MM)};
$$
  
\n
$$
2 Z_{\text{min1}}^{\text{ap}} = 27,29 - 20,89 = 6,4 \text{ (MM)}.
$$

Загальні припуски розраховуємо, сумуючи проміжні припуски і записуємо отримані значення у нижній частині таблиці.

Виконуємо перевірку правильності виконуваних розрахунків:

$$
Z_{\text{max2}}^{op} - Z_{\text{min2}}^{op} = 0,95 - 0,48 = 0,47 \text{ mm}; \ \delta_1 - \delta_2 = 0,62 - 0,16 = 0,46 \text{ (mm)};
$$
  

$$
Z_{\text{max3}}^{op} - Z_{\text{min3}}^{op} = 0,475 - 0,35 = 0,125 \text{ mm}; \ \delta_2 - \delta_3 = 0,16 - 0,039 = 0,121 \text{ m};
$$
  

$$
Z_{\text{max4}}^{op} - Z_{\text{min4}}^{op} = 0,129 - 0,12 = 0,009 \text{ mm}; \ \delta_3 - \delta_4 = 0,025 - 0,016 = 0,009 \text{ (mm)}.
$$

Будуємо схему графічного розташування полів припусків і допусків, враховуючи, що в даному випадку побудова відбувається на зовнішню поверхню.

Номінальний припуск в даному випадку знаходимо з урахуванням несиметричного розташування поля допуску заготовки:  $Z_{_{0\mu\alpha\mu}} = Z_{_{0\text{min}}} + H_{_3} - H_{_\partial}\left[\mu\kappa\mu\right]$ .

Нижнє відхилення розміру заготовки знаходимо по ГОСТ 7505-74:

$$
H_3 = 1250 \text{ (MKM)};
$$
  

$$
Z_{0\text{max}} = 7890 + 1250 - 16 = 9122 \text{ (MKM)}.
$$
  

$$
d_s \text{HOM} = 19,94 + 9,122 = 29,062 \text{ (MM)}.
$$

**Created by Universal Document Converter** 

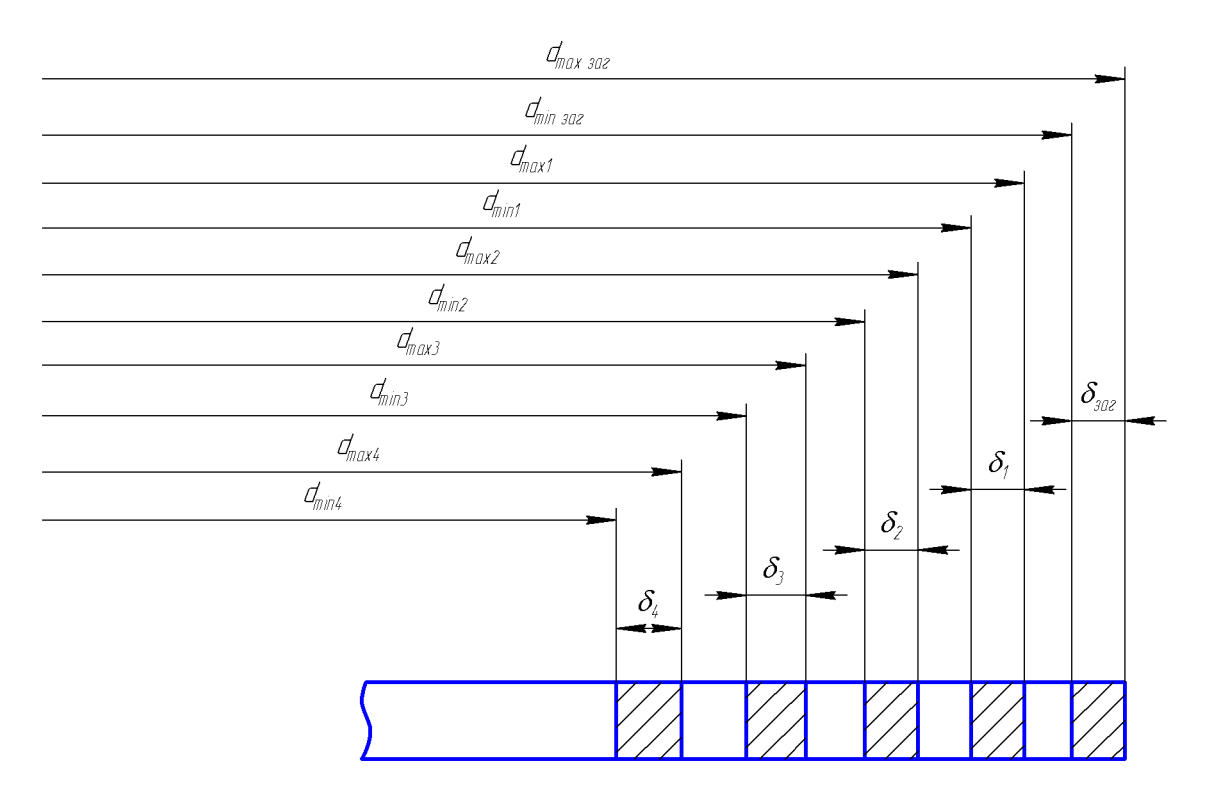

Рисунок 2.7 - Схема графічного розташування розмірів і припусків на механічну обробку циліндричної поверхні Ø20d6( $^{0,065}_{-0.078}$ )

Таблиця 2.8 - Розрахунок припусків і граничних розмірів по технологічним переходам на обробку поверхні розміром Ø 20d6( $^{-(0,065}_{-(0,078})$ )

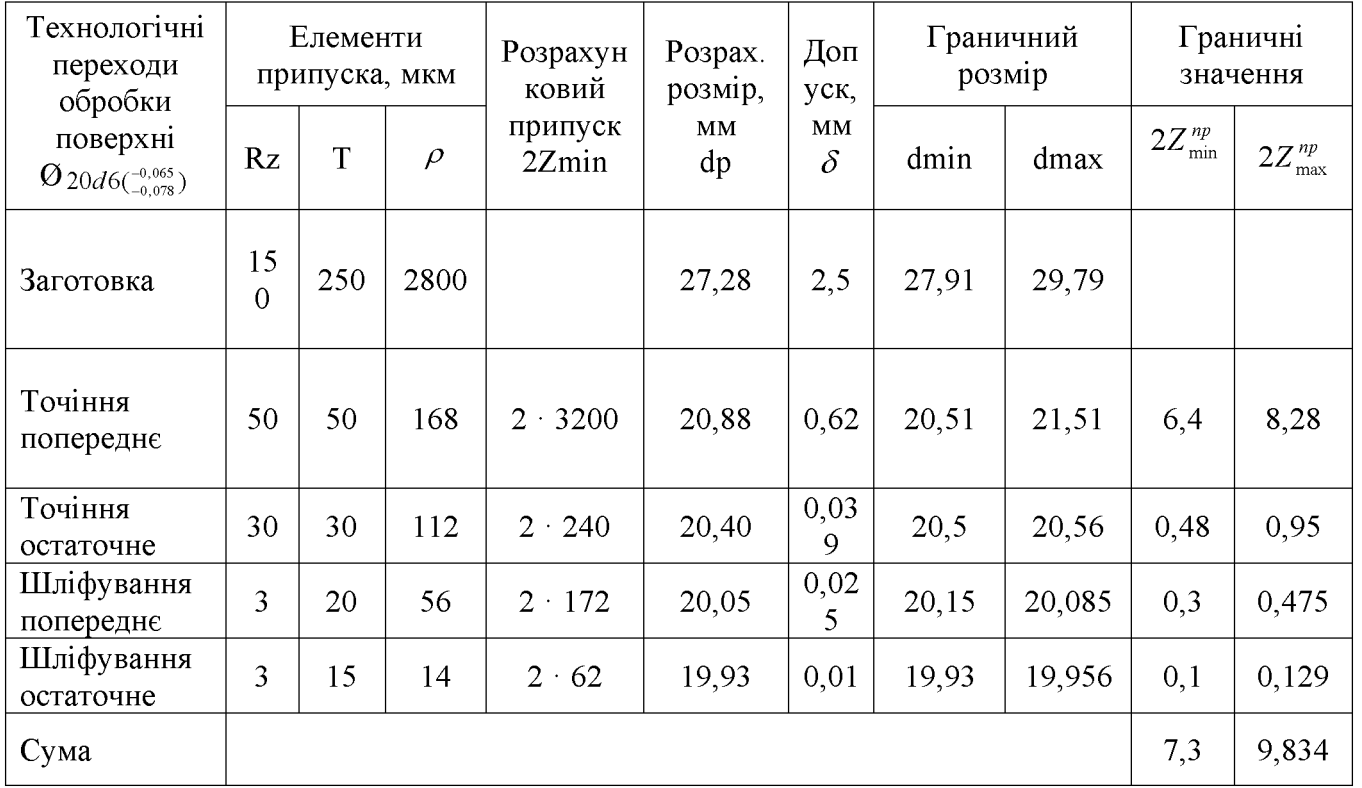

проміжних припусків  $(s<sub>a</sub>)$ Визначення нормативами)  $\mathbf{i}$ розрахунок технологічних розмірів та максимальних припусків на механічну обробку решти циліндричних поверхонь.

Використовуючи довідникові дані, визначаємо мінімальні припуски на механічну обробку решти циліндричних поверхонь та розраховуємо відповідні граничні розміри і максимальні припуски, результат розрахунків поданий у таблиці 2.9.

Таблиця 2.9 - Розрахунок припусків і граничних розмірів по технологічним переходам на обробку поверхні розміром  $Q8H7(^{+0.015})$ 

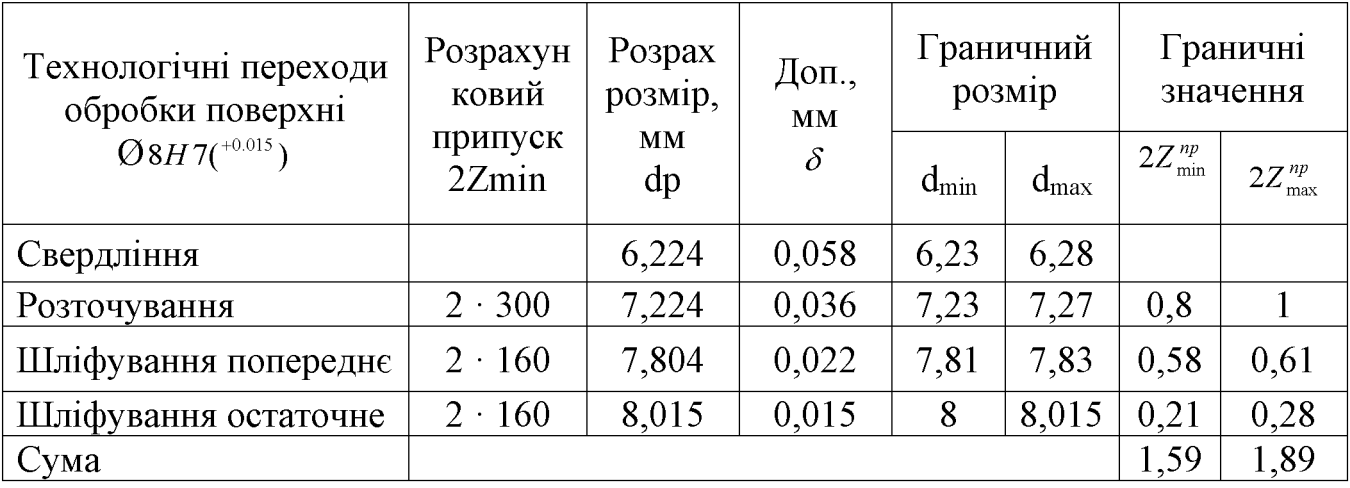

2.4 Висновки до технологічної частини

Деталь «Золотник переливного клапана» є технологічною, тип виробництва деталі - середньосерійний. На основі розрахованих техніко-економічних показників способів отримання заготовки деталі «Золотник переливного клапана» визначено, що найраціональнішим способом отримання заготовки є пруток. Виконано проектування послідовностей обробки поверхонь заготовки та операційного технологічного процесу виготовлення деталі.

## 3 ЕКОНОМІЧНА ЧАСТИНА

## 3.1 Оцінювання комерційного потенціалу розробки

Метою проведення технологічного аудиту є оцінювання комерційного потенціалу розробки, створеної в результаті науково-технічної діяльності. В результаті оцінювання робиться висновок щодо напрямів (особливостей) організації подальшого її впровадження з врахуванням встановленого рейтингу.

Для проведення технологічного аудиту залучено 3-х експертів, які оцінили комерційний потенціал розробки за 12-ю критеріями, наведеними в таблиці 3.1.

Таблиця 3.1 - Рекомендовані критерії оцінювання комерційного потенціалу розробки та їх можлива бальна оцінка

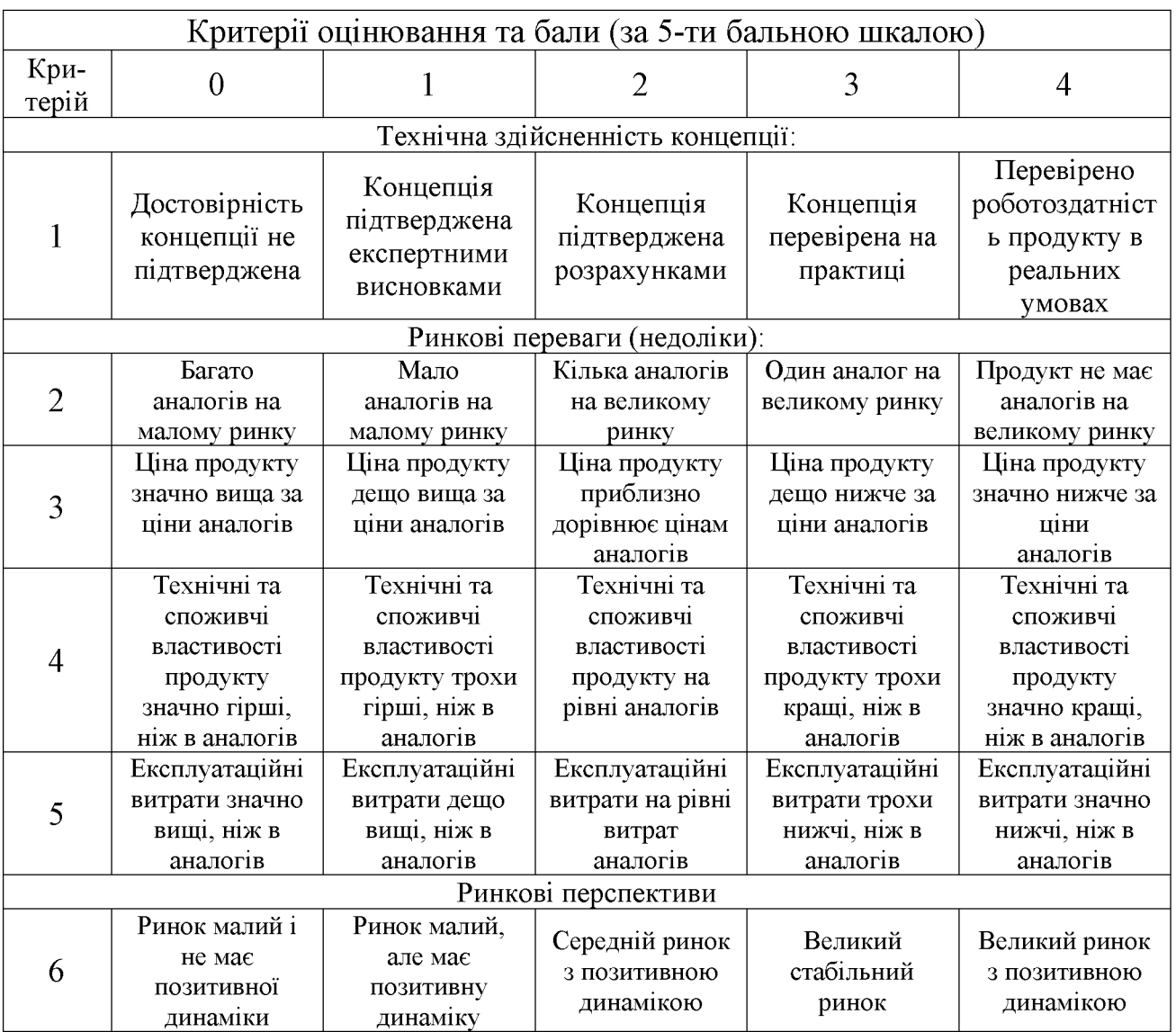

## **Created by Universal Document Converter**

# Продовження таблиці 3.1.

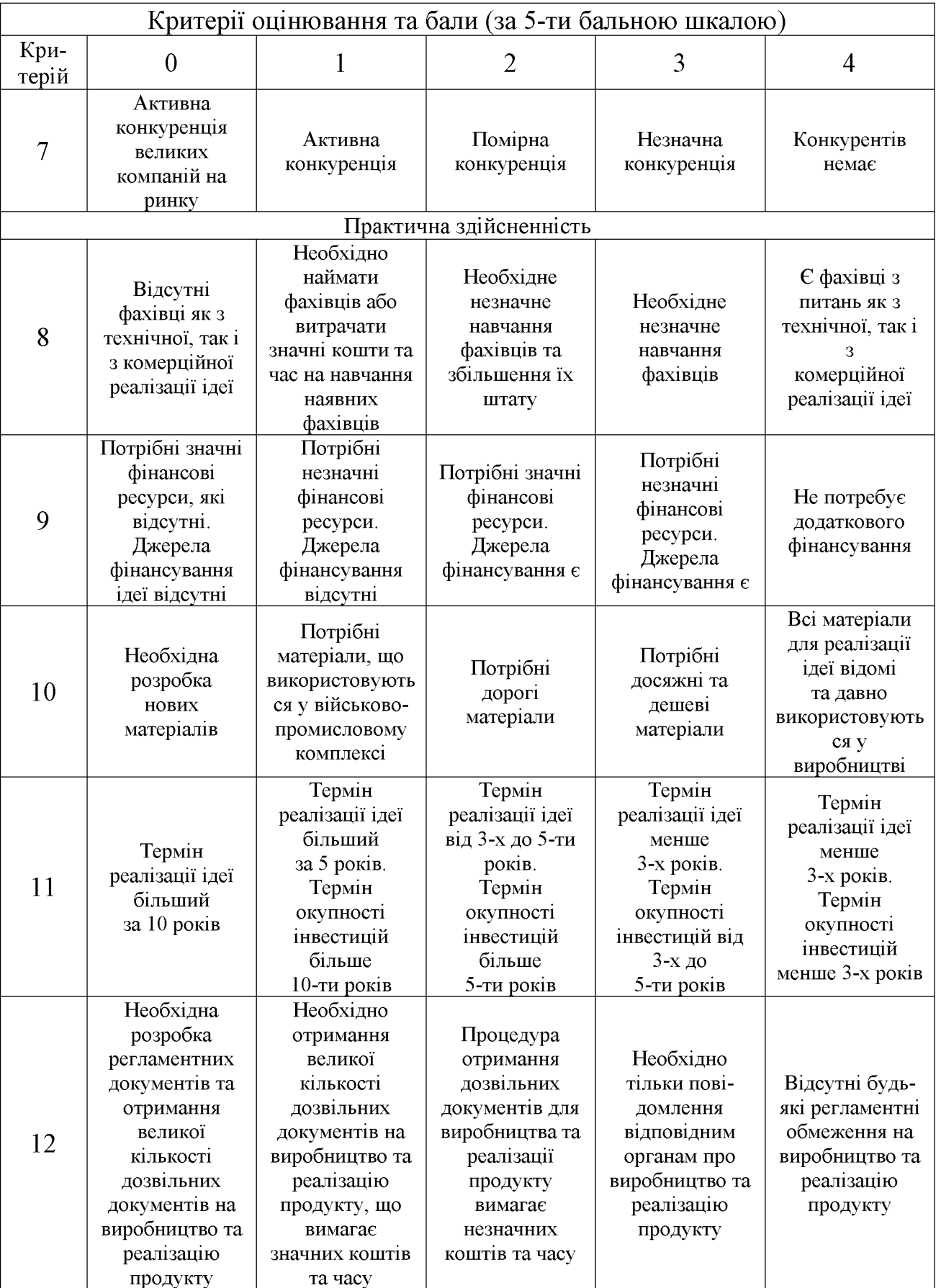

Результати оцінювання комерційного потенціалу розробки потрібно звести в таблицю за зразком таблиці 3.2.

|                                      | Прізвище, ініціали, посада експерта                                                           |                              |                |  |  |  |
|--------------------------------------|-----------------------------------------------------------------------------------------------|------------------------------|----------------|--|--|--|
| Критерії                             | Пурдик В.П.                                                                                   | Лозінський Д.О.              | Дерібо О.В.    |  |  |  |
|                                      |                                                                                               | Бали, виставлені експертами: |                |  |  |  |
|                                      | 2                                                                                             |                              | $\overline{2}$ |  |  |  |
| $\overline{2}$                       |                                                                                               |                              |                |  |  |  |
| 3                                    | $\overline{2}$                                                                                | 3                            | 3              |  |  |  |
| 4                                    | $\overline{2}$                                                                                |                              |                |  |  |  |
| 5                                    | 3                                                                                             |                              |                |  |  |  |
| 6                                    | 2                                                                                             |                              |                |  |  |  |
| 7                                    | 2                                                                                             |                              |                |  |  |  |
| 8                                    | 3                                                                                             | 3                            | 3              |  |  |  |
| 9                                    | 2                                                                                             |                              |                |  |  |  |
| 10                                   | 2                                                                                             | 3                            | 3              |  |  |  |
| 11                                   |                                                                                               | 3                            |                |  |  |  |
| 12                                   |                                                                                               | 4                            | 4              |  |  |  |
| Сума балів                           | $CB1=28$                                                                                      | $CB2=34$                     | $CB3=31$       |  |  |  |
| Середньоарифметична<br>сума балів СБ | $\mathbf{3}$<br>$\overline{CB} = \frac{\sum_{i=1}^{n} CB_i}{3} = \frac{28 + 34 + 31}{3} = 31$ |                              |                |  |  |  |

Таблиця 3.2 - Результати оцінювання комерційного потенціалу розробки

Згідно [18] розробка має рівень комерційного потенціалу вище середнього.

Характеризуючи виріб та ринок його реалізації висвітлюємо наступні питання.

Даний виріб має нову конструкцію та має забезпечити потребу споживачів у швидкому реагуванні та економії енергії.

Ринками збуту продукції можуть бути промислові регіони України.

Потенційними покупцями нового товару можуть бути малі та середні машинобудівні ремонтні підприємства  $\overline{3}$ серійним та ОДИНИЧНИМ та виробництвом. Також деяка кількість підприємств може замінити старе або менш ефективне обладнання пропонованим.

Оскільки загальний ресурс роботи пропонованого пристрою є досить великим, тому будемо вважати, що його покупка підприємством буде разовою. Також оцінивши новизну, та техніко економічні показники можна припустити що пристрій буде зберігати свою актуальність протягом 5 років.

3.2 Прогнозування витрат на розробку нового технічного рішення

Капітальні витрати на розробку нового рішення складаються з відповідних витрат і розраховуються за формулою:

$$
K = 3O + 3P + 300 + 3u + A06u + M + Ke + BEH + Buu, [rph]
$$
 (3.1)

де  $3_0$  – основна заробітна плата розробників, грн.;

 $3<sub>p</sub>$  – основна заробітна плата робітників, грн.;

 $3_{\text{~~oo~~ – додаткова заробітна плата робітників, грн.;$ 

 $3_{\mu}$  – нарахування на заробітну плату розробників, грн.:

 $A_{\text{off}}$  – амортизація обладнання та приміщень для розробки, грн.;

 $M$  – витрати на матеріали, грн.;

 $K_{\scriptscriptstyle{g}}$  – витрати на комплектуючі, грн.;

 $B_{\text{eq}}$  – витрати на електроенергію для розробки технічного рішення, грн.;

 $B_{iH}$  – інші витрати, грн.

Витрати на основну заробітну плату розробників розраховують за формулою:

$$
3_0 = \frac{M \cdot t}{T_p} , \text{[rph]}
$$
 (3.2)

де  $M_{ni}$  – місячний посадовий оклад конкретного розробника, грн.;

 $t_i$  – число днів роботи конкретного розробника, грн.;

 $T_p$  – середнє число робочих днів в місяці,  $T_p = 21...23$  дні.

Проведені розрахунки зведені до таблиці 3.3.

Таблиця 3.3 – Витрати на заробітну плату розробників

|                     | Місячний                 | Оплата за | Число  | Витрати на      |  |
|---------------------|--------------------------|-----------|--------|-----------------|--|
| Найменування        | посадовий                | робочий   | ДН1В   | заробітну       |  |
| посади              | оклад, грн.<br>день, грн |           | роботи | плату, грн.     |  |
| Керівник проекту    | 11000                    | 500       | 24     | 12000           |  |
| Інженер-конструктор | 9000                     | 409,09    | 10     | 4090,9          |  |
|                     |                          |           | Всього | $3_0 = 16090.9$ |  |

на основну заробітну плату робітників за відповідними Витрати найменуваннями робіт розраховують за формулою:

$$
3_{P} = \sum_{i=1}^{n} C_{i} \cdot t_{i} , \text{[rph]}
$$
 (3.3)

де  $C_t$  – погодинна тарифна ставка робітника відповідного розряду, за виконану відповідну роботу, грн./год;

 $t_i$  – час роботи робітника на визначеній і-й технологічній операції при виготовлені одного виробу, год.;

$$
C_i = \frac{M_M \cdot K_i}{T_P \cdot t_{\rm sm}}, \text{[rph]}
$$
\n(3.4)

де  $M_M$  – розмір мінімальної місячної заробітної плати, грн. (4173 грн.):

 $K_i$  – тарифний коефіцієнт робітника відповідного розряду. Величина чинних тарифних коефіцієнтів робітників відповідних розрядів для бюджетної сфери наведена в [2];

 $T_p$  – середнє число робочих днів в місяці, приблизно  $T_p = 21$  ...23 дні;

 $t_{3M}$  – тривалість зміни, год.

Оскільки принципова схема нового пристрою вже відома, можна скласти приблизний перелік основних деталей та операцій для їх виготовлення.

Результаті розрахунків представлені у таблиці 3.4.

| Найменування робіт<br>(механічна обробка<br>на верстаті) | Трудомісткість,<br>ГОД. | Коефіцієнт | Розряди<br>робіт   | Погодинна<br>тарифна<br>ставка | Величина<br>оплати,<br>грн. |
|----------------------------------------------------------|-------------------------|------------|--------------------|--------------------------------|-----------------------------|
| Токарно-<br>револьверний з ЧПК<br>16K20T1                | 0,14                    | 1,37       | 4<br>$(Ki = 1,35)$ | 43,85                          | 6,14                        |
| Внутрішньо-<br>шліфувальний<br>3M225B <sub>Φ2</sub>      | 0,032                   | 1,37       | 4<br>$(Ki = 1,35)$ | 43,85                          | 1,40                        |
|                                                          |                         | Всього     |                    |                                | $3_p = 7,54$                |

Таблиця 3.4 - Величина витрат на основну заробітну плату робітників

Додаткову заробітну плату розраховуємо як 10...12% від суми основної заробітної плати розробників та робітників за формулою:

$$
3_{\partial\omega\partial} = H_{\partial\omega\partial} (3_p + 3_o) = 0,12 \cdot (7,54 + 16090,9) = 1931,81 \text{ (rph.)}
$$

Нарахування на заробітну плату розробників та робітників розраховується як 36,3 % від суми основної та додаткової заробітної плати розробників і робітників за формулою:

$$
3H = H3n (3p + 3o + 3oo) = 0,363 \cdot (7,54 + 16090,9 + 1931,81) = 6544,98
$$
 (rph.)

Амортизаційні відрахування по кожному виду обладнання та приміщенням можуть бути розраховані з використанням прямолінійного методу амортизації за формулою.

$$
A_{o6n} = \frac{H \cdot H_a}{100} \cdot \frac{T}{12},\tag{3.5}
$$

де Ц - загальна балансова вартість всього обладнання, комп'ютерів, приміщень тощо, що використовувались для виконання даного етапу роботи, грн;

Н<sub>а</sub> – річна норма амортизаційних відрахувань (10...25)%, для нашого випадку можна прийняти  $H_a = 15\%$ .

Т - термін, використання обладнання, приміщень тощо, місяці.

Результати розрахунків представлені у таблиці 3.5.

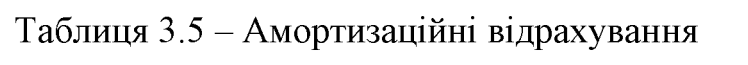

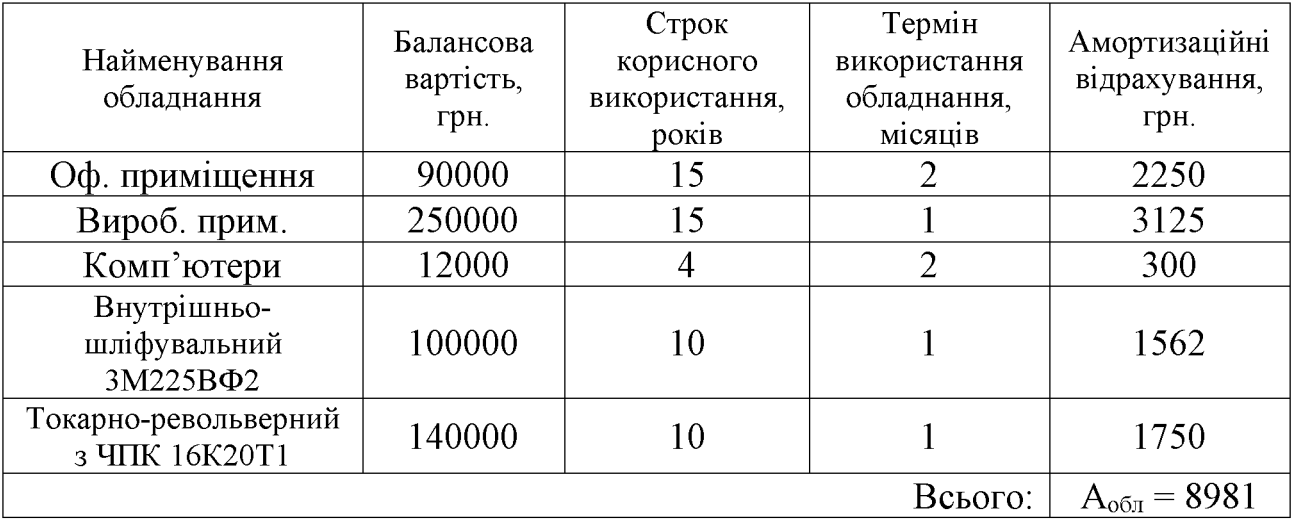

Витрати на матеріали, у вартісному виражені розрахуємо окремо по кожному виду матеріалів за формулою:

$$
M = \sum_{j=1}^{n} H_j \cdot H_j \cdot K_j - \sum_{j=1}^{n} B_j \cdot H_{\text{ej}} , \qquad (3.6)
$$

де  $H_i$  – норма витрат матеріалу *j*-го найменування, кг;

 $n -$ кількість видів матеріалів;

 $H_j$  – вартість матеріалу *j*-го найменування, грн./кг;

 $K_i$  – коефіцієнт транспортних витрат,  $(K_i=1,1...1,15)$ ;

 $B_i$  – маса відходів *j*-го найменування, кг;

 $\boldsymbol{H}_{\scriptscriptstyle ej}$  – вартість відходів <br/>  $j$ -го найменування, грн./кг.

Проведені розрахунки зводимо до таблиці 3.6.

| Найменування<br>матеріалу | Ціна за<br>КΓ.,<br>Грн. | Витрач.,<br>ΚГ | Величина<br>В1ДХОД1В,<br>КΓ | Ціна<br>В1ДХОД1В,<br>грн. | Коеф. | Вартість<br>витраченого<br>матеріалу, грн. |
|---------------------------|-------------------------|----------------|-----------------------------|---------------------------|-------|--------------------------------------------|
| Сталь 45Л                 | 29.5                    | 3,6            | 0.23                        | 3.9                       |       | 30,8                                       |
|                           | 30,8                    |                |                             |                           |       |                                            |

Таблиця 3.6 - Витрати на матеріали

Витрати на комплектуючі вироби, які використовують при розробці одиниці нового технічного рішення, розраховуються, згідно їх номенклатури,  $3a$ формулою:

$$
K_e = \sum_{j=1}^{n} H_j \cdot H_j \cdot K_j, \qquad (3.7)
$$

де  $H_j$  – кількість комплектуючих;

 $U_i$  – покупна ціна комплектуючих;

 $K_j$  – коефіцієнт транспортних витрат,  $(K_j=1,1...1,15)$ .

Таблиця 3.7 - Витрати на комплектуючі

| Найменування інструменту | Кількість | Ціна за штуку, | Сума,  |
|--------------------------|-----------|----------------|--------|
|                          |           | Грн.           | грн.   |
| Різець розточний №1      | 15        | 15,00          | 247,50 |
| Різець розточний №2      | 10        | 20,00          | 220,00 |
| Зенківка                 | 10        | 22,00          | 121,00 |
| Зенкер                   |           | 25,00          | 137,50 |
| Свердлило спіральне      |           | 7,50           | 24,75  |
| Всього                   |           |                | 750,75 |

коефіцієнт  $_{\rm Ha}$ Враховуючи витрат транспортування витрати на комплектуючі дорівнюватимуть  $K_e = 750,75 \cdot 1,1 = 825,83$  грн.

Витрати на силову електроенергію розраховуються за формулою:

$$
B_e = B \cdot \Pi \cdot \Phi \cdot K_{\Pi},\tag{3.8}
$$

**Created by Universal Document Converter** 

де В – вартість 1 кВт-год. Електроенергії (В = 1,00 грн./кВт);

- П встановлена потужність обладнання, кВт;
- Ф фактична кількість годин роботи обладнання, годин;
- $K_{\pi}$  коефіцієнт використання потужності;  $K_{\pi}$ < 1.

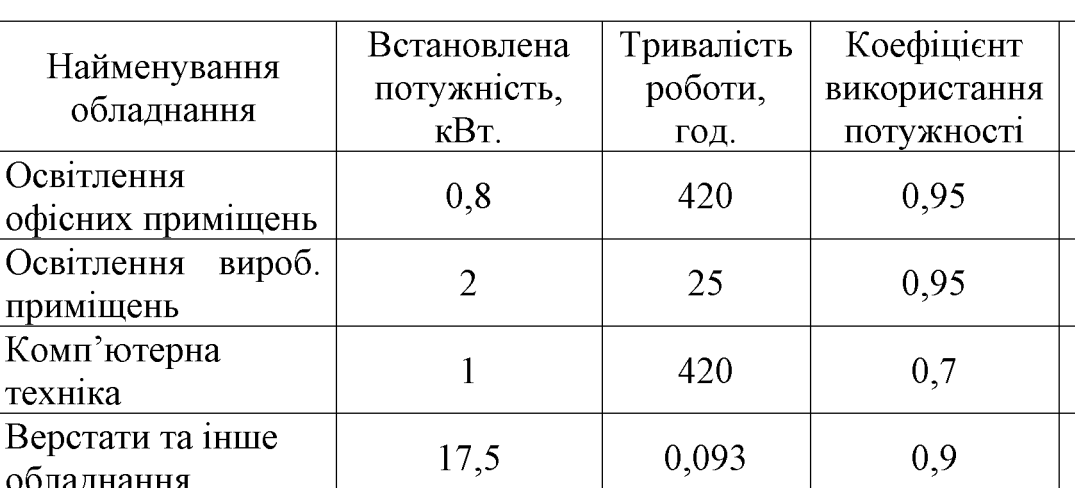

Таблиця 3.8 – Витрати на електроенергію

Інші виробничі витрати доцільно прийняти як (100...300)% від суми основної заробітної плати розробників та робітників, які приймали участь в розробці нового технічного рішення. Величину витрат розраховують за формулою:

$$
B_{in} = 2 (3_p + 3_o) = 2 (7,54 + 16090,9) = 32196,88 \text{ (rph.)}
$$

Тоді визначаємо вкладення на розробку конструкторського технічного рішення відповідно до формули (3.1) будуть дорівнювати:

$$
K = 16090,9 + 7,54 + 1931,81 + 6544,98 + 8981 + 30,8 + 825,83 +
$$
  
+ 662,16 + 32196,88 = 67271,9 (rph.)

Виконуємо розрахунок загальних витрат на виконання даної роботи.

87

Сума, грн.

319.2

47.5

294

1.46

 $B_{0} = 662,16$ 

Загальна вартість всієї наукової роботи визначається за Взаг формулою:

$$
B_{\scriptscriptstyle{3a2}} = \frac{B_{\scriptscriptstyle{in}}}{\alpha},\tag{3.9}
$$

де  $\alpha$  – частка витрат, які безпосередньо здійснює виконавець даного етапу роботи, у відповідних одиницях, в данному випадку α = 0,9.

Тоді

$$
\hat{A}_{\text{gaa}} = \frac{\hat{A}_{\text{H}}}{\alpha} = \frac{32196,88}{0,9} = 35774,31 \text{ (rph.)}.
$$

Виконуємо прогнозування загальних витрат на виконання та впровадження результатів виконаної наукової роботи. Прогнозування загальних витрат ЗВ на виконання та впровадження результатів виконаної наукової роботи здійснюється за формулою:

$$
\zeta \hat{A} = \frac{\hat{A}_{\text{cdd}}}{\beta} = \frac{35774.31}{0.7} = 51106,16 \text{ (FPH.)}
$$

де  $\beta = 0.7$  – коефіцієнт, який характеризує етап (стадії розробки промислового зразка) виконання даної роботи.

3.3 Прогнозування комерційних ефектів від реалізації результатів розробки

За приблизними розрахунками на виконання науково-дослідної роботи та впровадження її результатів, а також отримання прибутків необхідно 6 місяці.

Позитивний ефект прогнозується одразу після впровадження розробки у виробництво, і за рахунок досить якісної зміни характеристик у порівнянні із аналогами актуальність нова розробка буде мати у продовж, мінімум, п'яти років.

В результаті дослідження виробництв де використовується схожі вироби, можна припустити, що провадження нової розробки дозволить у порівнянні з аналогами збільшити кількість оброблюваних деталей на 20% за перший рік, на 15% в другий, та на 10% у кожен послідуючий за рахунок збільшення швидкості та якості роботи.

Приблизний час роботи виробу в рік (за умови використання в дві зміни) складає 3000 год., одна година технологічної обробки деталей для аналогів коштує 20 грн., а прибуток складає 8 грн./год. З цих даних можна розрахувати економічний ефект від впровадження розробки на підприємстві.

Розрахунок проводимо за формулою:

$$
\Delta \Pi_i = \sum_{1}^{n} (\Delta \Pi_s \cdot N + \Pi_s \Delta N)_i, \qquad (3.10)
$$

де  $\Delta \Pi_{\rm g}$  – покращення основного якісного показника від впровадження результатів розробки у даному році,  $\Delta \Pi_s = 20 \cdot 0, 4 = 8$  грн;

N - основний кількісний показник, який визначає діяльність підприємства у даному році до впровадження результатів наукової розробки;

 $\Delta N$  – покращення основного кількісного показника діяльності підприємства від впровадження результатів розробки;

 $\Pi_{\rm g}$  – основний якісний показник, який визначає діяльність підприємства у данному році після впровадження результатів наукової розробки;

n - кількість років, протягом яких очікується отримання позитивних результатів від впровадження розробки.

Збільшення чистого прибутку протягом першого року (значення ділимо на два, оскільки прибуток отримується із середини року):

$$
\Delta \Pi_1 = 0.5 \cdot (8 \cdot 3000 + (8 + 8) \cdot 3000 \cdot 0.2) = 16800 \text{ (TPH.)}.
$$

Збільшення чистого прибутку протягом другого року:

$$
\Delta \Pi_2 = 8.3000 + (8 + 8).3000 \cdot 0, 2.1, 15 = 35040 \text{ (T} \text{p} \text{H}).
$$

Збільшення чистого прибутку протягом третього року:

$$
\Delta \Pi_3 = 8 \cdot 3000 + (8 + 8) \cdot 3000 \cdot 0, 2 \cdot 1, 15 \cdot 1, 1 = 36144 \text{ (rph.)}.
$$

Збільшення чистого прибутку протягом четвертого року:

$$
\Delta \Pi_4 = 8 \cdot 3000 + (8 + 8) \cdot 3000 \cdot 0, 2 \cdot 1, 15 \cdot 1, 1^2 = 373584 \text{ (rph.)}.
$$

Збільшення чистого прибутку протягом пятого року:

$$
\Delta \Pi_5 = 8.3000 + (8 + 8).3000.02.115.11^3 = 38694.24 \text{ (rph.)}.
$$

## 3.4 Розрахунок ефективності вкладених інвестицій та періоду їх окупності

Основними показниками, які визначають доцільність фінансування наукової розробки певним інвестором, є абсолютна і відносна ефективність вкладених інвестицій та термін їх окупності. Розрахунок ефективності вкладених інвестицій передбачає проведення таких робіт.

1. Розраховують теперішню вартість інвестицій PV, що вкладаються в наукову розробку. Такою вартістю ми можемо вважати прогнозовану величину загальних витрат ЗВ на виконання та впровадження результатів дослідження, що складає 51106,16 грн. Для спрощення подальших розрахунків будують вісь часу, на яку наносять всі платежі (інвестиції та прибутки), що мають місце під час виконання науково-дослідної роботи та впровадження її результатів. Платежі показуються у ті терміни, коли вони здійснюються.

Отже загальні витрати ЗВ на виконання та впровадження результатів роботи становлять 51106,16 грн. Результати вкладених у наукову розробку інвестицій почнуть виявлятися через шість місяців і впродовж п'яти років від початку розробки впровадження.

Тоді рисунок, що характеризує рух платежів (інвестицій та додаткових прибутків) буде мати вигляд, наведений на рисунок 3.1.

Розраховуємо абсолютну ефективність вкладених інвестицій Е<sub>абс</sub>. Для цього користуються формулою:

$$
E_{a\bar{b}c} = (\Pi\Pi - PV),\tag{3.11}
$$

де ПП - приведена вартість всіх чистих прибутків, що їх отримає підприємство (організація) від реалізації результатів наукової розробки, грн;

 $PV$  – теперішня вартість інвестицій  $PV = 3B$ , грн.

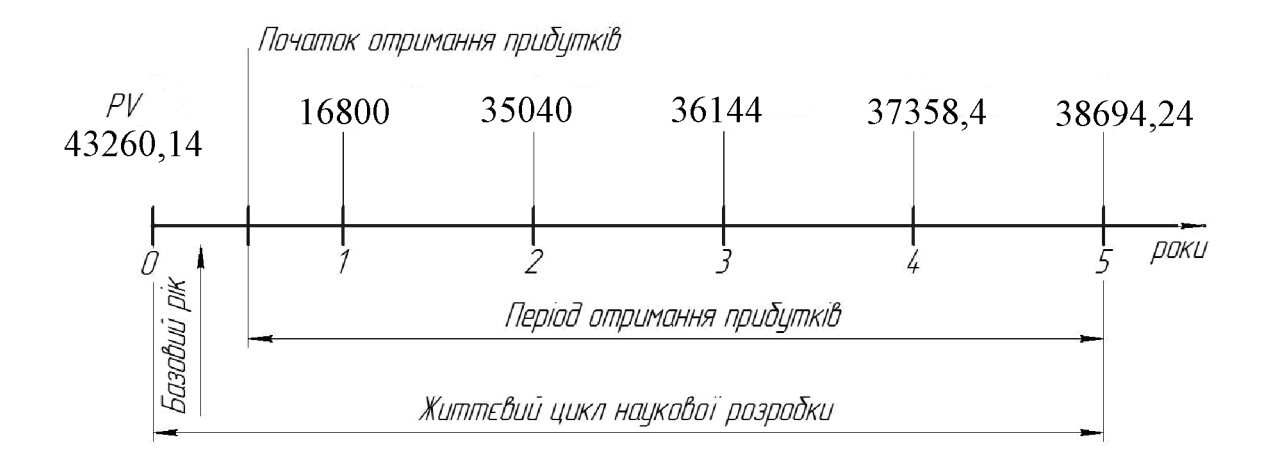

Рисунок 3.1 – Вісь часу з фіксацією платежів, що мають місце під час розробки та впровадження результатів НДДКР

У свою чергу, приведена вартість всіх чистих прибутків ПП розраховується за формулою:

$$
\Pi = \sum_{1}^{\mathrm{T}} \frac{\Delta \Pi_{\mathrm{i}}}{(1+\tau)^{\mathrm{t}}},\tag{3.12}
$$

де  $\Delta \Pi_i$  - збільшення чистого прибутку у кожному із років, протягом яких виявляються результати виконаної та впровадженої НДДКР, грн;

т - період часу, протягом якого виявляються результати впровадженої НДДКР, роки;

т - ставка дисконтування, за яку можна взяти щорічний прогнозований рівень інфляції в країні; для України цей показник знаходиться на рівні 0,1;

 $t$  – період часу (в роках) від моменту отримання чистого прибутку до точки «0».

Якщо  $E_{\text{a6c}} \leq 0$ , то результат від проведення наукових досліджень та їх впровадження буде збитковим і вкладати кошти в проведення цих досліджень ніхто не буде.

Якщо  $E_{a6c} > 0$ , то результат від проведення наукових досліджень та їх впровадження принесе прибуток, але це також ще не свідчить про те, що інвестор буде зацікавлений у фінансуванні даного проекту (роботи).

Розрахуємо абсолютну ефективність інвестицій, вкладених у реалізацію проекту. Домовимося, що ставка дисконтування т дорівнює 0,1.

Таким чином, отримаємо:

$$
\Pi\Pi = \frac{16800}{(1+0,1)^2} + \frac{35040}{(1+0,1)^3} + \frac{36144}{(1+0,1)^4} + \frac{37358,4}{(1+0,1)^5} + \frac{38694,24}{(1+0,1)^6} = 109948,58 \text{ (TPH)}.
$$

Тоді Е<sub>абс</sub> = (109948,58 – 51106,16) = 58842,42 грн.

Оскільки Е<sub>абс</sub>> 0,то вкладання коштів на виконання та впровадження результатів НДДКР може бути доцільним.

Розраховуємо відносну (щорічну) ефективність вкладених в наукову розробку інвестицій Е<sub>в</sub>. Для цього користуються формулою:

$$
E_{\scriptscriptstyle e} = \sqrt[T_{\scriptscriptstyle e}]{1 + \frac{E_{\scriptscriptstyle a\scriptscriptstyle b\scriptscriptstyle c}}{PV}} \tag{3.13}
$$

де  $E_{\text{a6c}}$  – абсолютна ефективність вкладених інвестицій, грн;

 $PV$  – теперішня вартість інвестицій  $PV = 3B$ , грн;

 $T_{\rm x}$  – життєвий цикл наукової розробки, роки.

Далі, розрахована величина Ев порівнюється з мінімальною (бар'єрною) ставкою дисконтування т<sub>мін</sub>, яка визначає ту мінімальну дохідність, нижче за яку інвестиції вкладатися не будуть. У загальному вигляді мінімальна (бар'єрна) ставка дисконтування т<sub>мін</sub> визначається за формулою:

$$
\tau = d + f,\tag{3.14}
$$

де  $d$  – середньозважена ставка за депозитними операціями в комерційних банках; в 2019 році в Україні  $d = (0, 7, 0, 15)$ ;

 $f$  – показник, що характеризує ризикованість вкладень; зазвичай, величина  $f = (0.05...0, 1)$ , але може бути і значно більше.

Якщо величина  $E_B$   $>$   $\tau$ <sub>мін</sub>, то інвестор може бути зацікавлений у фінансуванні даної наукової розробки. В іншому випадку фінансування наукової розробки здійснюватися не буде.

Спочатку спрогнозуємо величину  $\tau_{\text{min}}$ . Припустимо, що за даних умов  $\tau_{\text{min}} = 0.1 + 0.05 = 0.15.$ 

Тоді відносна (щорічна) ефективність вкладних інвестицій в проведення наукових досліджень та впровадження їх результатів складе:

$$
\hat{A}_{a} = \frac{\partial_{\alpha}}{\sqrt{1 + \frac{\hat{A}_{\dot{\alpha}\dot{\alpha}\dot{\beta}}}{PV}}} - 1 = \sqrt[5]{1 + \frac{58842.42}{51106.16}} - 1 = 0.265 \text{ a}50.265 \text{ s}^6.
$$

Оскільки  $E_B = 26,5\% > \tau_{\text{min}} = 0,15 = 15\%$ , то інвестора може зацікавити вкладання капіталу в дану розробку.

Розраховуємо термін окупності вкладених у реалізацію наукового проекту інвестицій. Термін окупності вкладених у реалізацію наукового проекту інвестицій Т<sub>ок</sub> можна розрахувати за формулою:

$$
T_{\text{ok}} = \frac{1}{E_{\text{R}}}.
$$
\n(3.15)

## **Created by Universal Document Converter**

Якщо  $T_{\text{OK}}$ < 3...5-ти років, то фінансування даної наукової розробки в принципі є доцільним. В інших випадках потрібні додаткові розрахунки та обґрунтування. Термін окупності вкладених у реалізацію проекту інвестицій  $T_{\text{ox}}$  складе:

$$
\dot{O}_{ie} = \frac{1}{0.265} = 3{,}77 \text{ pokiB},
$$

шо свідчить про можливу доцільність фінансування даної розробки.

#### 3.5 Висновки до економічної частини

При оцінці економічної ефективності наукового дослідження було визначено комерційний потенціал дослідження та розраховано кошторис капітальних витрат на розробку нового технічного рішення, на його виробництво та впровадження, а також оцінено економічну ефективність інноваційного рішення.

Комерційний потенціал дослідження за результатами опитування експертів було визначено як вище середнього. Визначення капітальних витрат на розробку нового технічного рішення включало витрати на основну заробітну плату розробників (16090,9 грн.) і робітників (7,54 грн. на виготовлення одиниці продукції), а також додаткову заробітну плату (1931,81 грн.), амортизацію обладнання (8981 грн), витрати на електроенергію (662,16 грн), матеріали (30,8 грн. на одиницю продукції) і таке інше. В розрахунку економічної ефективності було виконано прогнозування загальних витрат на виконання та впровадження результатів наукової роботи, шо склали 51106.16 грн., спрогнозовано комерційний ефект від реалізації результатів розробки та ефективність (26,5%/рік) вкладених інвестицій і періоду їх окупності (3,77 років). За результатами всіх розрахунків було виявлено доцільність проведення даної наукової роботи оскільки вона є економічно доцільною.

## 4 ОХОРОНА ПРАЦІ ТА БЕЗПЕКА У НАДЗВИЧАЙНИХ СИТУАЦІЯХ

#### 4.1 Аналіз умов праці

Обладнання «Золотник ЛЛЯ виготовлення переливного клапана» встановлено у механічному цеху. Живлення електрообладнання здійснюється від 3-х фазних і 4-х провідних мереж (220/380) з глухо заземленою нейтраллю живильного трансформатора напругою до 1000 В. В процесі обробки деталей виникають наступні шкідливі та небезпечні виробничі фактори:

- $\overline{a}$ рухомі частини виробничого обладнання;
- гострі заусенеці і кромки на поверхнях деталей;
- температура повітря робочої зони не відповідає нормальним змовам;
- підвищений рівень шуму на робочому місці;
- підвищений рівень вібрації на робочому місці;
- недостатнє освітлення робочої зони;
- підвищена загазованість робочої зони;  $\overline{a}$
- загально токсичні: оксид вуглецю;
- паралізуючі: пари лугів.

#### 4.2 Організаційно-технічні рішення з гігієни праці та виробничої санітарії

#### 4.2.1 Мікроклімат

Однією з необхідних і важливих умов для здорової і високо продуктивної праці є забезпечення чистоти повітря і підтримання нормальних метеорологічних умов в робочій зоні механічного цеху. Оптимальні показники мікроклімату - це показники, які розповсюджуються на всю територію робочої зони. Допустимі показники - показники, які встановлюються диференційно для постійних і непостійних робочих місць.

Оптимальні величини мікроклімату встановлюються у випадках, коли по  $\mathbf{i}$ технологічних вимогах. технологічним економічним принципам He забезпечуються оптимальні норми.

Вологість повітря значно впливає на терморегуляцією організму людини. Дія температури навколишнього середовища залежить від супроводжуючої відносної вологості. Підвищена вологість є несприятливим фактором не тільки в умовах спеки, але й при пониженій температурі. Інтенсивність теплового випромінювання складає 100 Вт/м<sup>2</sup> при випромінюванні тіла людини 25%.

Показники мікроклімату в виробничих приміщеннях повинні відповідати значенням наведеним в таблиці 4.1.

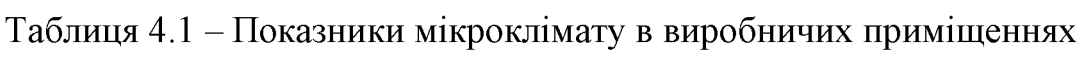

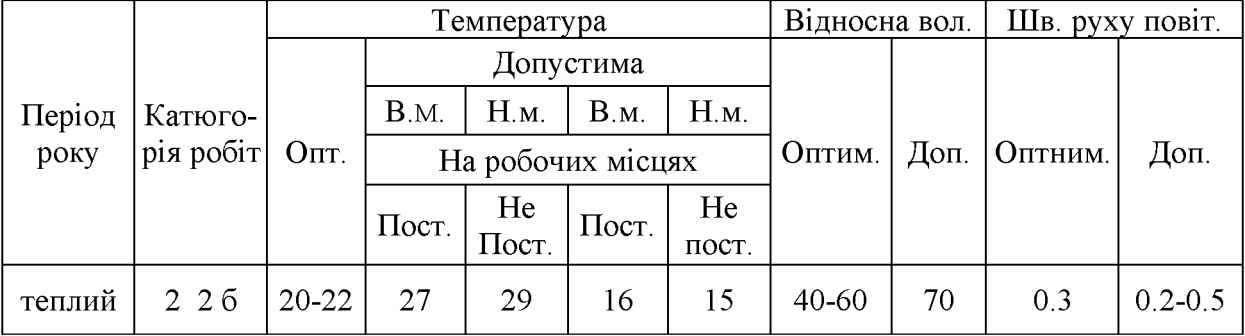

## 4.2.2 Природне і штучне освітлення

Мінімальне значення коефіцієнта природного освітлення розраховується за формулою:

$$
e_{\mathrm{H}}^4 = e^3{}_{\mathrm{H}} \cdot m \cdot c,\tag{4.1}
$$

де  $e_{H} = 2.5 \% -$ для зорових робіт дуже високої точності,

 $m = 0.9$  – четвертий пояс світлового клімату (м. Вінниця);

 $c = 0.75$  – четвертий пояс світлового клімату, при азимуті 90°.

Тоді

$$
e_{\rm H}^{4} = 2,5.0,9.0,75 = 1.68\%.
$$

|                | Мін.  Розряд   Під                                                                                                    |   |                       | Кон-<br>фон | Природне     |     | Штучне                  |  | Комбінов.                   |      |
|----------------|----------------------------------------------------------------------------------------------------|---|-----------------------|-------------|--------------|-----|-------------------------|--|-----------------------------|------|
|                | розмір  зорової   розряд                                                                                              |   | траст                 |             | Освітл., лк  |     | $KEO_{II} e_{H}^{3}$ ,% |  | KEO $e_{\rm H}^{3}$ , %     |      |
|                | $\overline{100}$ . pos.   $\overline{p}$ 000 $\overline{0}$ p.   $\overline{3}$ 0 $\overline{p}$ .   $\overline{p}$ . |   |                       |             | Комб.   Заг. |     |                         |  | $ BepxH. $ Боков.   Верхн., | Бок. |
| $0,15-$<br>0,3 |                                                                                                    | B | малий   Серед.   2000 |             |              | 500 |                         |  | 4.2                         |      |

Таблиця 4.2 - Показники природного освітлення

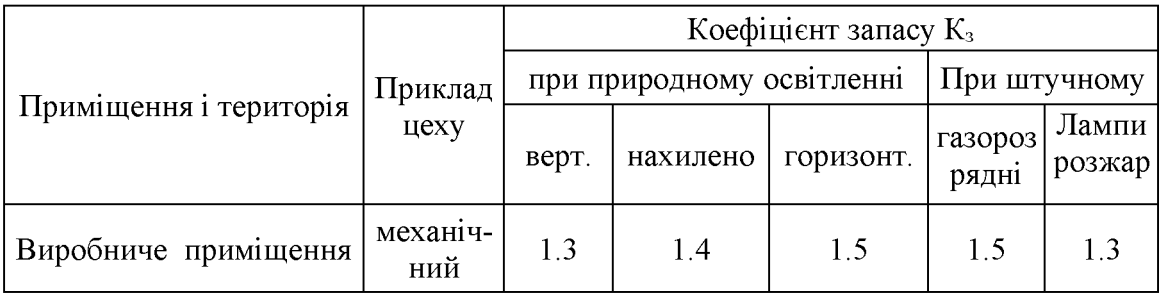

#### Таблиця 4.3 - Показники штучного освітлення

### 4.2.3 Захист від виробничого шуму

Основним джерелом виробничого шуму в механічному цеху є виробниче обладнання. При проектуванні виробниче обладнання слід керуватися вимогами санітарних норм. Допустимі рівні звукового тиску в октавних полісах частот, рівні звуку і еквівалентні рівні звуку на робочих місцях в виробничих приміщеннях на території підприємства приведено в таблиці 4.4.

Таблиця 4.4 - Значення рівнів звукового тиску

| Рівні звукового тиску, дБ в октавних полосах, Гц |  |  |  |    |                                                |  |  |    | Рівні звуку і                   |
|--------------------------------------------------|--|--|--|----|------------------------------------------------|--|--|----|---------------------------------|
|                                                  |  |  |  |    | $ 31,5 $ 63 $ 125 250 500 1000 2000 4000 8000$ |  |  |    | еквівал. рівні звуку,<br>дБ (А) |
|                                                  |  |  |  | 78 |                                                |  |  | 69 |                                 |

Найбільш ефективне зниження шуму досягається шляхом установки звукоізолюючих перешкод, перегородок, кожухів, кабін.

## 4.2.4 Вібраційна безпека

У відповідності з санітарними нормами, правилами техніки безпеки та іншими нормативними документами визначимо критерій оцінки у відповідності з характером умов праці (табл. 4.5).

Таблиця 4.5 - Показники вібраційної безпеки

| Категорія вібрацій,<br>Критерії оцінки | Характеристика умов<br>праци | Приклади джерел вібрації                         |  |
|----------------------------------------|------------------------------|--------------------------------------------------|--|
| 3 тип Q" Границя                       | Технологічна вібрація,       | Металообробні в-ти, ел.                          |  |
| зниження ККД                           |                              | що впливає на оператора  обладнання, вентилятори |  |

Санітарні норми одночасових показників вібраційного навантаження на операторів металообробних верстатів для восьми годинного робочого дня наведені в таблиці 4.6.

Таблиця 4.6 - Значення норм вібраційного навантаження на оператора

| Вид      | Категорія   Напрям                                     | Нормативні кориговані по вел. частоти знач. |                    |                      |                    |  |  |
|----------|--------------------------------------------------------|---------------------------------------------|--------------------|----------------------|--------------------|--|--|
| вібрації | вібрації   вібрації                                    | Віброприскорення                            |                    | Віброшвидкість       |                    |  |  |
|          |                                                        | $\rm M/c^2$                                 | $ $ рівень, д $E $ | $M/c \times 10^{-2}$ | $ $ рівень, д $E $ |  |  |
|          | Загальна   3 тип"О"   Z <sub>0</sub> Y <sub>0</sub> Xo |                                             | 100                |                      |                    |  |  |

Санітарні норми показників вібраційного навантаження на операторів (локальна вібрація) металообробних верстатів для восьми годинного робочого дня наведені в таблиці 4.7.

| Середньо геометричні | Нормативні значення |                  |                                                  |     |  |  |  |
|----------------------|---------------------|------------------|--------------------------------------------------|-----|--|--|--|
| частоти у октавних   |                     | Віброприскорення | Віброшвидкість                                   |     |  |  |  |
| полосах, $\Gamma$ ц  | $\mathbf{M}/c^2$    | рівень, дБ       | М хс <sup>-1</sup> х 10 <sup>-2</sup> рівень, дБ |     |  |  |  |
| 16                   | 1,4                 | 123              | 1,4                                              | 109 |  |  |  |
| 31,5                 | 2,7                 | 129              | 1,4                                              | 109 |  |  |  |
| 63                   | 5,4                 | 135              | 1,4                                              | 109 |  |  |  |
| 125                  | 10,7                | 141              | 1,4                                              | 109 |  |  |  |
| 250                  | 21,3                | 153              | 1,4                                              | 109 |  |  |  |
| 500                  | 42,5                | 159              | 1.4                                              | 109 |  |  |  |
| 1000                 | 85,0                | 163              | 1,4                                              | 109 |  |  |  |

Таблиця 4.7 - Значення норм локального вібраційного навантаження

4.3 Організаційно-технічні рішення щодо забезпечення безпечної роботи

### 4.3.1 Вимоги до використання електрообладнання

Представлена дільниця механічної обробки по небезпеці ураження електричним струмом відноситься до особливо небезпечних приміщень. Тут існує струмопровідна підлога і можливе одночасне торкання оператором до

механізмів корпусів електрообладнання. До заземпених та металевих електрообладнання висуваються наступні вимоги:

- необхідність занулення, що запобігає ураженню електричним струмом оператора, згідно «ПУЕ» занулення являється ефективною мірою захисту при живленні електрообладнання 3-х фазних і 4-х провідних мереж (220080) з глухо заземленною нейтраллю живильного трансформатора напругою до 1000 В;

- в електричній схемі обладнання має бути передбачено блокуючий пристрій на випадок падіння або збільшення напруги в мережі живлення.

Виробниче обладнання повинне забезпечуватись засобами аварійної сигналізації. Органи управління повинні забезпечувати надійність пусків і швидкість зупинки, але мають бути простими в користуванні, оператор не повинен прикладати великих зусиль для їх переміщення. Також органи керування повинні бути відповідним чином марковані, або мати відповідні написи.

Органи аварійного керування «СТОП» повинні бути забарвлені в червоний колір та мати зручну форму для аварійного відключення.

Розрахунок занулення автомата на відключаючу здатність та максимальної величини напруга дотику.

а) Розрахунок занулення верстату на відключаючу здатність. Максимальна потужність верстату становить 30 кВт; відстань (L<sub>i</sub>) від трансформаторної підстанції до місця підключення верстата складає 200 м.; довжина внутрішньої лінії підключення  $(L_2)$  становить:  $L_2 = 27$  м.

Вибираємо масляний трансформатор Р  $_{\text{T}}$  = 63 кВт з первинною напругою 6... 10 кВт. Визначимо робочий струм лінії з виразу:

$$
I_h = \frac{P_t}{\sqrt{3 \cdot U_n}}\tag{4.2}
$$

де  $U_n = 380 B -$ напруга живлення автомата. Тоді,  $I_p = 63 \times 10^3 / 1.73 < 380 = 957$  A.

99

Вибираємо чотирьох жильний алюмінієвий кабель прокладений у повітрі. переріз жили 35 мм., допустимі струмові навантаження складають 95 А

Визначимо активні опори фазних проводів за формулою:

$$
R\Phi = p_a (L_1/S_{1\Phi} + L_2/S\Phi)
$$
 (4.3)

де р<sub>а</sub> = 0,028 Ом мм<sup>2</sup> /м – питомий опір алюмінію.

Тоді R $\phi$  =0.028(200/35 + 27/4) = 0.349 Ом.

Приймаємо значення індуктивного опору повітряної лінії  $X_1 = 0.6$  Ом/см і внутрішньої лінії  $X_2 = 0.3$  Ом/км, тоді індуктивний опір петлі "фаза -нуль" складає  $X_1 = 25 \leq 11.1 + 2 \leq 2 = 2 (0.6x)(0.2) + 0.3x(0.02) = 0.256$  Ом.

Враховуючи вимоги ПУЄ: RH < 2 Щ приймаємо переріз нульових проводів  $SHI = 35$  мм<sup>2</sup> i S<sub>H</sub>2 = 2.5 мм<sup>2</sup>, які виконано із алюмінію. Значення активного опору нульових дротів RH = р <sub>а</sub> (Li / SHI + Ц / S<sub>H2</sub> = 0.028 (200 / 35 + 27/ 2.5) – 0,462 Ом.

Знайдемо комплексний опір петлі «фаза-нуль»:

$$
Z_{n} = V (R_{H} + R\varphi)^{2} + X_{2}^{2} = 40,462 + 0,349)^{2} + 0,256^{i} = 0,85 (Om).
$$

Струм короткого замикання складе:

$$
I_{\kappa 3} = U_{\Phi}/Z_T/3 + Z_n = 220/0,412 + 0,85 = 274,26 (A).
$$

де  $Z_T$ /3 = 0.412 Ом - комплексний опір трансформатора.

Перевірка виконання умови:  $I_{K_3}$  /  $I_H = 274,26$  / 88,05 = 3,12 > 3. Умова виконується, і це гарантує спрацювання захисту.

б) Розрахунок максимальної величини напруги дотику.

Схема занулення, розрахована тільки на відключаючу здатність, не гарантує необхідну безпеку роботи автомата, тому що до спрацювання захисту на корпусі може появитися потенціал, який перевищує допустимий.

Розрахуємо значення комплексного опору нульового дроту, враховуючи, значення індуктивного опору дорівнює половині індуктивного опору петлі шо «фаза-нуль»:

$$
X_{H} = X_{n} / 2 = 0.256 / 2 = 0,128 (Om).
$$
  

$$
Z_{H}^{-}VR_{H}^{2} + Xn^{2} = 0,462^{2} + 0,256 2 = 0,528 (Om).
$$

Напруга дотику без врахування повторного заземлення нульових проводів  $U_{\text{II p}} = I_{\text{K}3}$  х Z н = 274,26 · 0,528 = 144,84 В, що значно перевищує гранично допустиме значення (36 В), тобто умова безпеки не виконується. Для її виконання потрібно повторне заземлення нульового дроту, опір якого складе:

$$
R_n \ll U_{n\partial y} \times R_0 / U_{np} - U_{n\partial y} = 36.4 / 144,84 - 36 = 3,32
$$
 (Om),

де  $U_{\text{H,IV}}$  = 36 В - час вітливу струму більше 1с;  $R_0$ <sup>=</sup> 4 Ом - мережа живлення напругою 380/220 В.

в) Розрахунок опору повторного заземлення нульового проводу.

В якості вертикальних електродів приймемо стальний пруток діаметром  $d = 14$  мм і довжиною  $L = 4$  м. Глибина закладання  $h = 0.8$  м., електроди розташовані в ряд.

Визначимо величину t:

$$
t = L/2 + h = 4/2 + 0,8 = 2,8 (M).
$$

Розрахунковий питомий опір грунту складає:

$$
P = P_{\text{BMMip}} \times \Phi_i \tag{4.4}
$$

де  $P_{\text{Buniv}} = 30 \text{ Om} - \pi \mu \text{m}$ томий опір гранту, одержаний вимірюванням;

 $\Phi_i = 1 - \kappa \sin \alpha$ тичний коефіцієнт, який залежить від умови вимірювання.

Опір одного електрода визначаємо за формулою:

$$
R_B = 0,366(p / L)lg (2L/d) + 0,5 lg (4t+L/4t-L)] = 0,366 (36/4) lg (2.4/0,014) + 0,51g (4.2,8 + 4 / 4.2,8 - 4)] = 9,62 (Om).
$$

Кількість вертикальних електродів визначимо за формулою:

$$
n\eta_{\scriptscriptstyle e} = R_{\scriptscriptstyle e}/R_{\scriptscriptstyle n} = 9,62/332 = 2,89.
$$

Находимо добуток близький до отриманого значення  $n\eta = 2.89$  – це буде  $n = 4$  – число заземлювачив, а/ L = 1,  $\eta_s = 0.73$  x 4 = 2.92 – коефициент використання вертикальних електродів.

Практично, після визначення кількості вертикальних електродів можна припинити розрахунок, тому що ця кількість визначається з врахуванням опору повторного заземлення R n i значить сумарне значення RB + RC не може перевищувати  $R_n = 3,32$  Ом.

В якості з'єднувальної стрічки приймаємо стальну полоску перерізом S = 244 мм<sup>2</sup> при розмірах:  $B \times h = 8 \times 3$  довжина розраховується за формулою:

$$
L = 1,05a \; (\text{m} - 1) = 1,05 \; \text{x} \; 4 \; (4 - 1) = 12,6 \; (\text{m}).
$$

Опір полоски розраховується за формулою:

Re = 0.366 (p/Le) 
$$
\lg (2U^2/bxt) = -0.366 (36 / 12.6) \lg (2.126^i / 0.003.2.8) = 4,78
$$
 (Om).

Опір повторною заземлення нульового провода розрахуємо за формулою:

$$
R_{\pi} \cdot R_e/R_{\text{B}} n \eta = 9{,}62 \cdot 4{,}78/9{,}62 \cdot 0{,}89 + 4{,}78 \cdot 4 \cdot 0{,}73 = 0{,}64 \text{ (Om)}.
$$

Напруга дотику при R  $_n = 0.64$  Ом:

$$
U_{\pi p} = I_{\pi 3} \cdot Z_H(R_{\pi}/R_0 + R_n) = 274,26 \cdot 0,528 \cdot (0.64 / 4 \cdot 0.64) = 35,2 \text{ (B)}.
$$

Отже, умова безпеки  $U_{\text{mp}}$  = 35,2 В < =  $U_{\text{mp}}$  = 36 В виконується.

#### **ВИСНОВКИ**

Отже в результаті виконання магістерської кваліфікаційної роботи розглянуто розрахункову схему та математичну модель гідроприводу з LSрегулюванням, а також застосовано чисельний метод розв'язання систем нелінійних диференціальних рівнянь, включений в програмний пакет MATLAB-Simulink. Визначено, що найбільший вплив на динамічні характеристики гідроприводу мають  $D_u$  - діаметр виконавчого гідроциліндра,  $f_{\partial p}$  - площа робочого вікна розподільника,  $m$  - маса робочого органа гідроприводу,  $T$  зовнішнє навантаження ні гідродвигун гідроприводу та  $\Delta P$  – величина керуючого Найбільший переливному клапані. перепаду на **ВПЛИВ** на статичні характеристики гідроприводу має діаметр  $d_K$  переливного клапана, а на динамічні кут нахилу робочої кромки золотника переливного клапана  $\alpha$ , жорсткість пружини золотника переливного клапана  $c$ , коефіцієнт в'язкого демпфування золотника переливного клапана  $b$  та  $d_K$ . На основі отриманих деталь «Золотник переливного рекомендацій розроблено клапана» лля гідроприводу з LS-регулюванням.

Визначено, що деталь «Золотник переливного клапана» є технологічною, а тип виробництва деталі - середньосерійний. На основі розрахованих технікоекономічних показників способів отримання заготовки деталі «Золотник переливного клапана» визначення, що найраціональнішим способом отримання заготовки є пруток. Виконано проектування послідовностей обробки поверхонь заготовки та операційного технологічного процесу виготовлення деталі.

В магістерській кваліфікаційні роботі розраховані основні економічні показники забезпечення виготовлення деталі «Золотник переливного клапана», що дозволило забезпечити економічний ефект від реалізації вкладених інвестиції з періодом окупності 3,77 років. Розроблено заходи забезпечення умов праці та безпеки у надзвичайних ситуаціях під час виготовлення деталі «Золотник переливного клапана».

#### ПЕРЕЛІК ПОСИЛАНЬ

1. Балакшин Б. С. Основы технологии машиностроения / Б. С. Балакшин. — М.: Машиностроение, 1969. — 358 с.

 $\mathfrak{D}$ Барановський Ю.В. Режимы резания металлов: Справочник. [Ю. В. Барановський, Л. А. Брахман, Ц. З. Бродский и др.]; / под ред. Ю.В. Барановського. — М.: Машиностроение, 1972. — 407 с.

Горбацевич А. Ф. Курсовое проектирование  $3<sub>1</sub>$  $\overline{10}$ технологии машиностроения / А. Ф. Горбацевич, В. А. Шкред. — Минск: Вышэйшая школа,  $1983 - 256$  c.

4. Гусев А. А. Технология машиностроения (специальная часть) [А. А. Гусев, Е. Р. Ковальчук, Н. М. Колесов и др.]. — М. : Машиностроение,  $1986. - 480$  c.

5. Допуски и посадки. Справочник в 2 ч. / [Мягков В. Д., Палей М. А., Романов А. Б. и др.]. — Л. : Машиностроение. Ленингр. отд-ние, Ч. 1. — 1983. — 543 с.

6. Допуски и посадки : справочник в 2 ч. / [Мягков В. Д., Палей М. А., Романов А. Б. и др.]. — Л. : Машиностроение. Ленингр. отд-ние, Ч. 2.— 1983. — 448 с.

7. Дусанюк Ж. П. Проектування та виробництво заготовок деталей машин / Ж. П.Дусанюк, С. В. Дусанюк. — Вінниця: ВНТУ, 2004. — 90 с.

8. Дусанюк Ж. П. Проектування та виробництво заготовок деталей машин. Литі посібник  $\sqrt{ }$ ΓЖ. заготовки: навчальний П. Дусанюк. О. П. Шиліна, С. В. Репінський та ін.]. — Вінниця: ВНТУ, 2009. — 199 с.

9. Комиссаров В. И. Точность, производительность и надежность в системе И. проектирования технологических процессов  $\sqrt{ }$  $B.$ Комиссаров. В. И. Леонтьев. М.: Машиностроение, 1985. - 224 с.

10. Маталин А. А. Технология машиностроения / А. А. Маталин. - Л.: Машиностроение, 1985. - 496 с.

 $11.$ Обработка Справочник металлов резанием. технолога. / [Панов А. А., Аникин В. В., Бойм Н. Г. и др.]; под общ. ред. А. А. Панова. – М. : Машиностроение, 1988. – 736 с.

12. Общемашиностроительные норативы времени и режимов резания для нормирования работ, выполняемых на универсальных и многоцелевых станках с программным управлениум. Часть II. Нормативы режимов резания. - М. : Экономика, 1990. - 473 с.

13. Общемашиностроительные норативы времени и режимов резания для нормирования работ, выполняемых на универсальных и многоцелевых станках с программным управлениум. Часть II. Нормативы режимов резания. - М. : Экономика, 1990. - 473 с.

14. Безопасность производительных процесов: Справочник / Под общ. Ред. С.В.Белова. - М.: Машиностроение, 1985. - 448с.

15. Спровачник по гигиене труда. Под ред. Карпова Б.Д., Ковшило В.Е. -Л.: Медецина, 1976, 536с.

16. Справочник по охране труда на промышленном предприятии / К.Н. Ткачук и др.. - К.: Техника, 1991. - 285с.

17. Комп'ютерне проектування технологічного оснащення. Курсове проектування: навчальний посібник / О. В. Петров, С. І. Сухоруков. - Вінниця: BHTY, 2013. - 125 c.

18. Станочные приспособления: Справочник. Т.1. / Под редакцией Б.Н. Вардашкина, А.А. Шатилова и др. – М.: Машиностроение, 1984. – 592 с.

19. Станочные приспособления: Справочник. Т.2. / Под редакцией Б.Н. Вардашкина, В.В. Данилевского и др. – М.: Машиностроение, 1984. – 656 с.

20. Справочник технолога - машиностроителя. Т.2. / Под редакцией А.Н. Малова. – М.: Машиностроение, 1972. – 7568 с.

21. Корсаков В.С. Основы конструирования приспособлений: Учебник для вузов. - М.: Машиностроение, 1983. - 278 с.

22. Горошкин А.К. Приспособления для металлорежущих станков: Справочник. - М.: Машиностроение, 1971. - 564 с.

23. Антонюк В.Е. Конструктору станочных приспособлений.: Справ. Пособие. – Мн.: Беларусь, 1991. – 400 с.

24. Петров О.В. Вплив параметрів системи керування на характеристики LS-гідроприводу під час роботи в режимі розвантаження гідронасоса / О. В. Петров. Л. Г. Козлов. М. П. Коріненко,  $C. C. \Gamma$ apõv $3$  $\frac{1}{2}$ **Вісник** машинобудування та транспорту. – Вінниця, 2015. – №2. – С. 76-82.

25. Автоматизація розрахунку параметрів кондукторних втулок для операцій обробки отворів [електронний ресурс] / О.В. Петров, В.В. Сагайдачний, Красилюк // **XLVIII**  $CO<sub>2</sub>$ Рябий.  $LO.$ науково-технічна конференція професорсько-викладацького складу, співробітників та студентів університету з участю працівників науково-дослідних організацій та інженерно-технічних працівників підприємств м. Вінниці та області, відбулася 22 березня, 2019. https://conferences.vntu.edu.ua/index.php/all-fmt/all-fmt-Режим доступу: 2019/paper/view/7105/5771.

26. Козловський В.О. Техніко-економічні обгрунтування та економічні розрахунки в дипломних проектах та роботах. Навчальний посібник. – Вінниця: BHTY, 2003. - 75 c.

27. Охрана труда в машиностроении / Под ред. Е.Я Юдина, С.В. Белова -М.: Машиностроение, 1985. - 400 с.

28. ГОСТ 12.1.030 - 81. ССБТ. Электробезопасность. Защитное заземление, Зануление. Общие требования безопасности, 1987.

29. ГОСТ 12.1.003 - 88. ССБТ. Общие санитарно-гигиенические требования к воздуху рабочей зоны.

30.  $\Pi$  - 4 - 79/85. Естественное и искусственное освещение. Нормы проектирования.

31. ДНАОП 0.03.14 - 83. Санітарні норми допустимих рівнів шуму на робочих зонах.

32. ГОСТ 12.1.003 - 83. Шум. Общие требования безопасности.

33. Пожарная безопасность. Общие требования.

ДОДАТКИ

Created by Universal Document Converter
Додаток А

# ТЕХНІЧНЕ ЗАВДАННЯ

Created by Universal Document Converter

Додаток **Б** 

## ГРАФІЧНА ЧАСТИНА

Created by Universal Document Converter

Міністерство освіти і науки України Вінницький національний технічний університет Факультет машинобудування та транспорту Кафедра технологій та автоматизації машинобудування

#### ПОГОДЖЕНО

Головний технолог

керівник або заступник

ПрАТ «Вінницький завод «Маяк» назва підприємства чи установи

 $\frac{\text{Mapuyk A.B.}}{\text{intujam ra mpisamue}}$ підпис «  $\qquad \qquad$  >  $\qquad \qquad$  2019 p. ЗАТВЕРДЖУЮ

зав. кафедри ТАМ

д.т.н., професор Козлов Л.Г.

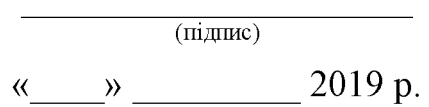

### ТЕХНІЧНЕ ЗАВДАННЯ

#### на магістерську кваліфікаційну роботу

#### РОЗРОБКА ТА ВИГОТОВЛЕННЯ ДЕТАЛІ «ЗОЛОТНИК ПЕРЕЛИВНОГО КЛАПАНА» ДЛЯ ПЕРЕЛИВНОГО КЛАПАНА ГІДРОРОЗПОДІЛЬНИКА З LS-РЕГУЛЮВАННЯМ

08-26. MKP.020.00.000 T3

Керівник роботи: к.т.н., доцент каф. ТАМ

Петров О.В.  $\begin{array}{c}\n\cdot & \cdot \\
\hline\n\end{array}$   $\begin{array}{c}\n\cdot & \cdot \\
\hline\n\end{array}$   $\begin{array}{c}\n\cdot & \cdot \\
\hline\n\end{array}$   $\begin{array}{c}\n\cdot & \cdot \\
\hline\n\end{array}$   $\begin{array}{c}\n\cdot & \cdot \\
\hline\n\end{array}$ 

Виконавець: студент 2 курсу, групи 1ПМ-18м спеціальності 131 - «Прикладна механіка»

 $\underbrace{\text{``}}$  <br>  $\underbrace{\text{``}}$  <br>  $\underbrace{\text{``}}$  <br>  $\underbrace{\text{``}}$  <br>  $\underbrace{\text{``}}$  <br>  $\underbrace{\text{``}}$  <br>  $\underbrace{\text{``}}$  <br>  $\underbrace{\text{``}}$  <br>  $\underbrace{\text{``}}$  <br>  $\underbrace{\text{``}}$  <br>

Вінниця ВНТУ 2019

**Created by Universal Document Converter** 

1. Підстава для виконання магістерської кваліфікаційної роботи (МКР)

а) потреба у розробці та виготовленні деталі «Золотник переливного клапана» гідророзподільника для гідроприводів з LS-регулюванням в умовах заданої програми виробництва;

б) наказ про затвердження теми магістерської кваліфікаційної роботи.

2. Мета і призначення МКР

а) мета - забезпечення мінімізації динамічних та статичних характеристик у гідроприводі з LS-регулюванням;

б) призначення розробки – гідроприводи мобільних робочих машин.

3. Вихідні дані для виконання МКР

Схема гідроприводу з LS-регулюванням.

4. Вимоги до виконання МКР

У роботі необхідно представити схему гідроприводу з LS-регулюванням, розрахункову схему та математичну модель гідроприводу, аналіз впливу параметрів гідроприводу на динамічні та статичні характеристики гідроприводу на основі математичного моделювання перехідних процесів, креслення деталі, креслення заготовки, базовий та модернізований маршрути механічної обробки деталі, карта наладки, розмірний аналіз.

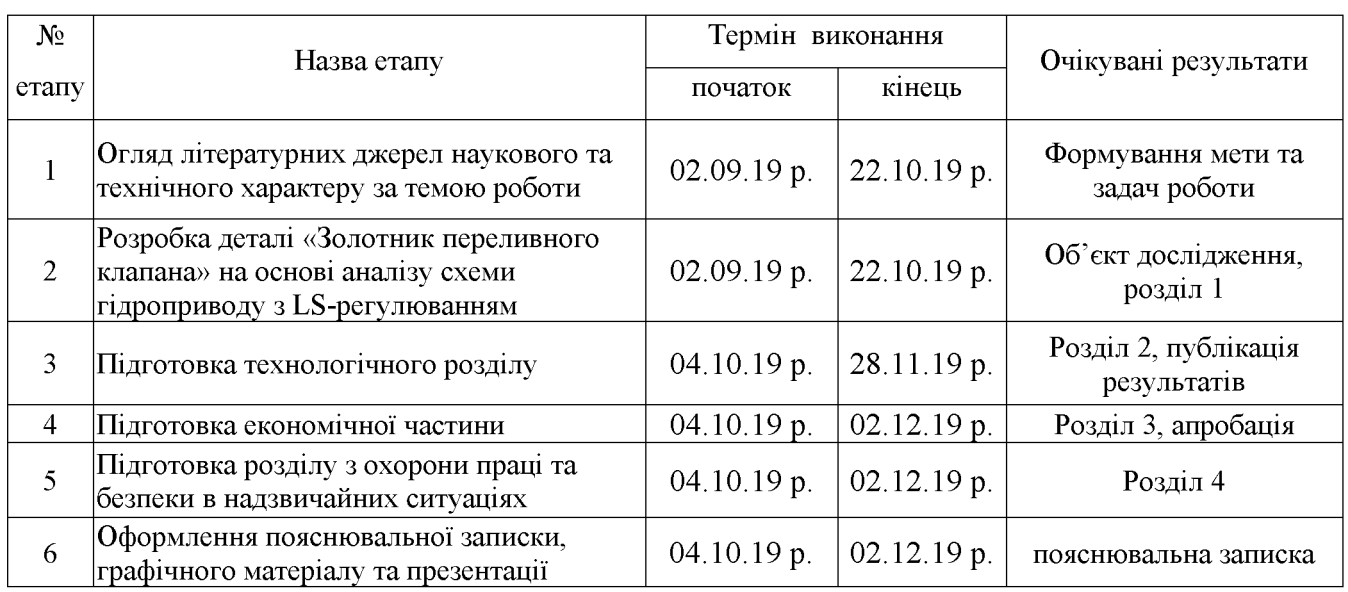

5. Етапи МКР та очікувані результати

6. Матеріали, що подаються до захисту МКР

Пояснювальна записка МКР, графічні і ілюстративні матеріали, відзив наукового керівника, відзив рецензента, анотації до МКР українською та іноземною мовами.

7. Порядок контролю виконання та захисту МКР

Виконання графічної **MKP** етапів та розрахункової документації контролюється науковим керівником згідно зі встановленими термінами. Захист МКР відбувається на засіданні Державної екзаменаційної комісії, затвердженою наказом ректора.

8. Вимоги до оформлення МКР

Вимоги викладені в «Положенні про порядок підготовки магістрів у Вінницькому національному технічному університеті» з урахуванням змін, що подані у бюлетені ВАК України № 9-10, 2011р. та на основі ДСТУ 3008:2015.

9. Вимоги щодо технічного захисту інформації в МКР з обмеженим доступом

Вимоги щодо технічного захисту інформації в МКР з обмеженим доступом відсутні.

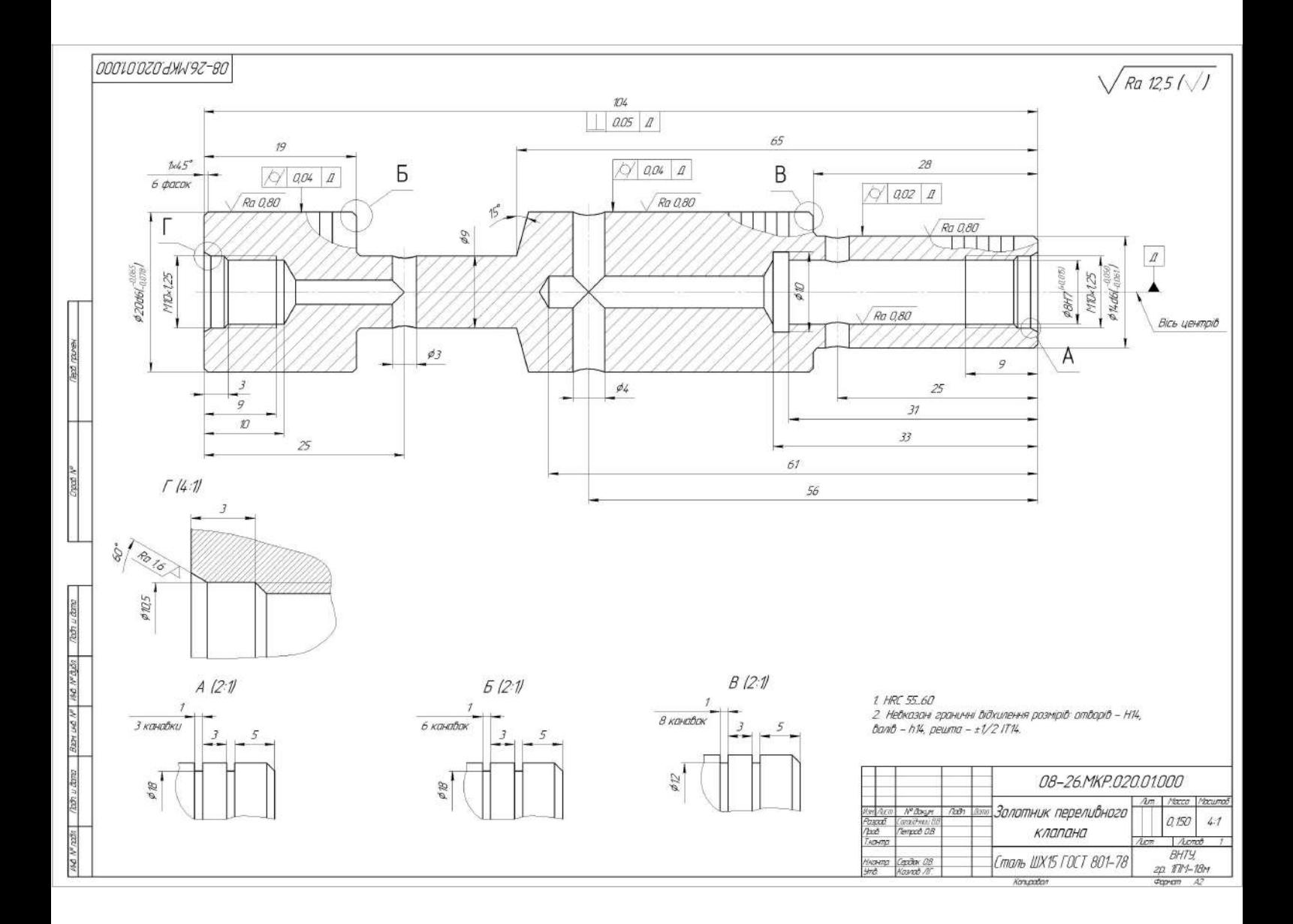

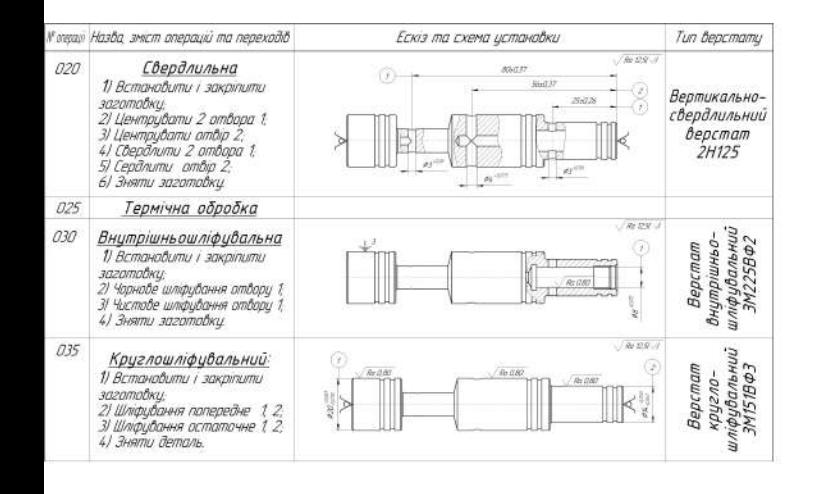

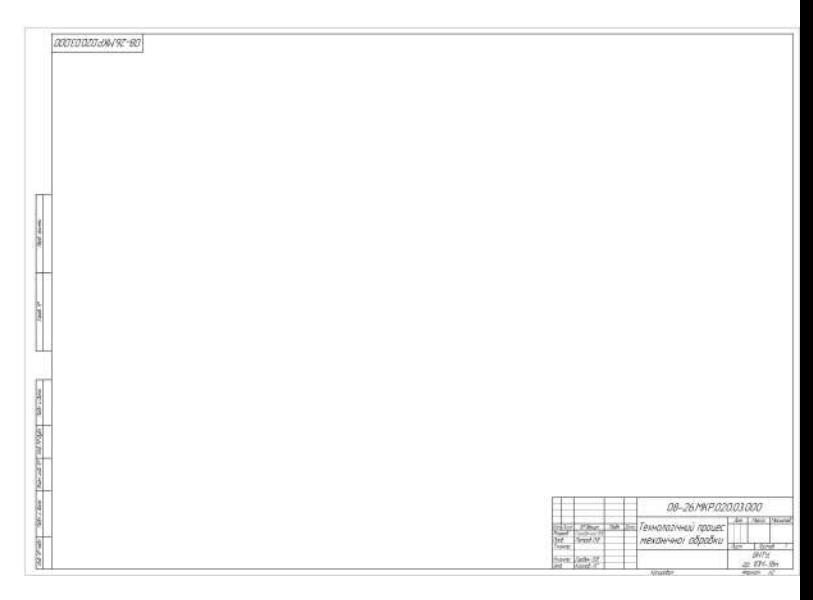

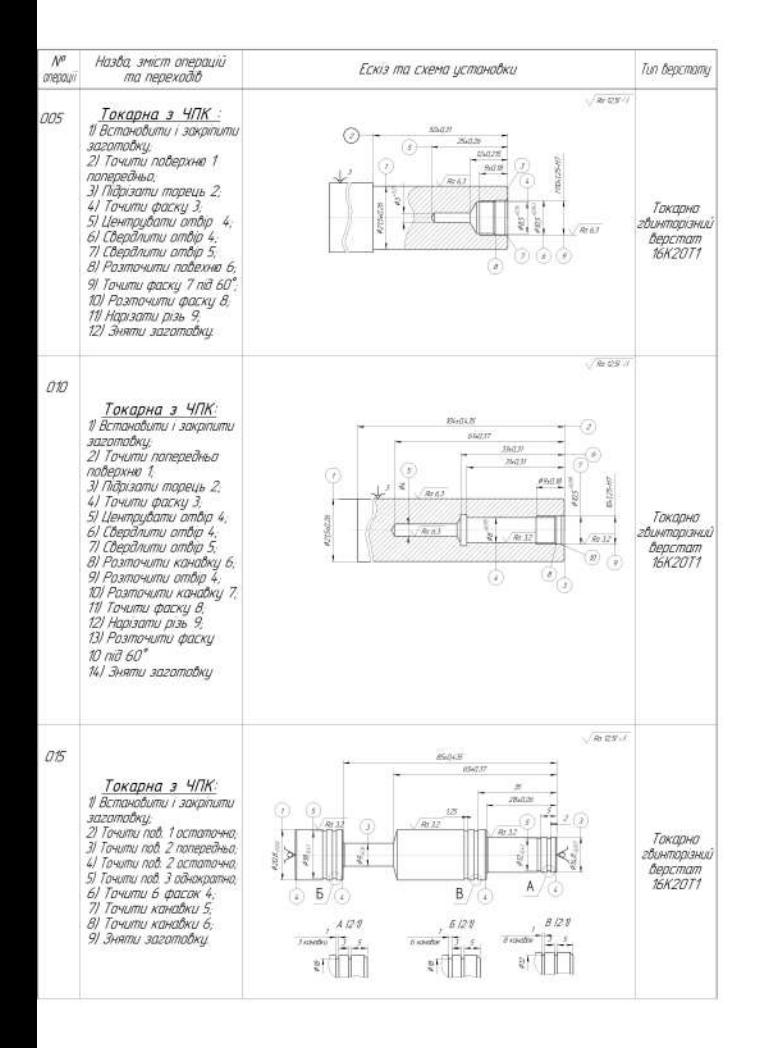

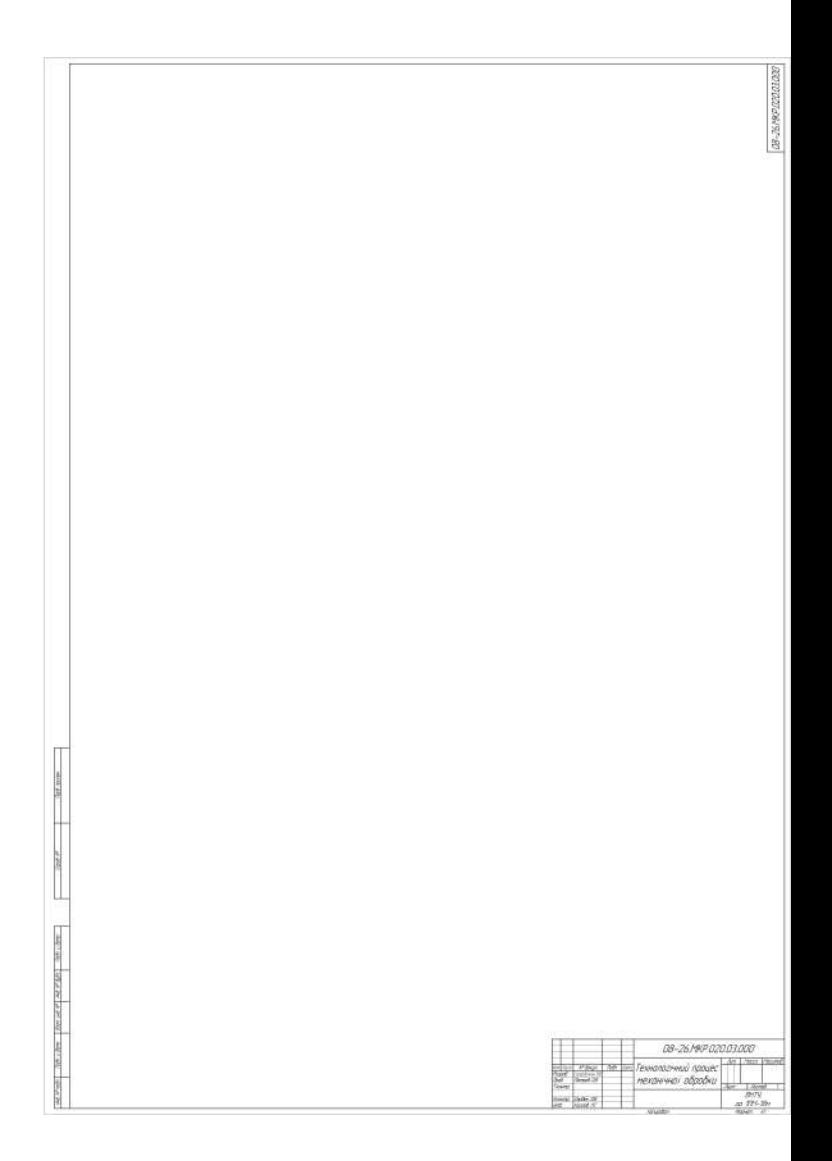

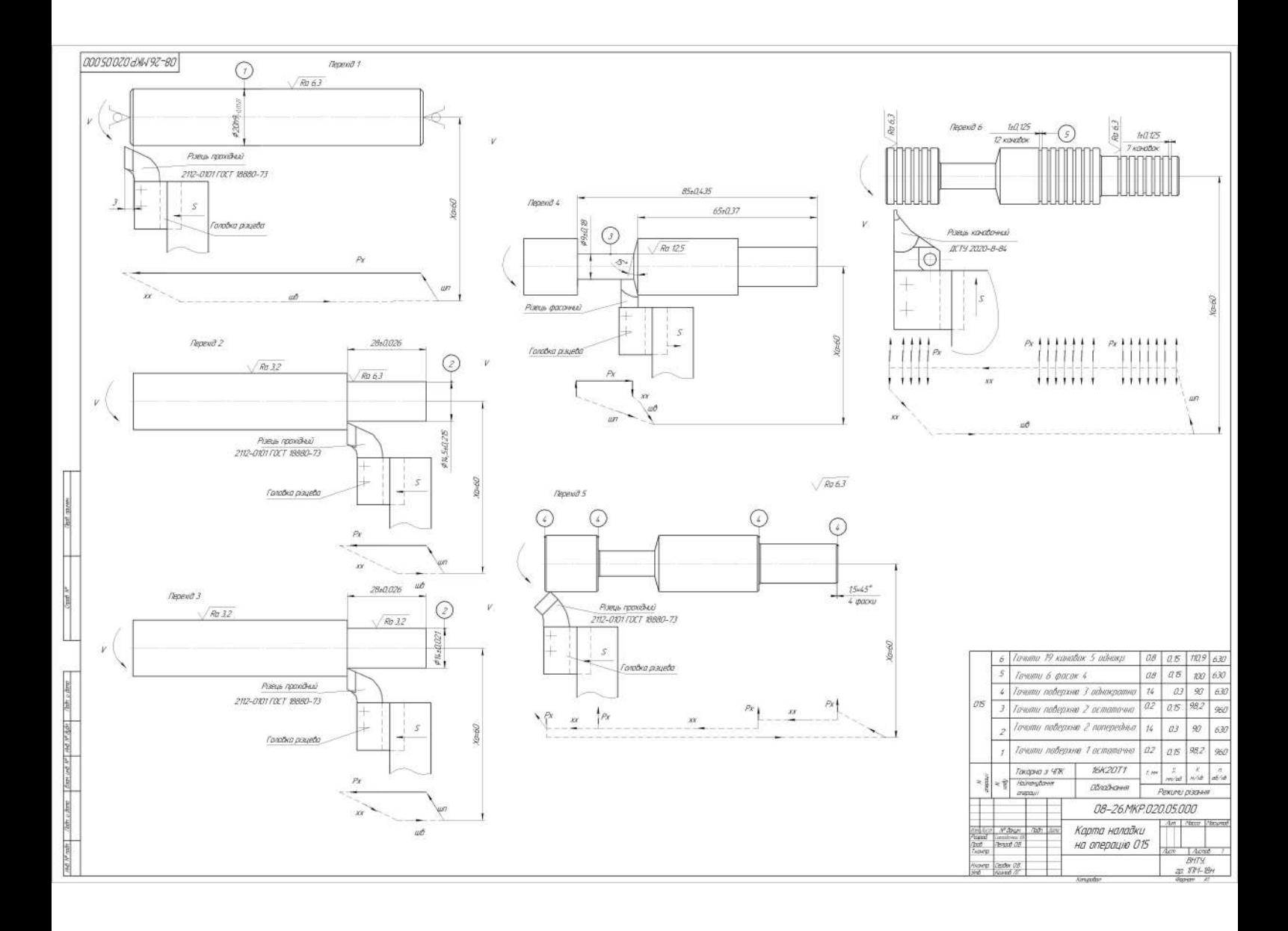

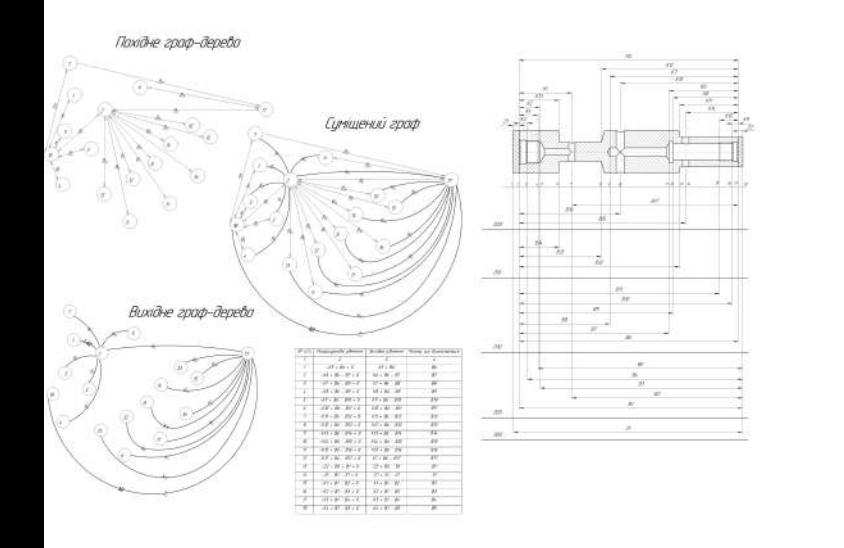

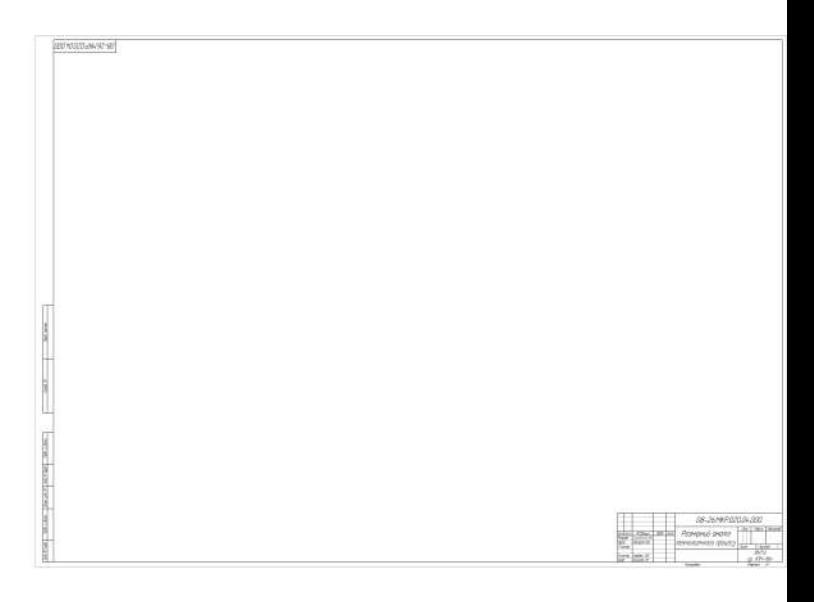